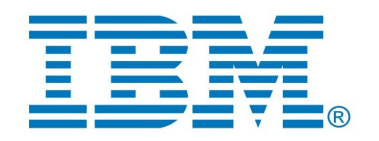

# IBM DevOps Model RealTime

# **C++ RT Services Library**

*Version 1.14*

# **Revision History**

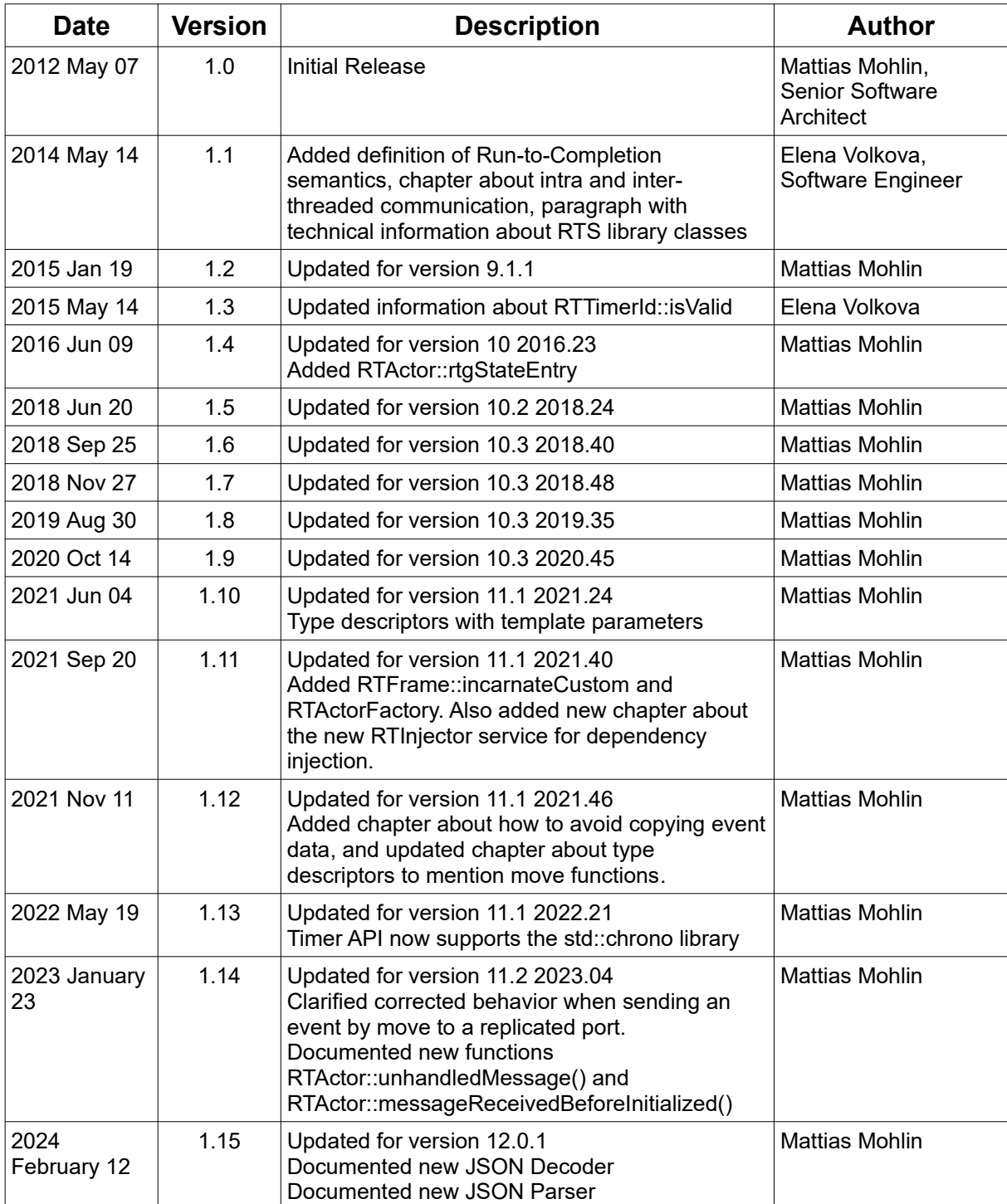

# **Table of Contents**

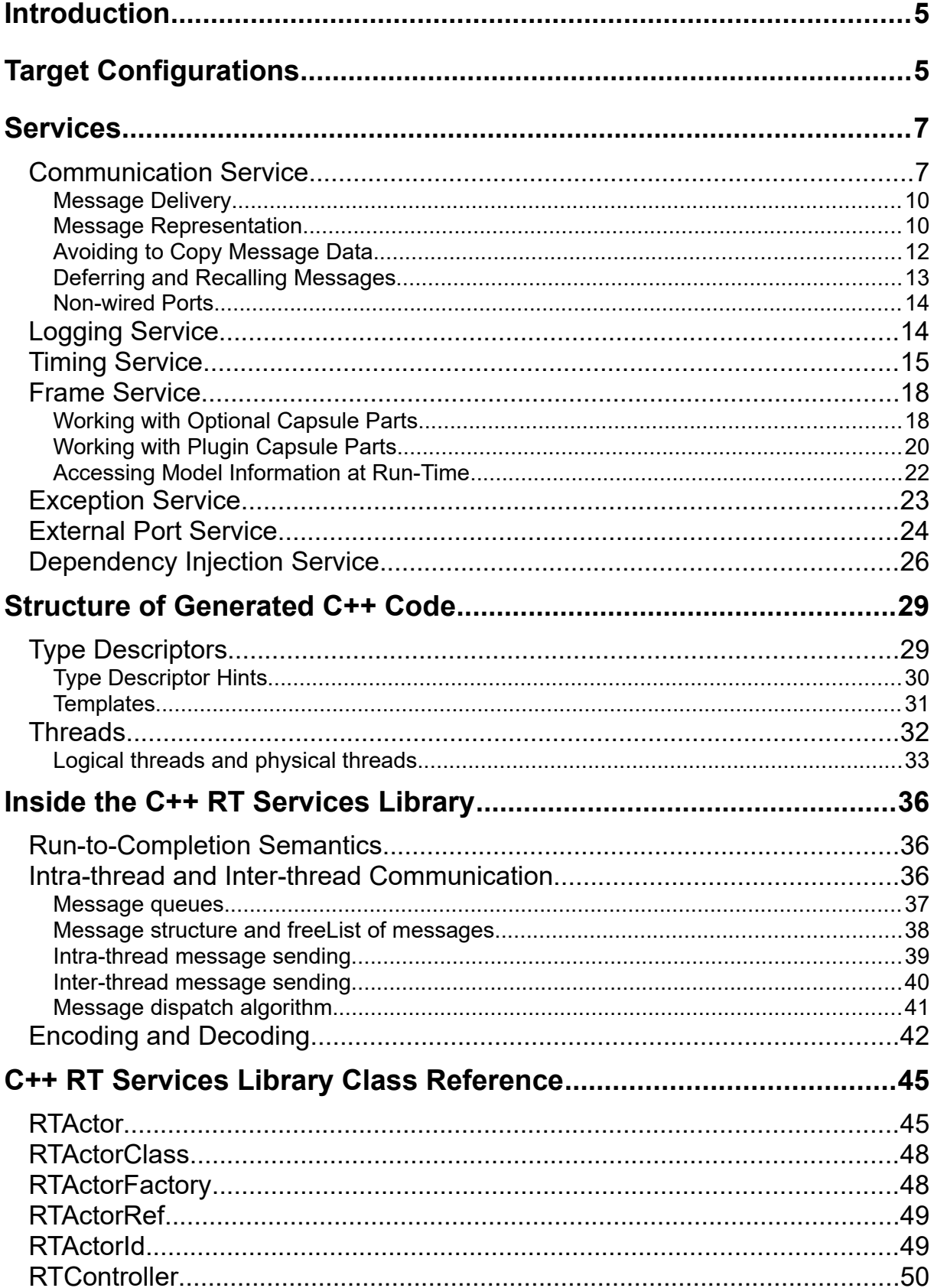

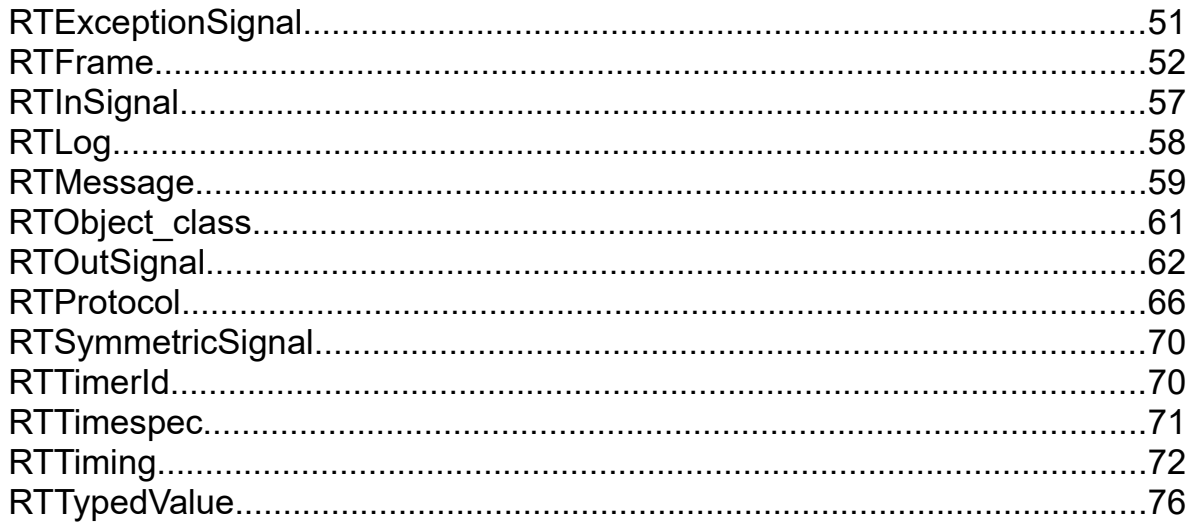

This document describes the C++ RT Services Library, which is the run-time library used by real-time applications generated from DevOps Model RealTime.

Readers of this document are assumed to have read the document "Modeling Real-Time Applications in Model RealTime" which covers many of the concepts which are explained in more detail in this document.

All screen shots were captured on the Windows platform.

# <span id="page-5-0"></span>**Introduction**

The RT Services Library is a run-time framework used by the target code that is generated from a UML real-time model. Model RealTime can transform the real-time model to either C++ or C code, and hence there exists an implementation of the RT Services Library for each of these target languages. The majority of the services that are provided are the same regardless of implementation language. This document describes these services by using the C++ version of the run-time library. Note that the run-time library is often referred to as the "TargetRTS" (Target Run Time System).

The RT Services Library provides the run-time implementations of the UML real-time concepts that are supported by Model RealTime. The implementation of some of these services requires functionality provided by the **target environment**. By target environment we mean the things that "surround" the real-time application, such as the operating system and the target hardware on which the real-time application will run.

The picture below shows the functional layering of a real-time application generated by Model RealTime.

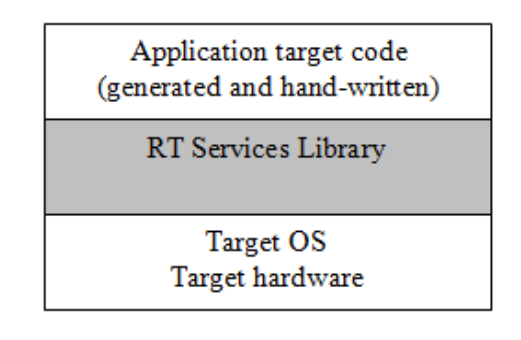

The RT Services Library isolates the application code from the target environment, so that the same real-time application can be built for multiple target environments. In addition to providing this platform independence, the RT Services Library also provides certain services which the application can use at run-time. The following categories of services are provided:

- Communication
- Timina
- Dynamic Structure
- Concurrency
- Message based processing

These services are described in the [Services](#page-7-0) chapter.

## <span id="page-5-1"></span>**Target Configurations**

The RT Services Library should isolate the target code (at least the target code that is generated from the UML model) from all sorts of target environment differences.

Since target environments exist in a large number of variations, there has to be also a large number of versions of the RT Services Library. Each such version of the RT Services Library is called a **target configuration**, and is configured to work with a particular target environment. Here are some of the parameters that make up a target configuration:

- The operating system (name and if needed also version)
- The operating system threading configuration (single or multi-threaded)
- The processor architecture
- The target compiler (name and version)

A specific target configuration of the RT Services Library provides a fixed value for each of these parameters. These values can be put together to form a string which uniquely identifies the target configuration in a compact way. Here is an example of such a string:

 WinT.x64-VisualC++-17.0 target basename libset name

The first part of the name is the **target basename** which identifies the operating system name, version (if significant) and threading configuration. In the example above the operating system name is Windows. The version is not specified which means that the target configuration can work on more than one version of Windows. The letter 'T' shows that the OS is multi-threaded (for single-threaded OS:es the letter 'S' is used instead).

The second part of the name, which follows after the dot, is the **libset name** which identifies the processor architecture and the target compiler. In the example the processor architecture is x64 (i.e the library is compiled for 64 bits) and the compiler is Microsoft Visual C++ version 17.0.

Target configuration strings are used throughout the C++ implementation of the RT Services Library. For example, you will see these strings if you look at the directories in <InstallDir>/rsa\_rt/C++/TargetRTS. You also see these strings in the "TargetRTS configuration" drop down menu in the "Target Configuration" tab of the Transformation Configuration Editor:

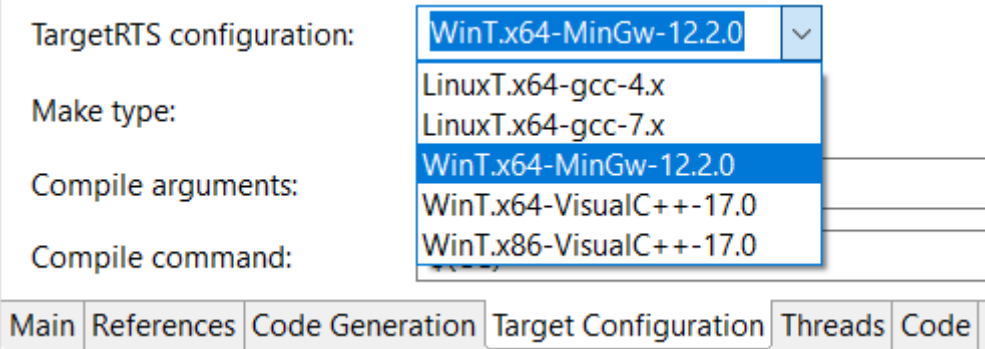

The target configuration strings shown in this drop down menu are dynamically extracted from the specified "Target services library" directory. Hence you can specify any directory that contains target configurations of the RT Services Library. For example, you can specify the  $C++/TargetRTS$  directory of the Model RealTime installation to use one of the target configurations that are shipped with the Model RealTime product. You can also specify a directory where you have created your own custom version of the RT Services Library, adapted for a custom target configuration that is not shipped as part of the Model RealTime installation. See the documentation about the Target RTS wizard to learn how you can build your own custom version of the RT Services Library using your platform and compiler of choice.

## <span id="page-7-0"></span>**Services**

In this chapter we will go through each of the run-time services which the RT Services Library provides. These services can be used by the action code that you include in your model, such as the code in the effect of a transition or the entry behavior code of a state. You can also access these services from any hand-written code that you include in your application.

Each run-time service has one or a few C++ header files which you must include from the C++ source file where you need to use the service. You must also ensure that the RT Services Library will be linked with when building the application. If the source file is generated from the UML model, required #includes are usually added automatically by the C++ code generator. However, if any #include is missing (either from the RT Services Library or from some other library that your code needs to use) you can simply select the context capsule and edit the "Header Preface" property using the Code View or the Code Editor:

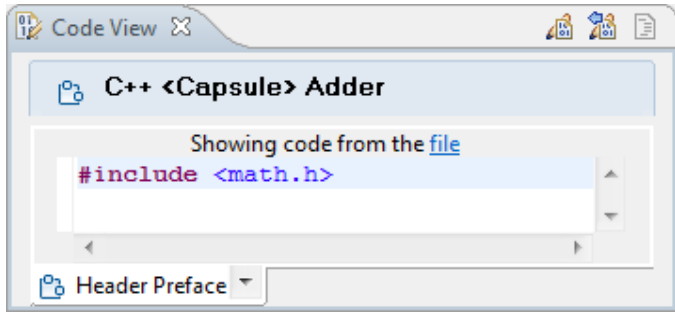

The header preface code snippet will be copied verbatim at the top of the header file that is generated for the capsule. If you only need to use the included file in the capsule implementation file, you can instead add the #include in the "Implementation Preface" code snippet.

### <span id="page-7-1"></span>*Communication Service*

The communication service provides the means by which capsule instances can communicate with each other using messages. Two kinds of communication are supported:

**Asynchronous communication (send)**

In this case the sender capsule instance is not blocked while the sent message is in transit. As soon as it has sent the message to a port, it can continue to execute. This type of communication is most commonly used since it provides a high throughput of messages, with minimal dependencies between sending and receiving capsules.

#### **Synchronous communication (invoke)**

In this case the sender capsule instance is blocked until the sent message has reached the receiver capsule instance, and that instance has replied on the received message. Synchronous communication should only be used when the sender is unable to continue its execution until a response for the sent event has been received (typically because the receiver must compute some data which the sender needs before it can proceed).

In some cases, the sender may not need any data from the receiver, but still wants to suspend its execution until the receiver has processed the message. For those cases there exists a possibility to perform an invoke where the reply is implicitly made as soon as the message has been processed by the receiver.

There are four important rules to remember when using synchronous communication:

- 1. Unless the sender performs an invoke where the reply is implicitly made, the receiver **must** call a reply() function to reply to the sender. This has to be done while the receiver still is in the triggered transition (more precisely, it must be done before the receiver enters a new state). You can pass a return data with the reply message, which will be made available to the sender.
- 2. It is the sender's (i.e. caller's) responsibility to allocate RTMessage objects that can hold the reply data. The sender is also responsible for deleting these objects when they are no longer needed. Use RTMessage::isValid() to ensure that a reply object corresponds to a valid reply made by the receiver.
- 3. It is not allowed to perform invokes across different threads. If you need synchronous communication across threads you either have to implement it by means of two asynchronous events (call/reply) and a state where the sender can wait until the receiver replies, or use a more low-level synchronization primitive such as a semaphore.
- 4. It is not allowed to perform invokes which lead to cycles. For example, if capsule A invokes capsule B which in turn tries to invoke capsule A, the invocation will fail with an error message at run-time.

Both synchronous and asynchronous communication is performed by calling functions on the port through which the message shall be sent. The port is transformed into a member variable in the C++ class that is generated from the capsule. The type of the port variable is a subclass of  $RTProtocol$ . This subclass is generated from the protocol that types the port, and contains one function for each event defined in the protocol. The function returns an **RTInSignal** if the event is an inevent, and an RTOutSignal if the event is an out-event. The send() and invoke() functions (for asynchronous and synchronous communication respectively) are found in the RTOutSignal class. If you want the receiver to make a reply for the invoke, you should call the version of invoke() which takes a reply buffer argument. Otherwise the reply will be implicitly made.

If the sender port is replicated (i.e. it has "many" multiplicity), the  $\text{send}()$  and  $invoke()$  functions will broadcast the event to all port instances, creating one message for each of them. In this case, if you instead want to send the event to a specific port instance, there are the functions  $s$  and  $t$  () and  $s$  invokeAt() which take as argument the index of the port instance to use. Indexing is 0-based.

The send functions have an optional parameter "priority" which specifies the priority level at which the message shall be sent. The default value of this parameter is "General" which is the standard priority that is appropriate for most messages. Note that the invoke functions do not have a priority parameter since events in that case are directly processed by the sender, without going through the event queue of the receiver. Hence, synchronously sent events can be said to have higher priority than any other event that is asynchronously sent.

Here are some examples of how to use the communication service for sending events:

```
mul.getIncrement(12).send();
```
*Sends the event "getIncrement" out through the "mul" port. The event has an integer parameter and the sent message gets the value 12 for this parameter.*

```
reqPort.abort().sendAt(2, High);
```
*Sends the event "abort" out through the "reqPort" port. The event does not have any parameters. The port is replicated, and the message for the event will be sent through the port instance at index 2. The message is sent at priority level High.*

```
RTMessage* replies = new RTMessage[aPort.size()]; 
aPort.ack().invoke(replies); // Hangs until all replies are available
for (int i = 0; i < aPort.size(); i++ ) {
     if (replies[i].isValid()) { 
         // code to handle valid reply
        bool returnVal = (bool) replies[i].getData()
     } 
     else { 
        // code to handle invalid reply
     } 
}
delete[] replies;
```
*Synchronous sending of an event "ack" to all port instances in the replicated port "aPort" (broadcast). Note that each receiver has to reply on the received message using code similar to*

```
bPort.nack(false).reply();
```
*Here the reply is made using the event "nack" which will be sent through the port "bPort". The boolean value false is passed as return data which the sender can access from the RTMessage object as shown above.*

comPort.runTest().**invoke**();

*Synchronous sending of an event "runTest" through the port "comPort". The sender will be blocked until the receiver has processed the event, which it will do immediately, before processing other events in its event queue. The sender does not require any response value from the sender, so the reply is implicitly made as soon as the receiver has processed the event.* 

#### <span id="page-10-0"></span>**Message Delivery**

The RT Services Library ensures that messages that are sent over the same connection between a sender and a receiver are received in the same order as they were sent. This is true even if the receiver capsule instance runs in a different thread than the sender capsule instance. However, if the application is distributed so that the sender and receiver runs in different processes, this guarantee may no longer hold.

There are situations when the RT Services Library fails to deliver a sent message to the receiver. One such situation is when the message is sent to an unbound port (either wired or non-wired). Another situation that may occur in distributed applications is that there is a loss in the physical communication medium which causes messages to not reach their receiver.

When the RT Services Library is able to detect the failure to deliver a message, a run-time error will be issued. The functions for sending and invoking (and replying to) events will in this case return 0, which your code can test on. For example:

```
if (!thePort.start().send())
     log.log("Failed to send 'start' event");
```
It is good practice to always test for these error return values, especially when sending events through non-wired ports that are registered programmatically.

Another situation that may occur is that the message can reach the receiver, but when it is time to dispatch the message to the receiver no transition is found that can be triggered by the message. If this happens a virtual function unhandledMessage() is called on the receiver capsule class. In almost all cases unhandled messages are unexpected, and in those cases another virtual function unexpectedMessage() is called. You can override this function to define what should happen in this case. The default implementation of the function in RTActor (from which all generated capsule classes inherit) is to print an error message to stderr.

#### <span id="page-10-1"></span>**Message Representation**

The RT Services Library represents messages using objects of the RTMessage class. This class contains

• The parameter data carried by the message. The data is untyped ( $\text{void}^*$ ) and is accessed using the  $qetData()$  function.

- The name of the event for the message, as defined in the protocol.
- The priority level at which the message was sent.

An RTMessage object is created by the RT Services Library and put in the message queue when the message is sent to the receiver capsule instance. It stays in the message queue until it becomes the first message in the queue, and then it will be dispatched (i.e. delivered) to the receiver capsule instance. You should normally treat the RTMessage object, and everything it contains, as read-only. This memory will be deleted by the RT Services Library when all code that runs when the transition is triggered is finished and control returns to the RT Services Library.

By default the RT Services Library passes all event parameter data by value in a message, which means that the data will be copied when a message is sent. This approach avoids problems with access of common data from different threads, but if the data is big and/or sent a large number of times, it may be too costly to copy it. See [Avoiding to Copy Message Data](#page-12-0) for ways how you can avoid message data from being copied.

For synchronous communication ("invoke") the event parameter data is not copied. There is no need to do that since such communication may not take place across different threads.

The RT Services Library makes use of type descriptors to know how to copy an object of a user-defined type. If a type does not have a type descriptor, it cannot be copied and hence cannot be sent by value with messages. See [Type Descriptors](#page-29-1) for more information about type descriptors.

When you develop your application, do not make the assumption that an RTMessage object only will be copied exactly once by the RT Services Library when an event is sent. There are situations when it will be copied multiple times. For example, when using the model debugger the RT Services Library creates notifications which carry a copy of the RTMessage object. It is therefore important that any data object that is sent as an event parameter has a type descriptor where the copy function (e.g. a copy constructor) is able to copy the data object multiple times. Note that copying of the message object may happen even after it has been consumed by its receiver. The receiver must therefore not change it in a way that will prevent it from later being copied correctly.

The function that is generated for a transition provides direct access to the message parameter data by means of an rtData parameter. This parameter is typed with a pointer to the parameter data type, so it can be directly used without having to cast it. Here is an example of a transition function where the trigger event has a double as event parameter.

```
INLINE_METHODS void Adder_Actor::transition5_increment_computed( const
double * rtdata, INC REQ::Base * rtport )
{
//{{{USR
double inc = *rtdata;
```

```
result += inc;
//}}}USR
}
```
If a transition can trigger on multiple events, with different types of event parameter data,  $rtData$  will be an untyped pointer and you have to cast it to the expected type.

If you need to access the message parameter data outside of the transition function, for example in a function generated from a capsule operation, you can use the  $getMsg()$  function or the  $msgq$  member variable of the capsule class (an instance of  $RTactor)$  to access the  $RTMessage$  object for the currently processed message.

#### <span id="page-12-0"></span>**Avoiding to Copy Message Data**

In many cases the data carried by a message will be small enough so that copying it will not lead to any performance concerns. However, if a larger piece of data needs to be sent it may be too costly to copy it. This is especially true if the data is not only sent once, but several times.

One solution for avoiding that the RT Services Library copies the message data could be to instead pass a pointer to the data as the event parameter. However, you then need to ensure that the data (that now is shared between the sender and the receiver) is sufficiently protected from simultaneous access from different threads (for example using a semaphore or mutex). You must also ensure that this data is deleted when it is no longer needed.

If the data is movable, a better solution can be to move the data instead of copying it. To make the data movable its type descriptor must define a move function. If the data type is a C++ class (compiled with a C++ 11 compiler) the usual way to make it movable is to ensure it has a move constructor (either explicitly defined, or automatically generated by the compiler). The type descriptor move function can then simply invoke the move constructor. For example:

```
(void)new( target ) MyClass( std::move(*source) );
```
See **Type Descriptors** for more information about type descriptors.

You decide at the time an event is sent if its data should be copied or moved, based on if an lvalue or rvalue reference to the data is used:

```
myPort.myEvent(data).send(); //Send by copy (lvalue ref to data)
myPort.myEvent(std::move(data)).send(); //Send by move (rvalue ref to data)
```
If you attempt to send the data by move, but it is not movable, the data will anyway be copied. Also note that if you send an event on a replicated port (i.e. a port with multiplicity > 1) the data can only be moved once. In this case the data will be moved for the last port instance send, and copied for all the others.

If the capsule that receives an event needs to store its data for later use, it can also avoid a data copy by moving the received data to for example a capsule attribute:

```
someAttr = std:: move (*rtdata); // Avoid copying the message object
```
For rtData to be movable it must be declared as non-const. A property "Const rtdata parameter" on the transition controls whether  $r$ t Data should be declared as const or not.

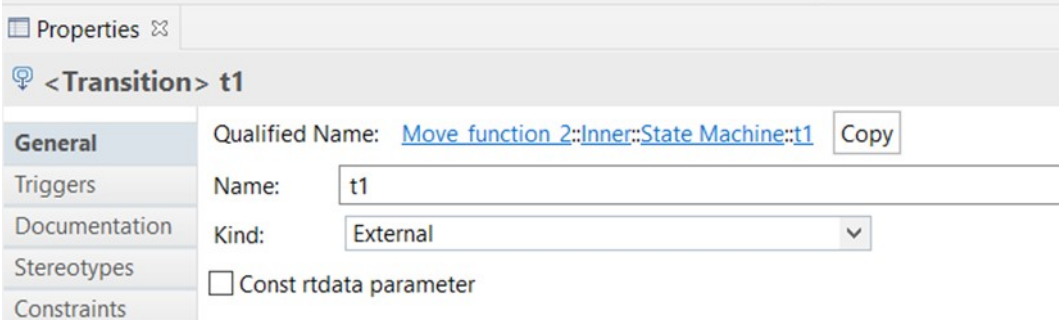

Note that there are more situations where message data gets copied, for example when invoking an event (i.e. synchronous communication), or when providing initialization data when incarnating a capsule into an optional capsule part. Currently it's not possible to avoid copying message data in those situations.

#### <span id="page-13-0"></span>**Deferring and Recalling Messages**

It is possible to defer the handling of a received message, in order to handle it at a later point in time instead. To do so call the  $\text{defer}(f)$  function on the RTMessage object for the received message.

Deferring a message puts it in a defer queue. This queue is manipulated by using the functions provided by the  $RITnSignal$  class. For example, it has a function  $recall()$ which can be used to recall a previously deferred message. When a message is recalled it is moved from the defer queue back into the message queue, so that it can later be dispatched to the receiver capsule instance again.

Note that a deferred message will stay in the defer queue until it is recalled. You must ensure that you don't forget a message in the defer queue.

Here are some examples of deferring and recalling messages:

msg->**defer**();

*Defers the current message (i.e. the message which was most recently dispatched to the capsule instance).*

```
thePort.theEvent().recall();
```
*Recalls the first deferred message of the event "theEvent" on the port "thePort". It will be moved to the back of the message queue.*

```
thePort.theEvent().recallAll(1);
```
*Recalls all deferred messages of the event "theEvent" on the port "thePort". The recalled messages will be moved to the front of the message queue, which means they will be the next messages that get dispatched to the capsule instance.*

thePort.theEvent().**purge**();

*Deletes all deferred message of the event "theEvent" on the port "thePort". If "thePort" is replicated the function operates on all port instances.*

If you need to defer a reply message for an invoked event, so that the reply can be handled in a different transition, then you cannot use the  $\text{degree}(t)$  function since the RTMessage object for the reply message usually is located in the same function where  $invoke()$  is called. What you can do instead is to make a copy of the reply message and send it to the same capsule instance again. Thereby you can defer the handling of the reply message so that it does not have to occur immediately after the invoked event has been processed by the receiver. For example:

```
RTMessage reply;
myport.myevent().invoke(&reply);
sendCopyToMe(&reply);
```
Of course, the sendCopyToMe() function can be used for any kind of event, and it's useful whenever you cannot fully handle an event in a single transition.

#### <span id="page-14-0"></span>**Non-wired Ports**

Ports that are defined as wired are automatically connected by the RT Services Library when the containing capsule instance is initialized. The same is true for nonwired ports which have the "Registration Kind" property set to "Automatic" or "Automatic (Locked)". However, if this property is set to "Application" you have to programmatically register such ports as either SPP or SAP ports. The RT Services Library will establish the connections automatically when the ports have been registered.

The functions to use for establishing the connections are found in the RTProtocol class. Here is an example:

```
p1.registerSAP("aPort");
```
*Registers the port "p1" as an SAP port under the name "aPort".*

#### <span id="page-14-1"></span>*Logging Service*

The RT Services Library provides a basic logging service by means of the Log protocol. To use this service you have to add a port to the capsule from which you want to print the log messages. The type of this port should be set to the Log protocol.

Ports typed by the Log protocol will in C++ become member variables typed by the Log::Base class. This class provides several functions for writing strings and other data types to the stderr. Here are some examples:

log.log("Hello");

*Prints the string "Hello" followed by a carriage return to the log.*

 $log.show(x);$ 

*Prints the contents of the variable x to the log without a carriage return.*

The Log::Base class provides several overloaded versions of  $log()$  and  $show()$  to handle all the primitive C++ types. However, if you want to print an object of a userdefined type, such as a UML class, you need to provide the type descriptor of this user-defined type as a second argument. The encode function specified for the type descriptor will be invoked in order to obtain a string encoding of the object which can be printed. For example:

log.log(&myClass, &RTType\_MyClass);

For more information about type descriptors see [Type Descriptors.](#page-29-1)

Note that to flush the log you must call  $log.commit()$ . If you forget to flush the log you may not see messages in the console until the underlying stream buffer is full.

#### <span id="page-15-0"></span>*Timing Service*

The timing service is provided by means of a Timing protocol. A port that is typed by this protocol acts as a timer which will send a timeout event either at a particular point in time (absolute, or relative from now) or at periodic intervals.

The C++ class of the RT Services Library that implements the Timing protocol is Timing::Base and it contains functions for setting the timer to timeout in various ways, to cancel it etc. A timer that is set-up to timeout only once is called a **one-shot timer**. It can be set to timeout either after a specified time duration (a relative time) or at a specified point in time (an absolute time). A timer can also be set-up to timeout repeatedly at periodic intervals, a so called **periodic timer**. Although it is possible to implement such a timer by using a one-shot timer that is repeatedly reset, a periodic timer is more accurate. This is because it always takes some time to process a timeout and to reset the timer. Also, you have to take into account timer round-off errors which may either reduce or add-to the drift in timing.

Time values are represented by the RTTimespec class. This class also has a static function  $getclock()$  which populates an  $RTTimespec$  object according to the current time value. You can compare different  $RTTimespec$  objects with the usual  $C++$ comparison operators such as '<', '>=', '==' etc. You can also perform simple time arithmetics using the '+' and '-' operators.

When setting timers, time values can also be specified using types from the std:: chrono library. Such values will then be automatically converted to RTTimespec objects.

Here are some examples of using the timing service ("timer" is a port typed by the Timing protocol):

```
timer.informIn(RTTimespec(5, 0));
```
*Sets a one-shot timer to expire in 5 seconds from now (relative time).*

```
timer.informIn(std::chrono::seconds(5));
// or shorter with C++ 14 and using namespace std::chrono_literals;
timer.informIn(5s);
```
*Same as above but using the std::chrono library instead*

RTTimespec now; RTTimespec::**getclock**(now); timer.**informAt**(now + **RTTimespec**(5, 0));

*Sets a one-shot timer to expire in 5 seconds from now (absolute time).*

```
std::chrono::system_clock::time_point t = std::chrono::system_clock::now() 
+ std::chrono::seconds(5);
timer.informAt(t);
```
*Same as above but using the std::chrono library instead*

timer.**informEvery**(**RTTimespec**(5, 500000000));

*Sets a periodic timer to expire every 5.5 seconds. The first timeout will occur in 5.5 seconds from now (relative time).*

```
timer.informEvery(std::chrono::milliseconds(5500));
// or shorter with C++ 14 and using namespace std::chrono_literals;
timer.informEvery(5500ms);
```
*Same as above but using the std::chrono library instead*

Just like other events, the timeout event that is sent when a timer expires, can have parameter data. It can also be sent with a non-default priority. Here are some examples:

```
bool b = true;
timer.informIn(RTTimespec(5, 0), &b, &RTType_bool);
```
*Sets a one-shot timer to expire in 5 seconds from now (relative time). The timeout event will have a boolean parameter and the timeout message that is produced on timeout will have the value true for this parameter. Note that the UML definition of the timeout event does not have any parameter. It is only at the time of setting a timer that we can specify whether it should have a parameter or not. If we want it to have a parameter we therefore also have to specify the type of this parameter. This* *is why we have to pass the type descriptor for the bool type as the last argument in the call to informIn().*

```
bool b = true;
timer.informIn(RTTimespec(5, 0), RTTypedValue(&b, &RTType_bool), High);
```
*As above, but uses an RTTypedValue object to specify the parameter data and type. The timeout event will be sent at the High priority level.*

All functions that set a timer return an  $RTTimerNode$  object, from which you can construct an RTTimerId object. You need to store the RTTimerId object if you want to cancel the timer. Cancelling a timer ensures that it will not produce a timeout message. This is true even if the timer already has expired at the time when it is cancelled. In this case the timeout message exists in the message queue and is waiting to be dispatched to the capsule instance from there. When the timer is cancelled the timeout message is removed from the message queue. Here is an example:

```
RTTimerId tid = timer.informIn(RTTimespec (10, 0));
if (!tid.isValid()) 
  log.log("error when setting a timer");
else
   timer.cancelTimer(tid);
```
*Sets a one-shot timer to expire in 10 seconds from now. The timer is then immediately cancelled using the obtained RTTimerId object. Note that you may obtain a null value instead of an RTTimerNode object in case setting the timer fails, and in this case the RTTimerId becomes invalid.*

It is common that the timer is cancelled in another transition, typically because a certain message arrived before the timer expired. In this case make sure that you store the RTTimerId object in an attribute of the capsule, and not in a transition local variable. Also note that an RTTimerId object only is valid until one of the following happens

- 1. the timeout message for the timer is dispatched (does not apply for periodic timers), or
- 2. the timer is cancelled

When in doubt you may use the  $isValid()$  function on an  $RTTimerId$  object to check whether the timer id is valid or not.

Note that the RT Services Library maintains pointers to  $\text{RTrimerId}$  objects for timers that have been set. This means you must ensure that the addresses of  $\text{RTrimerId}$ objects do not change, as otherwise such pointers become invalid. For example, it is not safe to store **RTTimerId** objects in containers which do not quarantee that pointers to contained objects remain valid when adding or removing objects from the container (an example of such an "unsafe" container is  $stat:\text{vector}$ ). If you need to use such containers to keep track of multiple timers, you should only store pointers to RTTimerId objects rather than the objects themselves.

When a capsule instance is destroyed all its active timers are automatically cancelled.

#### <span id="page-18-0"></span>*Frame Service*

The frame service is provided by means of a protocol Frame which can be used to type ports in your model. The service allows you to work with capsule instances dynamically in various ways, for example

- adding or removing capsule instances to/from optional and plugin capsule parts
- accessing capsule instances from capsule parts
- obtaining information about the run-time representation of the UML model, such as its structure and properties of certain run-time objects

The Frame protocol does not have any events, so all functionality is exposed in the form of functions on the C++ class of the RT Services Library that implements the Frame protocol. This class is Frame:: Base.

#### <span id="page-18-1"></span>**Working with Optional Capsule Parts**

The frame service allows you to incarnate new capsule instances into an optional capsule part by calling an incarnate() function. The capsule part is identified by means of an RTActorRef object. You obtain this object from the member variable that corresponds to the capsule part.

By default the type of the capsule part is used to determine which capsule to instantiate. However, you can also specify that another capsule should be instantiated, as long as that capsule is compatible with the capsule that is the type of the capsule part.

The call to incarnate() allows you to pass initialization data for the capsule instance. Such data can be accessed by the incarnated capsule instance in its initial transition by means of the parameter called rtdata. If the thread where incarnate() is called is the same thread that will run the incarnated capsule instance, then the capsule's initial transition will run synchronously (blocking the caller). In this case you can modify the initialization data (provided you have unchecked the "Const rtdata parameter" checkbox for the initial transition) if you need to pass some information back to the caller. However, if the threads are different, the initial transition will run asynchronously based on dispatching an initialization event, and in that case you should not modify rtdata.

If you need to pass initialization data that is available already when the capsule instance is created, you need to define a custom capsule constructor and then instead use the incarnateCustom() function. This function allows you to provide the code (in the form of a lambda expression) that will invoke the 'new' operator where the initialization data can be passed to the constructor. For more information about custom capsule constructors, see the article "Custom capsule constructors" in the Model RealTime documentation.

By default the incarnated capsule instance starts to run in the same logical thread as the caller. However, at the time of incarnation you can specify that the new capsule instance shall run in another logical thread. You can refer to available logical threads using the names specified in the Threads tab of the transformation configuration editor.

If the capsule part is replicated (i.e. the upper bound of its multiplicity is greater than 1) you may also want to specify the index where to insert the created capsule instance. Indexing starts at 0. If you specify -1 as index the RT Services Library will insert the new capsule instance at the first slot that is available. This is the last slot that was made available after a capsule instance in the capsule part was destroyed. When all such slots have been filled up, the next available slot is the one that has the lowest index number. For example, assume that you first incarnate a capsule into indexes 0,1,2,3 in a replicated capsule part, and then destroy the capsule instances in the same order (0,1,2,3). Then if you start to incarnate capsules using index -1 the capsule instances will be inserted in the following index order: 3,2,1,0,4,5,6,...

The incarnate() (and incarnateCustom()) functions return an RTActorId object which is a handle to the incarnated capsule instance. There are many things that may go wrong when incarnating a capsule so you should always check the validity of this handle by calling the isvalid() function. Here are some examples of reasons why an incarnation may fail and the RTActorId object to become invalid:

- You specified a bad index (for example an index that was higher than the upper bound of the multiplicity of the capsule part).
- All indices of a replicated capsule part were already occupied by a capsule instance, so there was no room for another one to be inserted.
- The incarnated capsule was not type compatible with the type of the capsule part.
- The RTActorRef object that was used did not correspond to an optional capsule part owned by the incarnating capsule.
- There was not enough memory available to allocate a new capsule instance.

If incarnation fails you can use the  $getError()$  function (defined in  $RTactor()$  to obtain information about why it failed.

Let's look at an example of using the Frame service for incarnating a capsule.

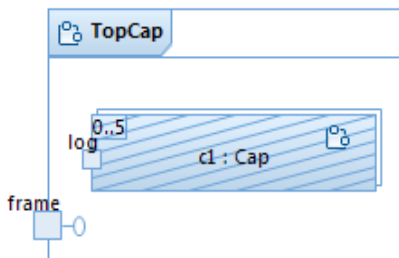

The capsule "TopCap" has a capsule part "c1" with multiplicity 0..5 and typed by another capsule "Cap". Here are some examples of code that "TopCap" may execute

to incarnate the "Cap" capsule into "c1":

```
RTActorId id = frame.incarnate(c1);
if (!id.isValid()) {
    RTController::Error error = getError();
     context()->perror(context()->strerror());
}
```
*Incarnate "Cap" into "c1" at the first available index. If incarnation fails obtain the error code and print the error message.*

```
int \ data = 14;
RTActorId id = frame.incarnate(c1, EmptyActorClass, new_RTTypedValue(
data));
```
*Incarnate "Cap" into "c1" at the first available index. An integer value (14) is passed as initialization data which the "Cap" instance can obtain in its initial transition.*

```
RTActorId id = frame.incarnateCustom(c1, 
     RTActorFactory([this](RTController * c, RTActorRef * a, int index) {
           return new Cap_Actor(c, a, true); // User-defined constructor
     })
);
```
*Incarnate "Cap" into "c1" at the first available index. A boolean value (true) is passed as initialization data in a call of a custom capsule constructor defined for "Cap".*

```
RTActorId id = frame.incarnate(c1, EmptyActorClass, (const void*) 0, 
                                 (const RTObject_class*) 0, MyThread, 3);
```
*Incarnate "Cap" into "c1" at index 3. No initialization data is passed. The instantiated capsule instance will run in the logical thread "MyThread".*

The function to use for destroying a capsule instance is called  $\text{destroy}(i)$ . There exists two overloads of this function, one that takes a capsule instance (i.e. an RTActorId object) and one that takes a capsule part (i.e. an RTActorRef object). The latter version of the function destroys all capsule instances that exist in the capsule part.

Here is an example:

```
RTActorId id = frame.incarnationAt(c1, 3);
if (id.isValid()) {
    if (!frame.destroy(id)) {
        context()->perror(context()->strerror());
    }
}
```
*Obtains the capsule instance at index 3 in the capsule part "c1". If such a capsule instance exists and is valid, it will be destroyed.* 

#### <span id="page-21-0"></span>**Working with Plugin Capsule Parts**

Optional capsule parts let you wait until run-time to decide what capsule instances they should contain. However, once you have incarnated a capsule instance into an optional capsule part, it will remain in that location for its entire lifetime. Sometimes you may need the flexibility for a capsule instance to move between different capsule parts, or even belong to more than one capsule part at the same time. This can be accomplished by means of plugin capsule parts.

The frame service allows you to import an existing capsule instance into a plugin capsule part by calling an  $\text{import}()$  function. The capsule part is identified by means of an RTActorRef object. You obtain this object from the member variable that corresponds to the capsule part.

There are some rules when importing a capsule instance into a plugin capsule part:

- The capsule instance must be valid. Use the  $isValid()$  function to check this.
- The capsule instance must be type compatible with the type of the capsule part.
- The capsule instance must not have a port that is already bound.

Violations of these rules will cause the  $\text{import}()$  function to fail with an error code. You can use the  $q$ etError() function (defined in  $RTactor$ ) to obtain information about why it failed.

If the capsule part is replicated (i.e. the upper bound of it's multiplicity is greater than 1) you need to specify the index where to insert the imported capsule instance. Indexing starts at 0.

To remove a capsule instance from a plugin capsule part call the  $\text{deposit}$  () function.

Let's look at an example of using the Frame service for importing and deporting a capsule instance to and from a plugin capsule part.

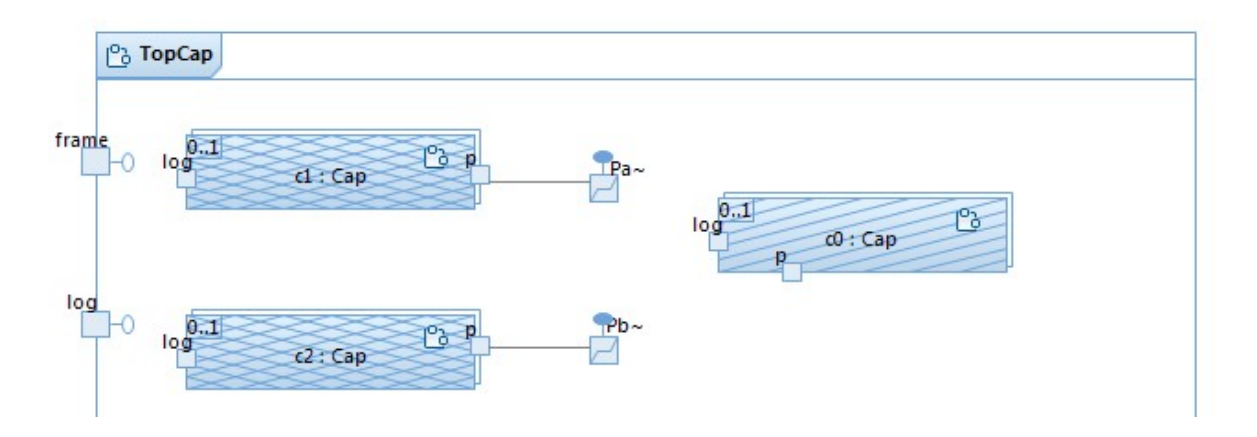

The capsule "TopCap" has an optional capsule part "c0" and two plugin capsule parts "c1" and "c2". All capsule parts are typed by a capsule "Cap". The "TopCap" capsule may contain the following code:

```
RTActorId id = frame.incarnate(c0);
if (!frame.import(id, c1)) {
    context()->perror("Failed to import into c1!");
}
if (!frame.deport(id, c1)) {
    context()->perror("Failed to deport from c1!");
}
if (!frame.import(id, c2)) {
    context()->perror("Failed to import into c2!");
}
```
*Incarnate a "Cap" capsule instance into "c0", and then import it into "c1". After that the port 'p' becomes bound to the port 'Pa'. The capsule instance can therefore not immediately be imported also to "c2", but must first be deported from "c1".*

#### <span id="page-22-0"></span>**Accessing Model Information at Run-Time**

The UML model that describes your real-time application contains static design-time information which sometimes is useful to access at run-time. For example, you may want to access the name of a capsule to be able to write a generic logging function. However, some parts of the UML model also has a run-time representation, which contains dynamic information. For example, a capsule part has a run-time representation by means of an RTActorRef object, and you may want to access dynamic information such as its current replication factor (i.e. the number of capsule instances currently stored in the capsule part).

The frame service provides several functions that let you access both static (designtime) and dynamic (run-time) model information.

The function incarnationAt() lets you access a capsule instance from a capsule part at a particular index. Just like incarnate() an RTActorId object is returned and you should use its  $isValid()$  function to determine if there actually was a valid capsule instance at the specified index. There is also a function  $\text{incarnationsOf}()$ which returns all capsule instances that currently exist in a capsule part. This is useful if you want to iterate over all capsule instances.

The function class of () takes a capsule instance ( $RTActual$ ) and returns the type descriptor for the capsule (RTActorClass). That is, this function obtains the dynamic type of a capsule instance. This type is not necessarily the same as the static type of the capsule part in which the capsule instance is located, but the dynamic type should at least be compatible with the static type. The  $\text{className}()$  function returns the capsule name from its type descriptor, and  $\text{classIsKindOf}()$  can be used to check if a capsule is the same as or a subclass of another capsule. There are also two useful functions  $m_{\text{e}}(t)$  and  $m_{\text{yClass}}(t)$  which return the capsule instance and capsule which the running thread executes at the moment.

Here is an example of using some of these functions:

```
RTActorId id = frame.incarnationAt(c1, 3);
const RTActorClass& cls = frame.classOf(id);
```

```
log.log(frame.className(cls));
const RTActorClass& myCls = frame.myClass();
if (frame.classIsKindOf(myCls, cls))
    log.log("Compatible");
else
     log.log("Not compatible");
log.commit();
```
*Get a capsule instance from capsule part "c1" at index 3 and obtain the type descriptor for this capsule instance. Print the capsule name of this instance to the log. Then obtain the type descriptor for the running capsule and check whether this capsule is the same or a subclass of the capsule that is the type of the capsule instance. Finally flush all printed log messages so they appear in the console.*

#### <span id="page-23-0"></span>*Exception Service*

The exception service is provided by means of a protocol Exception which can be used to type ports in your model. The service allows you to send exception events to these ports as a means to indicate that an exceptional situation has occurred. Typically, this would be an error situation which the code that raises the exception cannot handle itself. An exception message is handled by the RT Services Library just like any other message, i.e. it will be placed in the message queue of the receiving capsule instance. When the exception message gets dispatched a transition may get triggered which can provide the actions that are necessary to handle the exceptional situation.

The C++ class of the RT Services Library that implements the Exception protocol is Exception::Base and it contains functions for raising a number of predefined exceptions that are intended to cover common error situations. The functions return an RTExceptionSignal object which provides a  $_{\text{raise}}()$  function for sending the exception event to the exception port.

Here is an example of code for raising an exception ("exPort" is a port typed by the Exception protocol):

exPort.**userError**(**RTString**("An error occurred.")).**raise**();

*Raise the exception "userError" on the port "exPort". The exception message will have a string as parameter data.*

Each exception is represented by a specific in-event in the Exception protocol. The UML definitions of these in-events do not specify any event parameters, but you may actually pass any data with these events using an RTTypedValue object. In the example above we used this possibility to pass a string with the "userError" exception event. Passing parameter data with an exception event is optional as shown in the example below:

exPort.**error**().**raise**();

*Raise the exception "error" on the port "exPort". The exception message does not have any parameter data.*

The following exceptions can be raised:

- arithmeticError
- error
- notFoundError
- notUnderstoodError
- serviceAccessError
- streamError
- subclassResponsibilityError
- timeSliceError
- userError

Note that the RT Services Library does not itself raise any exceptions. Your application is hence responsible for raising the exceptions that needs to be handled. This also means that there is no precise definition of when to use a particular kind of exception. Your application has to define the conditions for when a certain exception is raised. The general "error" exception can be used for errors that are not well described by the names of the other kinds of exceptions.

If there is no transition available to be triggered by a dispatched exception message, this is treated in the same way as for other messages (see [Message Delivery\)](#page-10-0).

Of course, the use of exceptions in an application is optional. You can always decide to handle errors in a different way that does not involve usage of exceptions. For example, you may define your own protocols for error handling, or you may handle errors using some other mechanism. However, the use of  $C++$  exceptions (throw / catch) is often not appropriate, at least not for code that is invoked by the RT Services Library, since it in general will not be possible to catch the exceptions that are thrown. If you do use C++ exceptions make sure to catch them before control returns to the RT Services Library.

#### <span id="page-24-0"></span>*External Port Service*

The external port service is provided by means of a protocol External which can be used to type ports in your model. The service allows you to send events to these ports from threads that are external to the RT Services Library and the code that is generated from the UML model. External ports is a useful mechanism for integrating code generated by Model RealTime with external code that also is part of the realtime application. For example, you may have one part of your application that is responsible for reacting on external stimuli, for example bytes read from a socket or data read from a sensor. Such code may run in an external thread, and interact with the code generated from the UML model by means of external ports.

The C++ class of the RT Services Library that implements the External protocol is  $External::Base$  and it contains functions that enable or disable the port to receive these external events. These functions must be called from the thread on which the capsule instance runs, i.e. an external event can only be sent to a capsule instance when it is ready to receive such an event.

Here are examples of code which is run by the capsule instance to enable and disable the reception of an event on an external port "extPort":

extPort.enable();

*Enable reception of an event on the external port. This puts the port in a mode where it is ready to receive exactly one external event.*

extPort.disable();

*Disable the reception of an event on the external port. This puts the port in a mode where it cannot receive any external events.*

When the external port receives an event, it automatically becomes disabled. It has to be enabled again to be able to receive another event.

Here is an example of code which may only execute in the external thread, and which will send an event to the external port "extPort":

```
if (extPort.raise() == 0){
     //fail 
} 
else { 
    //pass 
}
```
*Sends an event to the external port. The raise() function returns zero if the event failed to be sent. The typical reason for failing is that the external port is not currently enabled to receive an external event.*

Events sent to external ports can contain any data. Here is an example of sending a string with the raised event:

```
char* str = "external data";
extPort.raise(&str, &RTType RTpchar);
```
External data is received in the transition that is triggered by the event called event of the External protocol. Here is an example of transition code that will receive the string sent above:

```
RTpchar p = * ((RTpchar*) rtdata);
printf("Received external data: %s", p);
```
Sometimes data may become available in the external thread at a higher pace than what the capsule can (or want to) handle. In that case it's not convenient to pass the data to the capsule thread in the call of  $_{\text{raise}}()$ . The external thread would have to maintain a data structure for storing the received data until the capsule is ready to receive it, and sending a complete data structure in the call of  $_{\text{raise}}$   $\circ$  would require the definition of a custom type descriptor to avoid copying it.

The external port service provides an alternative mechanism for data transfer that is more convenient in this situation. The external thread can just call an operation on the external port to push an arbitrary data object onto the external port itself. Any number of data objects can be pushed on the external port (i.e. it is not necessary that the capsule handles them one by one). Here is an example of storing a pair containing a string and an integer:

```
std::pair<std::string,int>* data = new std::pair<std::string,int>("external
data", 15);
extPort.dataPushBack(data);
```
When appropriate the external thread can notify the capsule that external data is available by simply calling  $_{\text{raise}}$  () without passing any arguments. If the call fails, the external thread can choose to wait a little and try again, or simply ignore it and not call raise() again until more external data becomes available. What to do depends on how urgent it is that the capsule gets notified about the availability of external data.

When the capsule is ready to handle the external data it can choose if it wants to handle all received data, or just some of it. It can also choose if it wants to handle the data in the same order as it arrived (FIFO) or to handle the most recently received data first (LIFO). Which approach that is best is application specific. Here is an example where it handles all received data from the above example in a FIFO manner:

```
unsigned int remaining;
do {
  std::pair<std::string, int>* data;
  remaining = extPort.dataPopFront((void**) &data);
  if (data == 0)
    break;
   // Handle received external data here...
  delete data;
}
while (remaining > 0);
```
Note that the external thread allocates the memory for the external data, while the capsule is responsible for deleting it once it has handled it.

Sometimes you may anyway choose to create a special data structure for external data. For example, you may want to avoid sending duplicate data to the capsule, or have other more specific requirements on the data structure. In that case the external thread and the capsule thread has to take care to access the shared data in a threadsafe manner. For example, you can protect it with a mutex. A mutex implementation is available for the different targets at

<InstallDir>/rsa\_rt/C++/TargetRTS/src/target/<target>/RTMutex.h.

#### <span id="page-27-0"></span>*Dependency Injection Service*

The TargetRTS provides a simple dependency injection service by means of the RTIniector class. You can use this service on its own, or together with a C++ dependency injection framework, to implement dependency injection in your real-time application.

Note that "dependency" in this context refers to some form of run-time dependency, not the UML dependency concept used for expressing compile-time dependencies between elements. Examples of run-time dependencies include what capsule to use when incarnating a capsule part, what configuration data to pass to its capsule constructor, and which thread to run the incarnated capsule instance in.

The dependency injection service is strongly related to capsule factories (see [RTActorFactory\)](#page-48-1). A capsule factory can delegate requests to create a capsule instance to the dependency injection service. This makes it possible to centralize all dependencies of capsules in an application to a central location (for example the top capsule constructor).

To understand the value provided by the dependency injection service, let's first look at an example where it is not used. Assume we have a LogSystem capsule which internally uses a "logger" capsule part for implementing some logging functionality:

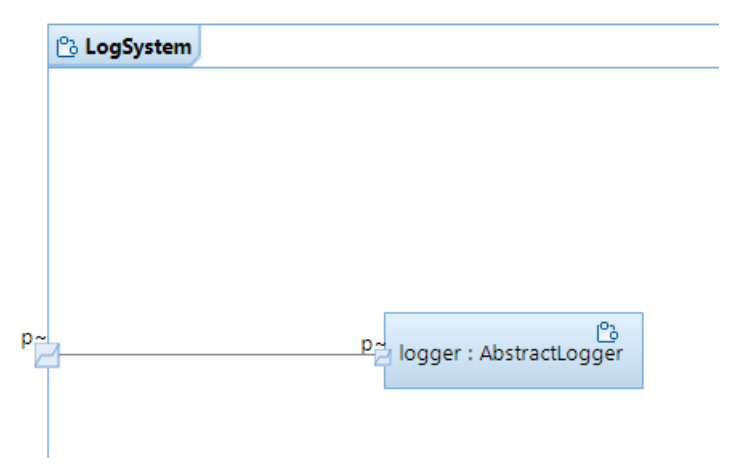

The application may have multiple implementations of logging functionality, represented by different subcapsules inheriting from AbstractLogger. For example:

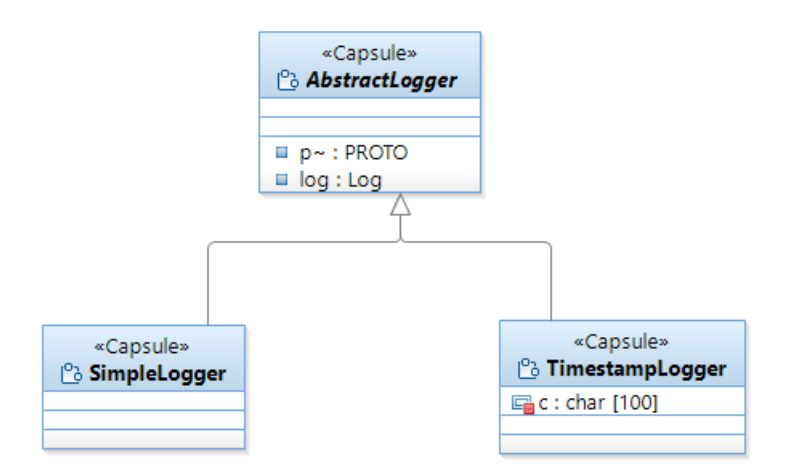

Now assume that you sometimes want to use one logging implementation, and sometimes another. Perhaps you even want to switch dynamically from one implementation to the other depending on some run-time condition.

Without dependency injection it would be necessary to write code that decides what subcapsule of AbstractLogger to use when incarnating the "logger" capsule part. If the capsule part would be declared as optional such code would be a call to RTFrame::incarnate(), while if it's declared as fixed, you'll instead provide the code in a capsule factory, for example as a "Create Function Body" code snippet on the "logger" capsule part. The problem with both these approaches is that your application will contain hard-coded "configuration" code that is spread out in different places in the application. To change the application configuration to use different logging implementations you will have to find all such configuration code and change it.

With dependency injection it's possible to place such configuration code in a single place, possibly outside the application logic itself. For example, you can write code in the top capsule constructor which registers a create function to be used for incarnating the "logger" capsule part:

```
RTInjector::getInstance().registerCreateFunction("/logger:0/logger",
             [this](RTController * c, RTActorRef * a, int index) {
                   //return new SimpleLogger_Actor(c, a);
                   return new TimestampLogger_Actor(LoggerThread, a);
             }
);
```
The capsule part is identified by means of its fully qualified run-time name (same as is used by the model debugger). Note that dependency injection not only let's us configure what capsule to create an instance of, but also what thread it should run in, and any initialization data to pass to its capsule constructor.

Note that the RTInjector class provides a singleton object that can be used anywhere from your application. You use this singleton both for registering create functions for capsule parts (like in the example above) and for creating a capsule instance from a capsule factory. For example, here is a simple capsule factory implementation that delegates to the RTInjector singleton for creating capsule instances:

```
#include <RTInjector.h>
class CapsuleFactory : public RTActorFactoryInterface {
public:
      RTActor* create(RTController *rts, RTActorRef *ref, int index) override {
             return RTInjector::getInstance().create(rts, ref, index);
      }
      void destroy(RTActor* actor) override {
             delete actor;
      }
      static CapsuleFactory factory;
};
```
If you need to change the configuration dynamically at run-time you can simply register another create function for the same capsule part. It will then override the previously registered create function.

# <span id="page-29-0"></span>**Structure of Generated C++ Code**

This chapter provides the information you need to know about the structure of the C+ + code that is generated from an Model RealTime model. Generated C++ code makes extensive use of classes provided by the RT Services Library.

### <span id="page-29-1"></span>*Type Descriptors*

A **type descriptor** is meta data that is generated for each user-defined type in the model, such as a UML class. The RT Services Library uses information in a type descriptor to know how to initialize, copy, destroy, encode and decode objects of the corresponding type.

You can customize the generation of a type descriptor for a type by means of the "Generate Descriptor" property. This property is available in the "C++ Target RTS" tab in the Properties View.

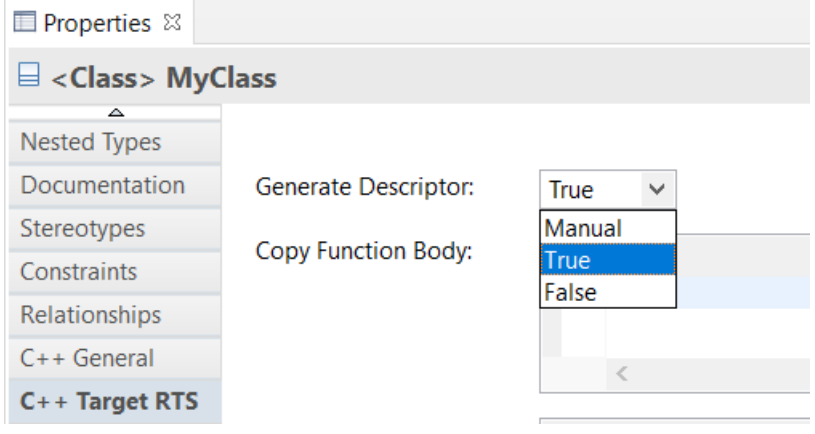

If you set the property to "False" no type descriptor will be generated for the type. This means that you for example cannot send an object of this type by value with an event (since the RT Services Library does not know how it shall be copied). Another thing that is lost is the ability to print an object of this type to the log using the Log service (since the RT Services Library does not know how it shall be encoded).

You can set the property to "Manual" if you want to write a custom type descriptor for the type. The file that contains your type descriptor must be linked with the application or a link error will arise. For all details about the information that is stored in a type descriptor (and which you have to provide if you write your own) see the RTObject class class.

If you set the property to "True" the model compiler will generate the type descriptor using the Function Body code snippets that come below the "Generate Descriptor" property. Note that it's mandatory to provide all function bodies except Move Function Body, which you only need to implement if you want the type to be movable (see [Avoiding to Copy Message Data](#page-12-0) for an example when a movable type can be useful).

Note that in many cases the model compiler can generate a default type descriptor implementation and if your needs are covered by that default implementation you don't need to implement any of the Function Body code snippets.

Each type descriptor is instantiated exactly once in the generated application, and are constants. Here is an example of a type descriptor constant that is generated for a class "MyClass":

**extern const** RTObject\_class RTType\_MyClass;

Whenever you need to pass a type descriptor to a function in the RT Services Library you shall use the address of the constant that is generated for the type descriptor.

The RT Services Library contains predefined type descriptors for all primitive types. The convention is that for a type  $\tau$  the type descriptor is called  $RTTypeT$ . For example, the type descriptor  $RTType\_double$  is the type descriptor for the  $double$  type.

Some functions in the RT Services Library take as arguments both a data value, and the type of the data. The data value is then often expressed as an untyped pointer to the data  $(v \circ id*)$  while the type of data is expressed using a type descriptor  $(RTObject class<sup>*</sup>)$ . To be able to encapsule both the data value and the type descriptor in a single object the RT Services Library provides a class RTTypedValue.

For capsules a special kind of type descriptor is generated using objects of the RTActorClass class. This class for example stores the name of the capsule, a reference to the type descriptor for its super capsule and information about the ports of the capsule. This information is used by various functions in the RT Services Library that let you access model information at run-time. See [Accessing Model](#page-22-0) [Information at Run-Time.](#page-22-0)

#### <span id="page-31-0"></span>**Type Descriptor Hints**

As mentioned above the model compiler can generate type descriptors automatically for all types that are simple enough. This includes enumerations and classes with attributes typed by other simple types. However, it cannot do it for more complex types. One common case is that classes in the model are translated to typedefs or type aliases of STL container types, such as lists, vectors or maps. Such types are too complex for the model compiler to automatically generate a type descriptor for. However, there is a preference *RealTime Development – Build/Transformations – C+ + – Generate type descriptors for complex types* which can be set to let the model compiler attempt to generate type descriptors also for such types. For this to work you need to specify the "Type Descriptor Hint" property so the model compiler can know something about the type. The following directives are recognized in this property:

- @kind=vector|map|list|set
	- Kind of STL container
- @itemType=identifier|qualifiedIdentifier Item type of STL container (for list/set/vector). If the type is a nested type, you should use its fully qualified name, for example MyClass::MyNestedClass.
- @keyType=identifier|qualifiedIdentifier @dataType=identifier|qualifiedIdentifier Key/data types of STL container (for maps)

As an example, assume there is a typedef class with implementation type std::map<A,B>, or a similar type alias. Then the "Type Descriptor Hint" property of this typedef (or type alias) should contain the lines:

 @kind=map @keyType=A @dataType=B

#### <span id="page-31-1"></span>**Templates**

Contrary to typedefs a C++ type alias may have template parameters. In that case the generated type descriptor will also have the same template parameters. This ensures that for each concrete instantiation of the type alias, a corresponding type descriptor instance will also be available.

The type descriptor functions will then be generated as template functions which makes it possible to implement them generically so they can work regardless of actual template parameter being used. If necessary you can specialize some of these template functions to use a special implementation for a certain set of actual template parameters.

When implementing a generic type descriptor for a type alias with template parameters it's often useful to be able to lookup the type descriptor of the actual type template parameters being used. The TargetRTS provides a template function RTObject class::fromType<T>() for doing this. As an example assume we have defined the following type alias:

**template**<**typename T**, **unsigned int N** > **using** StdArray = std::array<**T**, **N**>;

We can then implement the encode function for this type alias so it can encode all kinds of arrays, regardless of the actual element type being used:

```
template<typename T, unsigned int N > inline int rtg_StdArray_encode( const
RTObject_class * type, const StdArray< T, N > * source, RTEncoding * coding )
{
//{{{USR 
platform:/resource/type_descriptor_with_template_parameter/CPPModel.emx#_gcMGALo_E
eu4j48Uy6dLVQ|Target RTS|encodeFunctionBody
const RTObject_class *elementTypeDescriptor = RTObject_class::fromType<T>();
if (!elementTypeDescriptor)
     return 0; // Element type descriptor not available
int sum = 0;bool first = true;
sum += coding->write_string(type->name());
sum += coding->write_string("{");
for (auto i = source->begin(); i != source->end(); i++) {
     if (!first)
         sum += coding->write_string(",");
     first = false;
    T element = *i;
     sum += elementTypeDescriptor->encode(&element, coding);
}
sum += coding->write_string("}");
return sum;
//}}}USR
}
```
The TargetRTS provides an implementation of the  $fromType < T$ ) template function for each built-in C++ type. These template specializations are found in the file RTObject class.h. To make this function work also for other types, such as userdefined types or types provided by the TargetRTS, you need to write a similar specialization for them. For example:

```
template <> inline const RTObject_class* RTObject_class::fromType<StdString>() {
return &RTType_StdString; } // User-defined type: StdString
template <> inline const RTObject_class* RTObject_class::fromType<RTString>() {
return &RTType_RTString; } // Type provided by the TargetRTS: RTString
```
The generated code will define a name for the type descriptor which by default is shared with all instantiations of the template. It's set to the name of the type alias. For the above example:

```
template<typename T,unsigned int N> const char* RTName_StdArray<T,N>::name =
"StdArray";
```
You can specialize this variable definition to use a more specific name for the type descriptor for each instantiation of the template that you use. For example:

```
template <> const char* RTName_StdArray<StdString, 4>::name = "StdArray<StdString,
4>";
template <> const char* RTName_StdArray<RTString, 2>::name = "StdArray<RTString,
2 > ";
```
If you don't do this, and the template is instantiated more than once, there will be multiple type descriptors with the same name. This is allowed but a warning will be printed at run-time. For example:

WARNING: A type "StdArray" was already installed

There is a function RTObject class::lookup() which can return a type descriptor from the name of the type it describes. This function will fail if there are multiple type descriptors sharing the same name, so it's recommended to set a unique name for each type descriptor.

#### <span id="page-33-0"></span>*Threads*

One of the strengths of the RT Services Library is how easy it is to change the threading configuration of a generated real-time application. This is mainly accomplished by separating actual physical threads used from conceptual logical threads.

#### <span id="page-33-1"></span>**Logical threads and physical threads**

Each capsule instance has its own logical thread of control. This means that conceptually it runs in its own thread, independently of other capsule instances. However, the transformation configuration editor allows you to create multiple logical threads (in the Threads tab) and each of them can run multiple capsule instances.

Logical threads are mapped to real physical threads in the Threads tab of the transformation configuration editor. This mapping allows you to control the total number of physical threads in the application, and how many capsule instances that each physical thread is controlling.

In the generated code each logical thread is available as a variable typed by the RTController class, and named according to what is specified in the Threads tab. This variable is assigned to a corresponding physical thread in generated C++ code. This means that when you refer to a logical thread in your application code, you actually have access to the corresponding physical thread represented by an RTController object.

The function that maps logical threads to physical threads is called rtg mapLogicalThreads() and is generated into the Unit C++ file (by default called UnitName.cpp). Next to this function you will also find the generated functions rtg createThreads() and rtg deleteThreads() which contain the code for creating and deleting the physical threads that you have added in addition to the default MainThread and TimerThread.

Here is an example of using the Threads tab in the transformation configuration editor to add one additional physical thread "CustomThread" and a logical thread "MyThread":

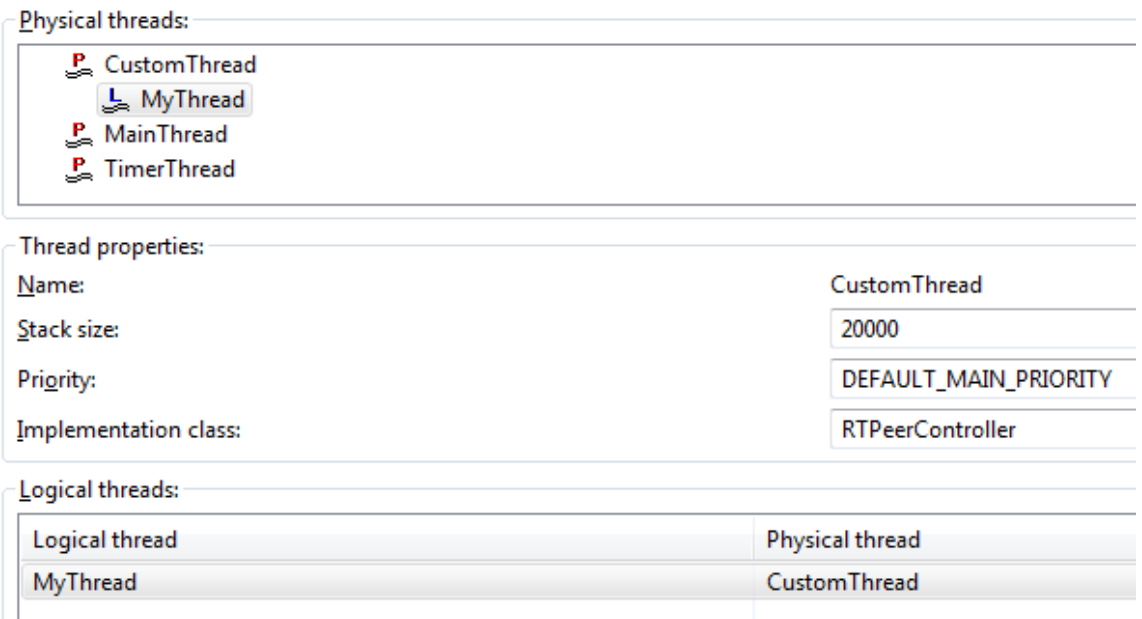

When you incarnate an optional capsule part you can specify that the new capsule instance shall run in one of the logical threads you have specified in the Threads tab. The top capsule instance always executes in the MainThread, and every capsule instance contained in a fixed capsule part always executes in the same thread as the owner capsule instance. See [Working with Optional Capsule Parts](#page-18-1) for an example of incarnating a capsule instance that is run by a custom logical thread.

The mapping you choose between logical threads and physical threads can have a significant impact on the application performance. Capsule instances that may perform long-running tasks are beneficial to run in separate physical threads, because while a capsule instance performs a task, all the other logical threads that are mapped to the same physical thread have to wait until the running capsule instance returns control to the RT Services Library (see [Run-to-Completion](#page-36-1) [Semantics](#page-36-1)). But at the same time there is a practical limit on how many physical threads the target environment can support, and you must ensure that the application stays within those limits.

Another input to your choice of how to map logical threads to physical threads is how the capsule instances communicate data with each other. Capsule instances that run in the same physical thread do not need to worry about thread synchronization of data that is shared between them. However, if you use shared data between capsule instances run by different physical threads you have to ensure that all access to such data is done in a thread-safe manner. Read more about this in [Intra-thread and Inter](#page-36-2)[thread Communication.](#page-36-2)

Some target environments only support one thread. In this case the macro USE THREADS will be unset when compiling generated C++ code. This will remove all code that deals with multiple threads, for example the functions rtg createThreads() and rtg deleteThreads().

To access the RTController object that represents the executing thread, you may call the function context() that is available in the RTActor class. The RTController class provides several useful functions, for example functions for accessing the most recent error that has taken place in the thread. Here is an example that involves usage of some of the RTController functions:

```
RTController* c = context();
if (c->getError() != RTController::ok) {
    c->perror("An error occurred on thread ");
    log.log(c->name());
    c->abort();
}
```
*Check if there is a recent error in the context thread. If so it is printed, followed by the name of the context physical thread (as specified in the Threads tab of the transformation configuration editor). Finally, terminate the context thread (this will destroy all capsule instances run by that thread).*
# **Inside the C++ RT Services Library**

This chapter describes some important things to know about how the RT Services Library works. It also covers some optional utilities that your application can take advantage of.

### *Run-to-Completion Semantics*

The RT Services Library does not preempt capsule processing. The heart of the RT Services Library are the controller objects (run by the physical threads) that are responsible for dispatching messages to the capsule instances it manages. A controller object has a message queue where it stores messages targeted at any of the managed capsule instances. The basic mode of operation of a controller object is to take the next message from its message queue and deliver it to the destination capsule for processing. When it delivers the message, it invokes the destination capsule's state machine to process the message.

Control is not returned to the RT Services Library until the capsule's triggered transition has completed processing the message and run to completion. Each capsule instance processes only one message at a time. It processes the current message to the completion of the transition chain (which can consist of several code snippets, such as a guard condition, an exit action, a transition effect, a choice point condition, and an entry action) and then returns control to the RT Services Library to wait for the next message to be dispatched. This scheme is referred to as **run-tocompletion semantics**. Typically, the code snippets involved in a transition chain should be short and complete quickly, to result in rapid handling of messages.

#### *Intra-thread and Inter-thread Communication*

It's important to understand the intra-thread and inter-thread communication mechanisms and how messages are handled using the RT Services Library.

From the application's perspective, there is no difference between sending a message within a thread and sending a message across threads; the code to send the message is still the same. There are, however, some performance implications, and message sending across threads is approximately 10-20 times slower. Optimal designs therefore place capsule instances that have intense message communication with each other on the same physical thread.

The RT Services Library implements a simple message dispatch algorithm: Find the highest-priority, non-empty message queue of the available controller objects. Then take the message from the head of that queue and deliver it to the recipient capsule. Then repeat, once the recipient capsule completes processing the message.

A message is delivered via a call to rtsBehavior (signal, port). This call is made inside the message dispatch loop. Run-to-completion semantics is enforced as the control is not returned to the loop until the capsule instance completes execution and makes a "return".

#### **Message queues**

Each physical thread has got its own RTController object with its own message queue. More precisely, this is an array of message queues, one for each priority level. The controller object organizes all its message in two kinds of such queues: internalQ and incomingQ.

InternalQ holds messages that are ready to be dispatched by its controller. Messages going between capsules incarnated on the same physical thread (the same RTController object) will be placed into internalQ. Below is an illustration of what this queue may look like at a particular point in time, when 7 messages are ready to be dispatched.

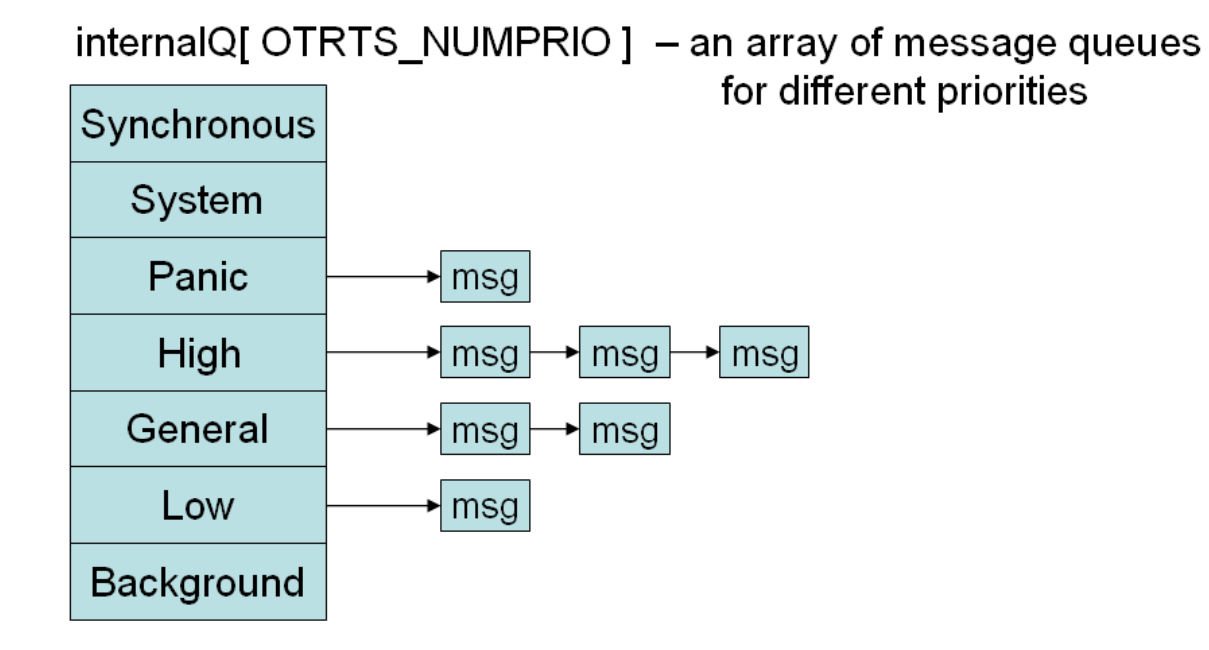

As can be seen in the picture the queue is categorized according to priority level to ensure that messages with higher priority get dispatched before messages with lower priority.

IncomingQ is used for communication between threads. It holds messages coming from other physical threads (other  $R_{\text{T}\text{Controller}}$  objects). Messages from  $\text{incomingQ}$ will first be moved to internalQ at an appropriate time in the controller loop and then dispatched by the controller in the same way as other internal messages. IncomingQ is organized in the same way as internalQ:

```
RTMessageQ internalQ[ OTRTS NUMPRIO ];
RTMessageQ incomingQ[ OTRTS NUMPRIO ];
```
#### **Message structure and freeList of messages**

Each message in the message queue is an object of the class RTMessage holding a signal id (i.e. the id of the protocol event), priority, data pointer, information about port and receiver, flags, and a data area of size RTMESSAGE\_PAYLOAD\_SIZE.

If the data to be sent fits into the message body data area, it will simply be copied into the message. If the data does not fit inside the payload area, memory for the data will be allocated in the system heap and freed after the message has been received. The size of the data area (RTMESSAGE\_PAYLOAD\_SIZE) is configurable and the default size is 100 bytes.

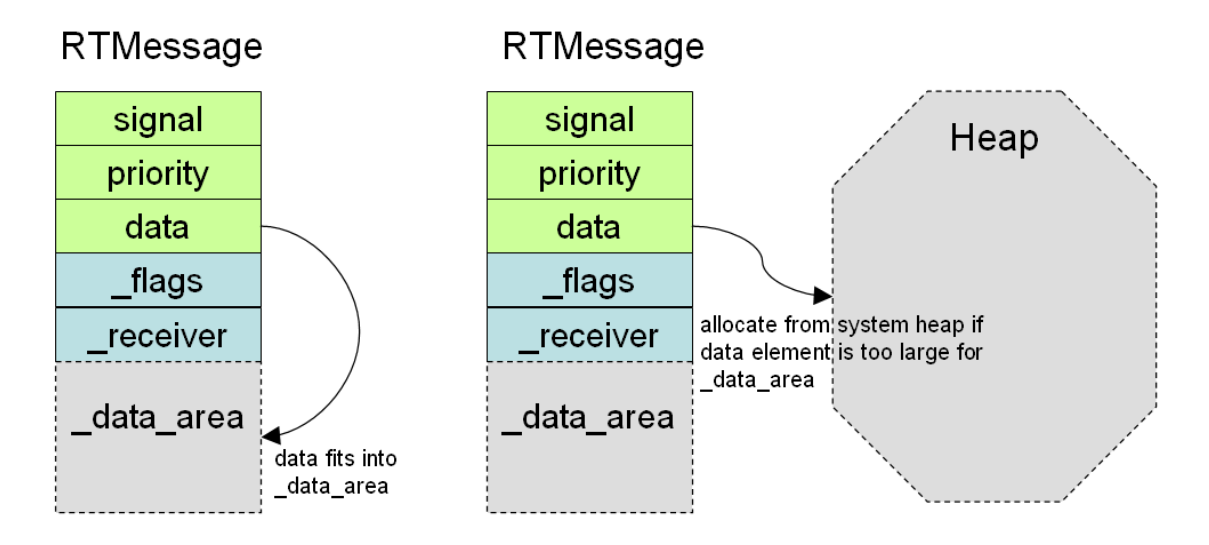

Each RTController object has a pool of allocated RTMessage objects that are free of data and that are used when a new message should be sent. This pool is called the "free list":

RTMessage \* freeList

A resource manager object (RTResourceMgr) allocates the initial freeList queue of message objects at startup. The resource manager will allocate extra message objects when a low threshold is passed and return these extra message objects to the message pool as a high threshold is passed.

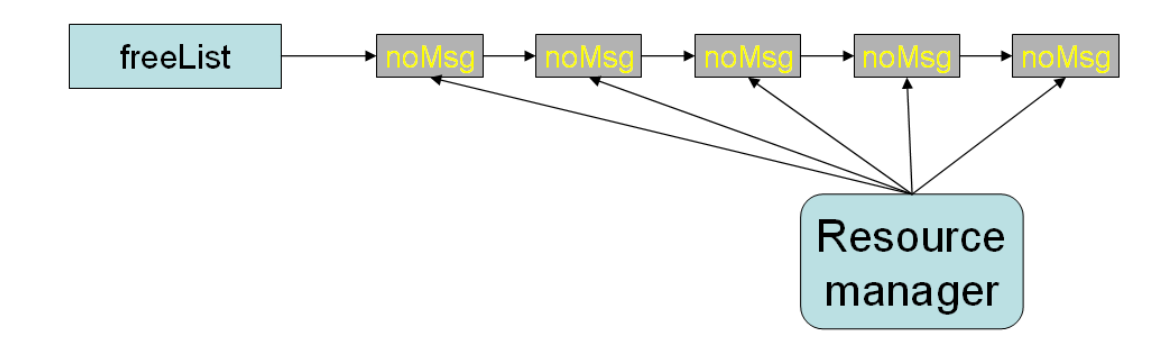

When a thread needs to send a message, the resource manager takes the next free message object in the freeList of the corresponding RTController object and returns it to the controller that will fill in all message information and send the message. If there is no free message in the list, a new bunch of messages are allocated in the system heap with the call to the function

unsigned msgAlloc( RTMessage  $*$  &, unsigned howMany = 50U )

By default, 50 new messages are added. Note that once allocated, message objects are not freed back to the system heap but returned to the message pool.

Message objects are released from the message pool in RTController::freeMsg when it reaches maxFreeListSize (100 by default), and only minFreeListSize (20 by default) messages are left in the pool.

The free queue thresholds and data buffer size are statically configurable values and it is necessary to rebuild the RT Services Library if these are changed.

#### **Intra-thread message sending**

When sending a message, the sending capsule calls RTController::send on its controller, which in turn calls RTController:: receive on the controller of the receiving capsule. If both capsules are incarnated on the same physical thread, meaning they are running on the same controller, the message will be appended to the appropriate internalQ[message\_priority] message queue according to the priority indicated in the send statement. When the sending capsule has executed its current transition to completion, the control is returned to the mainLoop, which then calls RTController::dispatch function that will dispatch messages from internalQ.

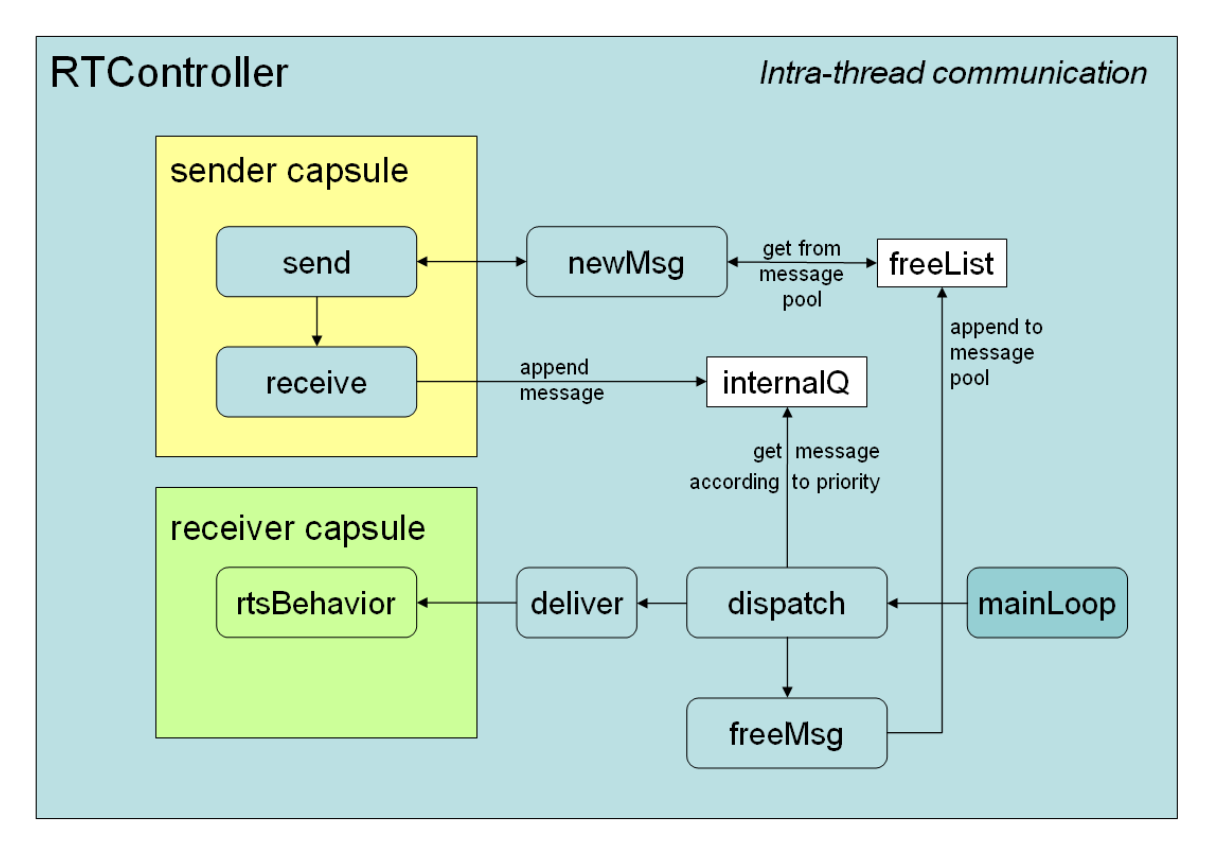

#### **Inter-thread message sending**

For inter-thread communication, RTController::send is called on the sender's controller/thread, and RTController::receive will be called on the receiver's controller/thread which in this case is a different object. RTController:: receive will call RTController:: peer receive that will put a message into incomingQ on the receiver's controller object. Access to incomingQ is protected by a mutex in the peer receive function. This ensures that several threads sending messages to the same receiver thread will not interfere during access to the receiver's incomingo variable.

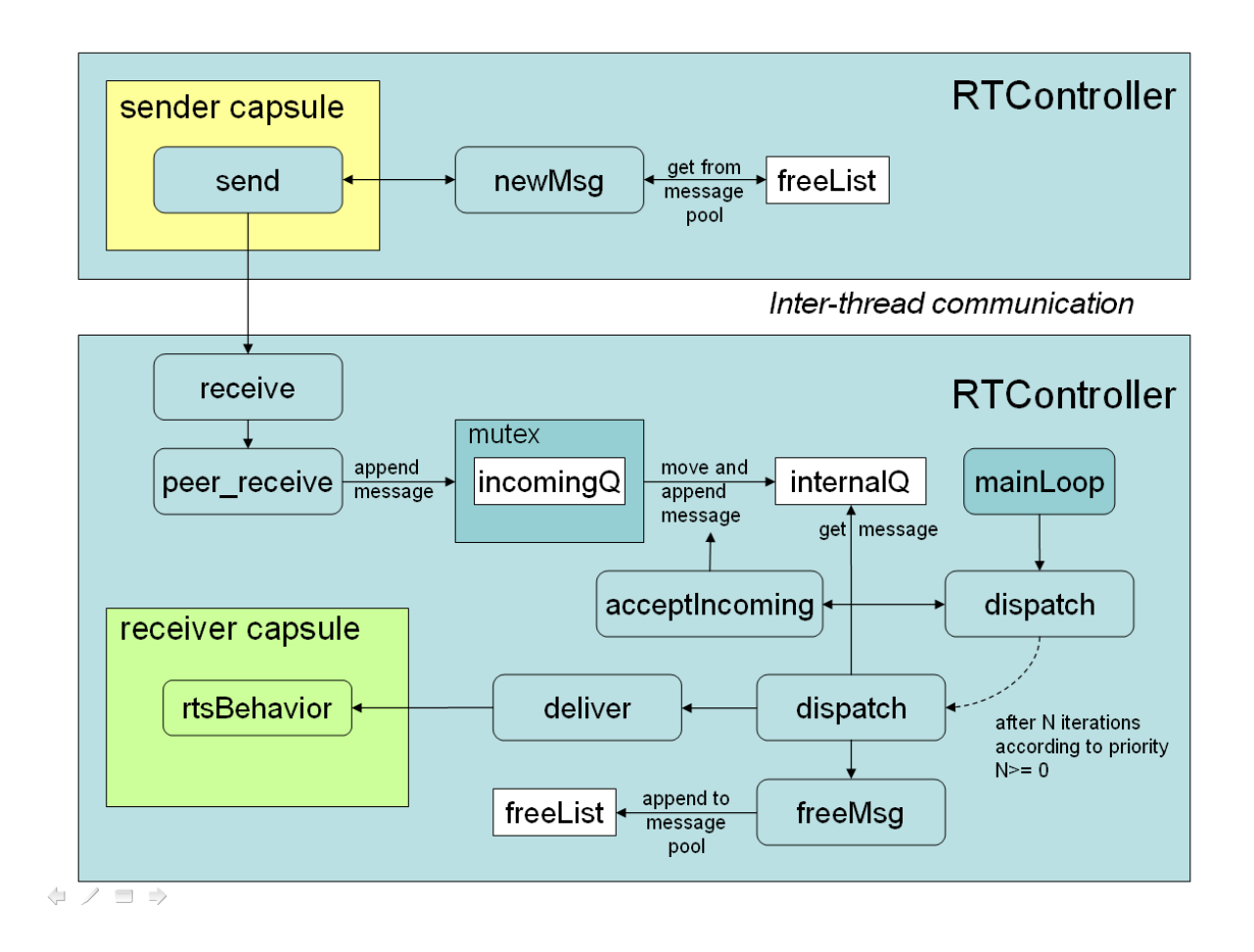

#### **Message dispatch algorithm**

Each RTController object runs its own mainLoop that is dispatching messages from incomingQ. In common cases, each dispatch iteration performs the following actions:

- checks if there are any messages in  $\text{inconn}_{\text{map}}$  and moves all messages to the end of internalQ.
- $\cdot$  takes the first message with the highest priority in  $\text{intermap}$  and removes it from internalO
- delivers this message to the receiver capsule by calling receiver->rtsBehavior(signal id, port id) which may trigger a transition in the receiver capsule's state machine
- frees the message

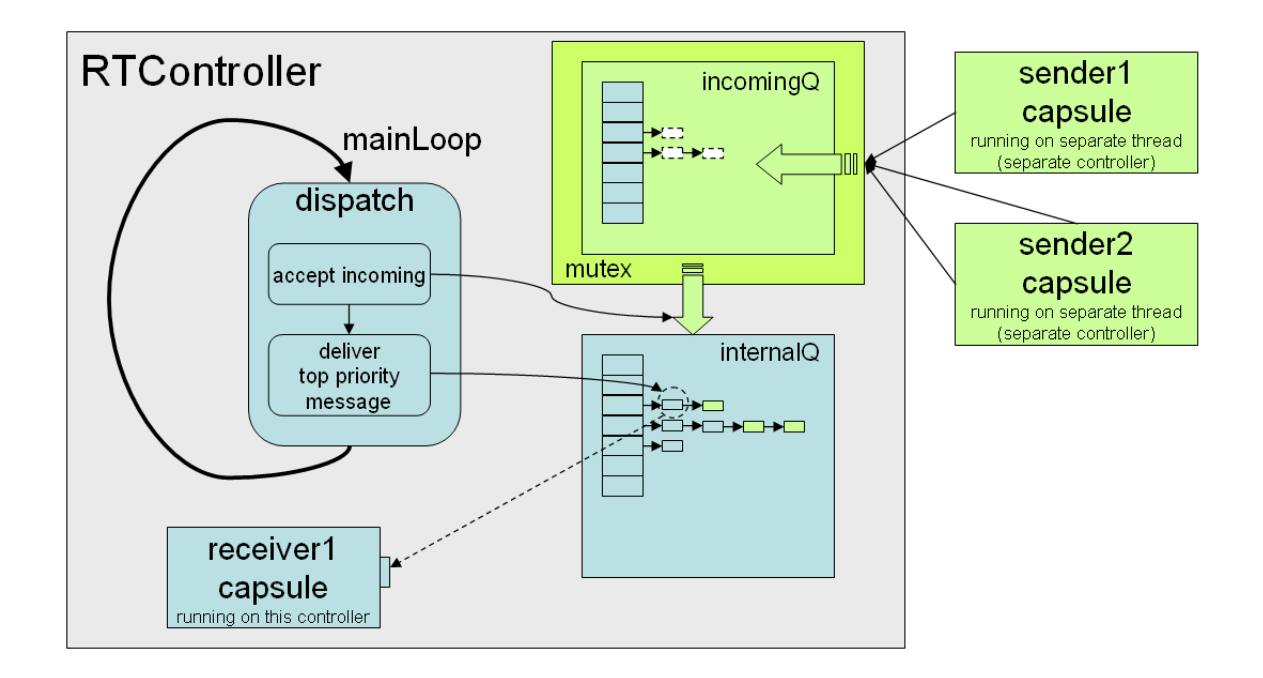

Messages from the incoming queues are moved to the corresponding internal queues in the beginning of each dispatch iteration no matter which priorities they have. Priorities are considered only when messages are selected from internalQ for delivery.

Since the access to  $\text{incomingQ}$  is protected by a mutex, it is guaranteed that no external thread will put any new messages to  $\frac{1}{100}$  while RTController::acceptIncoming function is updating the queue. The same mutex also guarantees that different external threads will not get access to  $\text{incomingQ}$  at the same time.

# *Encoding and Decoding*

The RT Services Library can encode messages and data values to a textual representation. This can be useful in many situations, such as when tracing information about what happens in the real-time application (for example using the model debugger) or when sending events and data outside the current process (for example when implementing a distributed application, or communicating with a cloud server). Likewise, it can also decode such a textual representation to obtain an inmemory copy of the original message or data value.

Support for encoding and decoding can be removed from the RT Services Library by undefining the macros OBJECT\_ENCODE and OBJECT\_DECODE respectively.

Encoding and decoding is performed by means of the encode and decode functions that are part of the [Type Descriptor](#page-29-0) of a type. These functions are defined like this:

```
typedef int (*RTEncodeFunction)(const RTObject_class * type,
                               const void * source,
                               RTEncoding * );
```

```
typedef int (*RTDecodeFunction)(const RTObject_class * type,
                          void * target,
                         RTDecoding * );
```
The last parameter in these function types specifies the encoding or decoding object to use for performing the encoding or decoding. The default encoding/decoding implementation uses a compact ASCII representation (implemented by the classes RTAsciiEncoding and RTAsciiDecoding). You will for example see this representation being used when tracing using the model debugger:

You can manually invoke the encode function if you need a textual representation of a data value. For example, here is the code for encoding the data of a received message and printing it to stdout:

```
const RTObject_class* mt = msg->getType();
char buf[1000];
RTMemoryOutBuffer buffer( buf, 1000 );
RTAsciiEncoding coding( &buffer );
mt->_encode_func(mt, msg->getData(), &coding);
buffer.write("", 1); // IMPORTANT: Terminate the buffer string before printing it!
```

```
std::cout << "ASCII encoding: " << buf << endl << flush;
```
Here it is assumed that the encoded string will contain less than 1000 characters, so a fixed-size memory buffer is used when encoding the data. If you don't want to make an assumption about the size of the encoded string, you can instead use the class RTDynamicStringOutBuffer which implements a dynamic string buffer.

In addition to the default ASCII encoding, the RT Services Library implements two more encodings:

#### • **Versioned ASCII representation**

This is implemented by means of RTVAsciiEncoding and is identical to RTAsciiEncoding except that the version number of the type descriptor is included. The corresponding decoder is implemented in RTVAsciiDecoding.

#### • **JSON representation**

This is implemented by means of RTJsonEncoding. Encoding to JSON can for example be useful when data is sent to a web server or to another real-time application which expects JSON as a standard data format. The corresponding decoder is implemented in RTJsonDecoding.

The JSON encoding fulfills the same API as the ASCII encoding, but in addition also provides a function for encoding an entire message object. Here is an example that encodes a received message to JSON using the RTDynamicStringOutBuffer mentioned above.

```
RTDynamicStringOutBuffer buf;
RTJsonEncoding coding(&buf);
coding.put_msg(msg);
cout << "Received msg: " << buf.getString() << endl << flush;
```
The JSON encoding of the event shown in the trace example above will look like this:

```
{"event" : "event_with_class", 
  "type" : "MyClass", 
  "data" : {"a" : 8, "b" : false}
}
```
Neither RTJsonEncoding nor RTDynamicStringOutBuffer is included by default, so you have to explicitly include these files from the RT Services Library if you want to use them.

If you need to encode and/or decode messages or data values to/from another representation, you can create your own class that inherits from RTEncoding and/or RTDecoding. These classes contain virtual functions that can be overridden to implement a custom encoding and/or decoding.

For more information about encoding and decoding, refer to [this page.](https://secure-dev-ops.github.io/code-realtime/target-rts/encoding-decoding/)

# **C++ RT Services Library Class Reference**

In this chapter some important classes of the RT Services Library are described. You often need to use these within the action code of a capsule to access the services provided by the RT Services Library.

This reference does not describe private or restricted functions and variables from the RT Services Library. Some features and classes in the RT Services Library are internal to the library itself and are thus not intended to be accessed directly from your application code.

#### *RTActor*

Every capsule, when generated as  $C++$  code, is a subclass of  $RTActor$ . This common base class for all capsules defines variables and functions which allow the RT Services Library to communicate with the running capsule instances.

Since all action code added to a capsule is generated as part of a capsule class, the action code has direct access to some useful variables and functions that are defined in RTActor. You should only be calling the functions of RTActor or using variables that are defined below.

Note that most variables on **RTActor** are private, because one capsule may not manipulate another capsule's attributes. Use the public or protected functions instead.

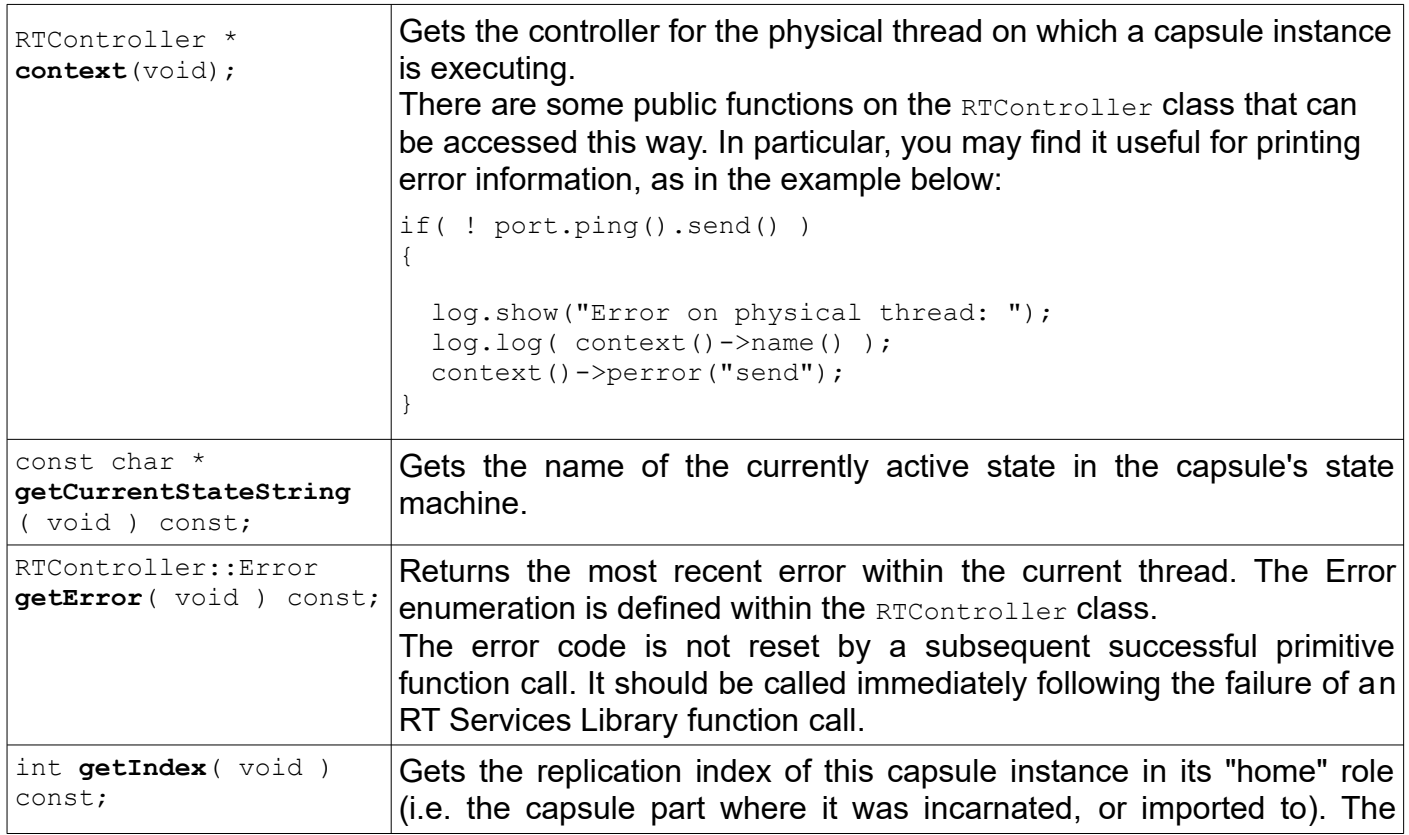

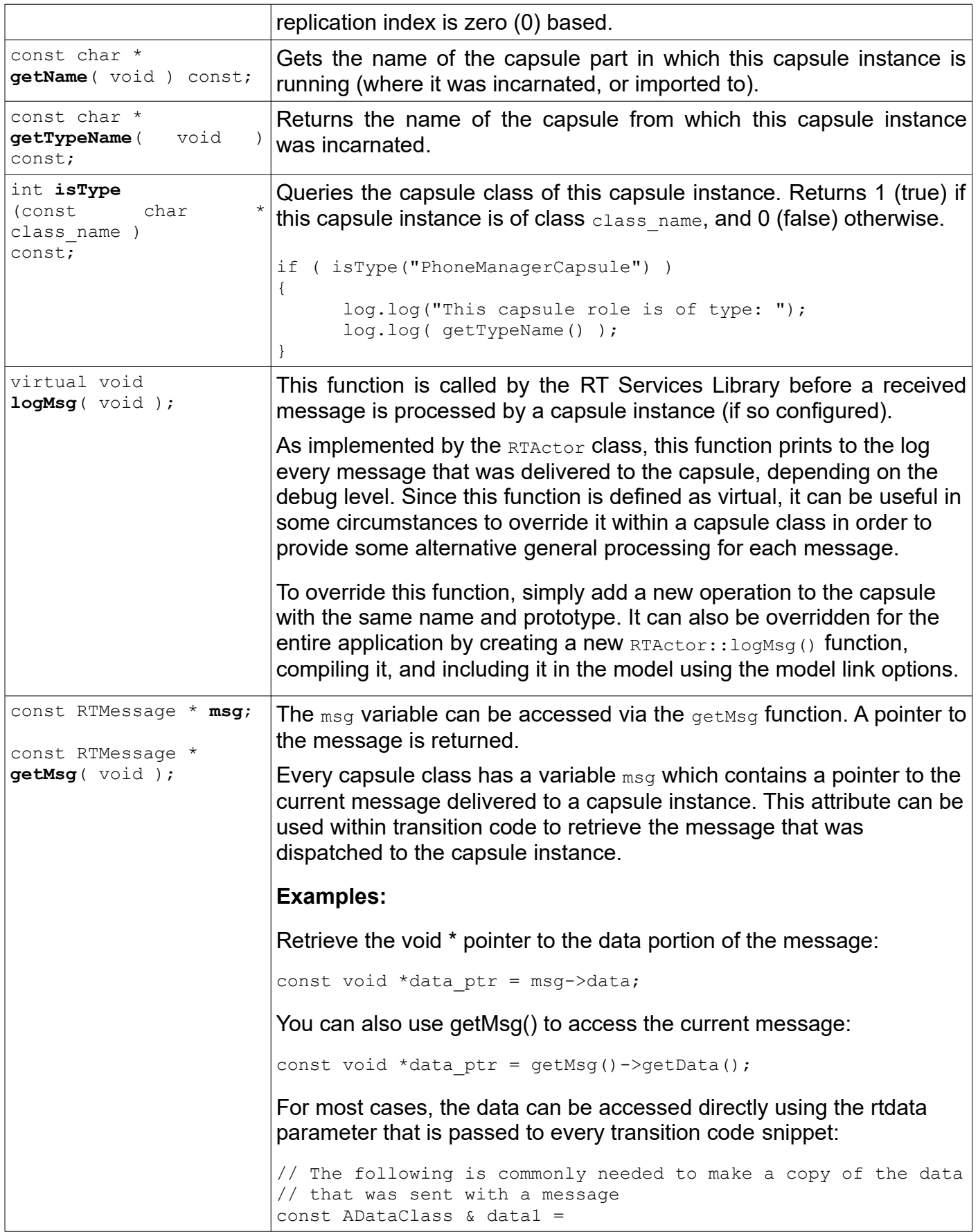

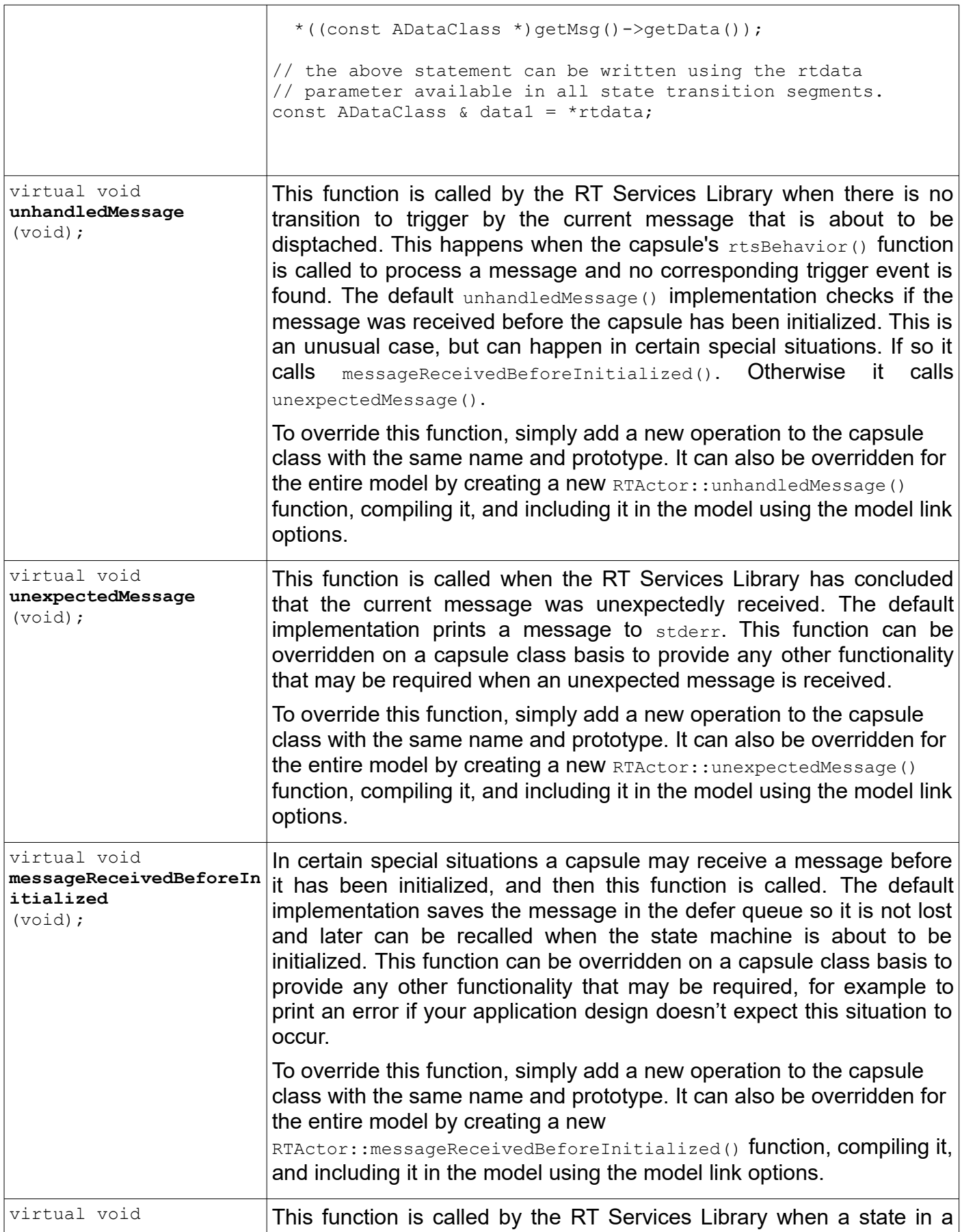

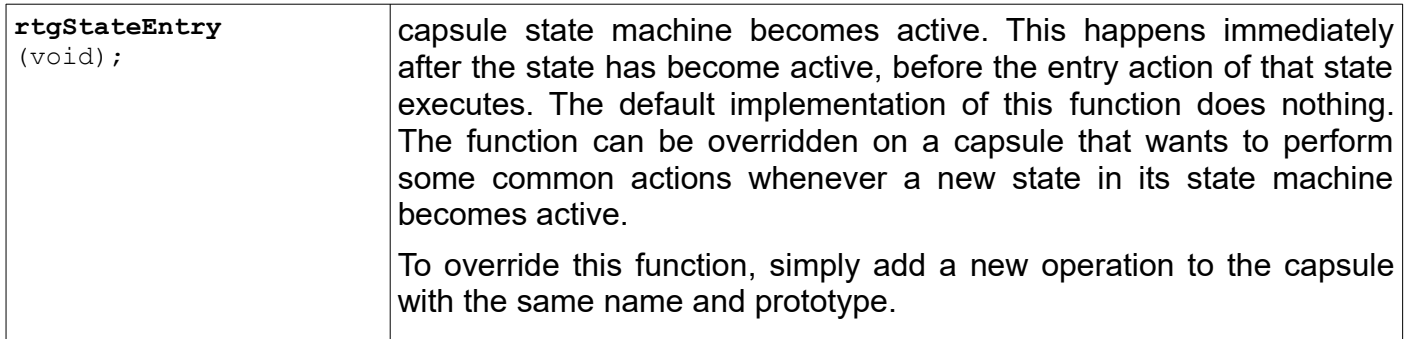

#### <span id="page-48-0"></span>*RTActorClass*

An instance of this struct is created to represent the common external features (e.g. service ports and capsule name) of each capsule in your model. It acts as the type descriptor for a capsule. Only one instance of an RTActorClass structure exists for all instances of a particular capsule. This way common metadata about the capsule can be stored only once.

You can reference this capsule information object in your code, by referencing it by name (the name of the RTActorClass object is the same as the name of the capsule).

The RTActorClass object is commonly required when using the Frame::incarnate function. When incarnating (i.e. creating a new capsule instance) you always have to specify which capsule class that should be instantiated in an optional capsule part.

Below the first parameter is the capsule part  $(RTAC)$  and the second the capsule class (RTActorClass):

frame.incarnate( aCapsulePartName, ACapsuleClass );

You should not create new instances of RTActorClass, but only reference existing objects.

An object of type RTActorClass cannot be passed as message data, but it is safe to pass its address within a process.

This struct does not have any functions available, and is only used in conjunction with the frame service to refer to specific capsule classes for manipulating the dynamic structure of a model.

### *RTActorFactory*

The RTActorFactory class implements a creation policy for capsule instances where they are created by a user provided "create" function, and deleted using the regular "delete" operator. It is used when incarnating capsule instances into optional capsule parts using the RTFrame::incarnateCustom() function. The custom "create" function allows you to, for example, pass additional arguments to a custom capsule constructor. See [Working with Optional Capsule Parts](#page-18-0) for an example.

RTActorFactory is an implementation of the RTActorFactoryInterface abstract

class. There is also another implementation of this abstract class called RTDefaultActorFactory which implements a default policy for creating and destroying capsule instances. The generated code uses that class as the base class when a Create or Destroy function body has been specified for a fixed capsule part. This allows for invoking a custom capsule constructor also when incarnating a fixed capsule part. There is also a variant of this class called RTDefaultActorFactory NoCreate which is used in case the capsule that types the capsule part has no default create function. This is the case if it is abstract or lacks a default capsule constructor.

For more information about actor factories and custom capsule constructors, see the article "Custom capsule constructors" in the Model RealTime documentation. You can find this document in the built-in Help under *Model RealTime User's Guide – Articles – Modeling realtime applications*.

## *RTActorRef*

The RTActorRef class maintains information about each capsule part in your model. For each capsule part in the composite structure of a capsule a variable of this type is added to the RTActor subclass that is generated for a capsule.

You can reference this capsule part in code of the containing capsule by referencing the capsule part by name. There are basically only two reasons why you would want to directly access capsule parts:

1. To incarnate a capsule instance into a capsule part

For example, to specify which part to incarnate a capsule into, you would use the name of the capsule part directly in the incarnate function:

frame.incarnate( devices, Device );

Here devices is the target capsule part in which you want to incarnate a capsule of type Device.

2. To find the replication factor (i.e. size) of a capsule part

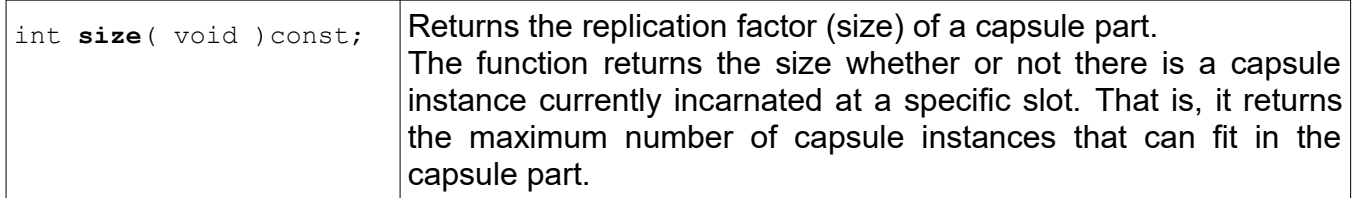

# *RTActorId*

The Frame service functions Frame::incarnate return an object of type RTActorId to identify a particular capsule instance. The **RTActorId** object is used as a handle to import the capsule instance into a plug-in capsule part, and to destroy or deport a capsule instance.

In a capsule that has a Frame SAP called  $f_{\text{frame}}$ , the capsule gets it's  $\text{RTActorId}$  as follows:

RTActorId id = frame.me();

Note that RTActorId is a pointer to the capsule. If the capsule is destroyed, the pointer is invalid and the functions that use it will crash. It is important to guarantee, at the application level, that the capsule is not destroyed when accessing the pointer.

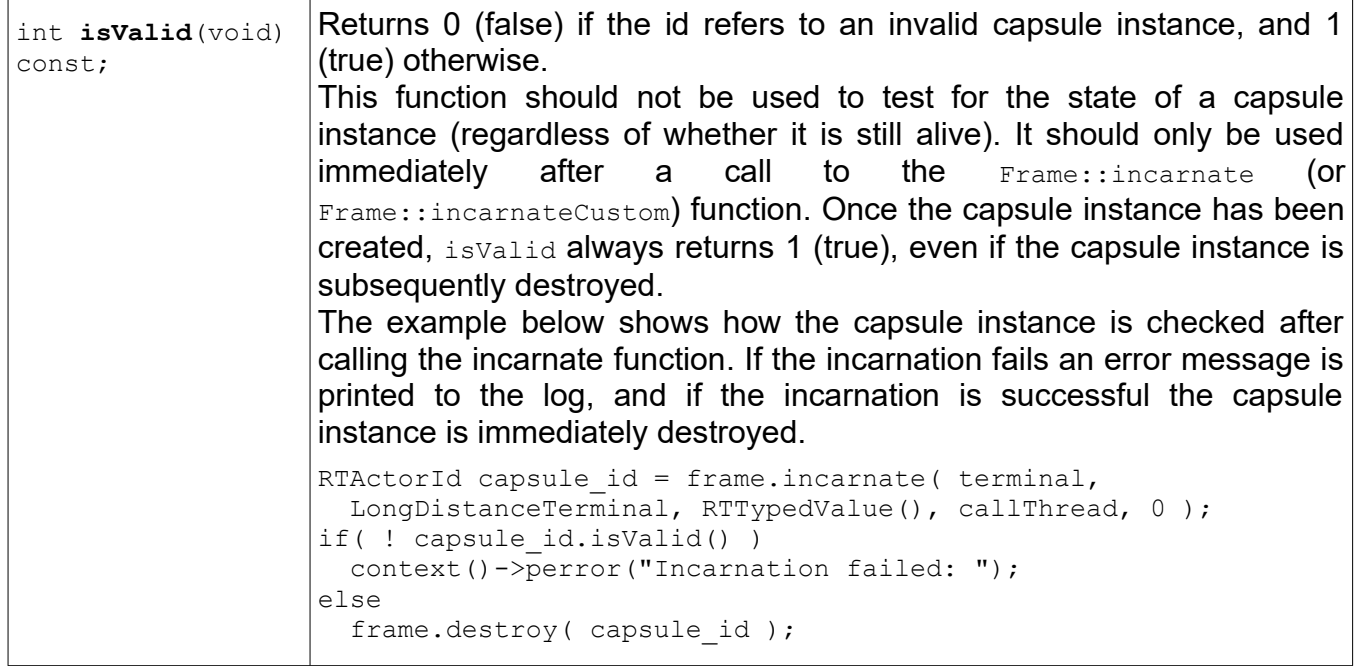

#### *RTController*

The RTController is an abstract class that defines the interface to a group of executing capsule instances within a single thread of concurrency. There is one controller object for each physical thread in the application. The controller object maintains information about the state of the thread as a whole, including the most recent error. Since the majority of functions in the RT Services Library return either 1 (true) if successful, and 0 (false) otherwise, the controller object can provide the precise cause of failure.

Refer to the error values description for a complete listing of the RT Services Library run-time errors.

From within a capsule instance, you can retrieve a pointer to its controller by calling the RTActor::context() function. You can also use RTActor::getError() to obtain the error value maintained by the controller.

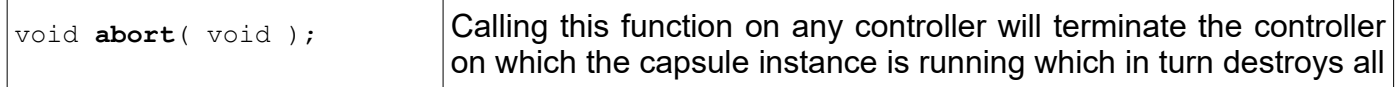

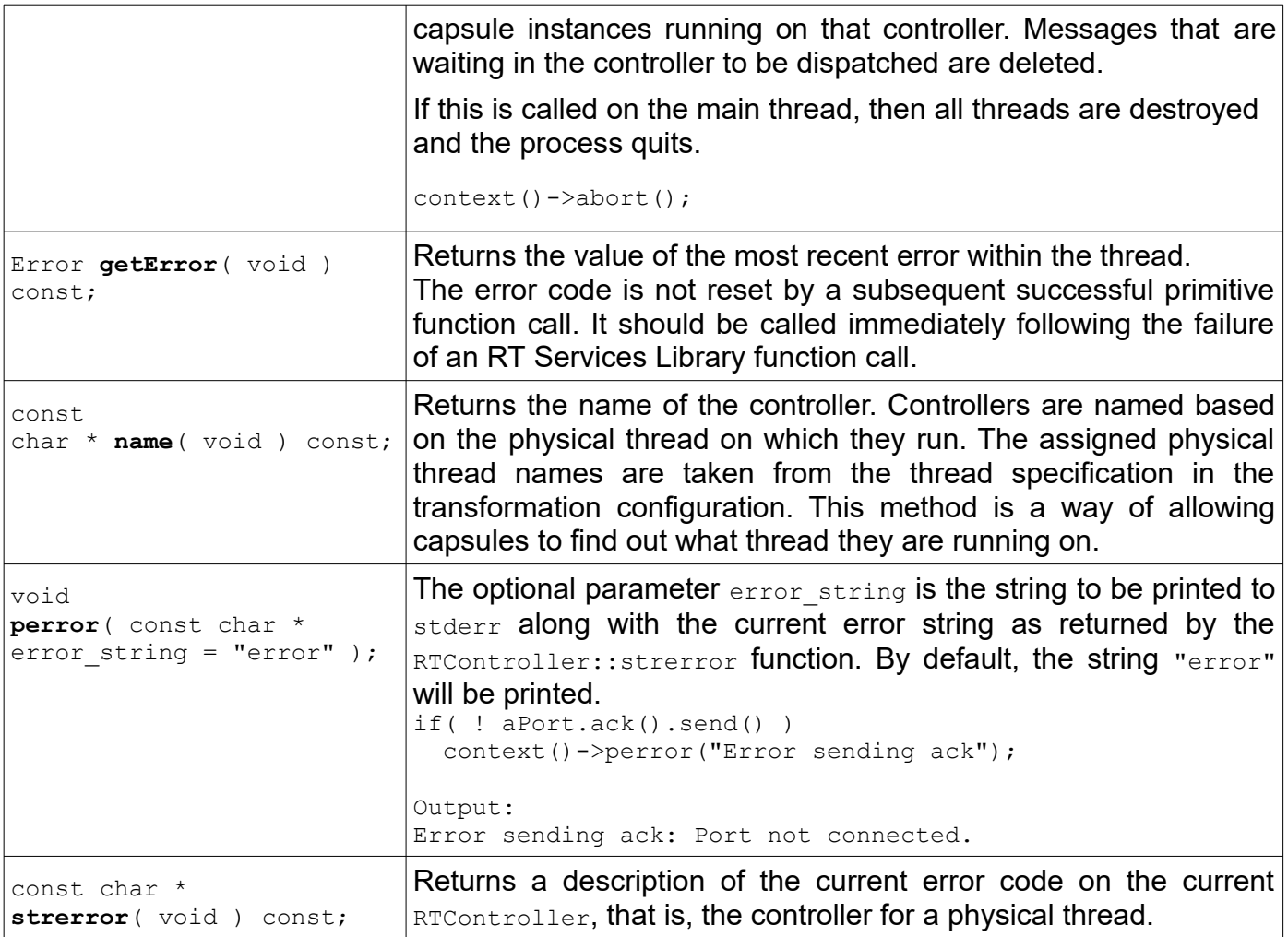

### *RTExceptionSignal*

The Exception Service, like other run-time system services, is accessed through an exception port. Exceptions manifest themselves in the form of RT Services Library messages arriving on appropriate exception service ports. Any capsule class that needs to raise or handle exceptions must define an exception port in its structure. Exception ports are instances of the class Exception.

Exceptions are defined as events in the exception service protocol, and an application can raise these exceptions by sending the events to an exception port.

```
RTExceptionSignal arithmeticError( const RTTypedValue & );
RTExceptionSignal error( const RTTypedValue & ); 
RTExceptionSignal notFoundError( const RTTypedValue & );
RTExceptionSignal notUnderstoodError( const RTTypedValue & );
RTExceptionSignal serviceAccessError( const RTTypedValue & );
RTExceptionSignal streamError( const RTTypedValue & );
```
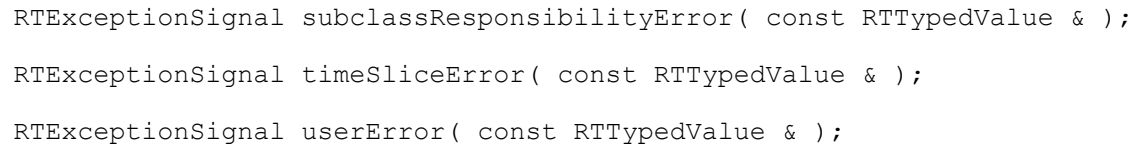

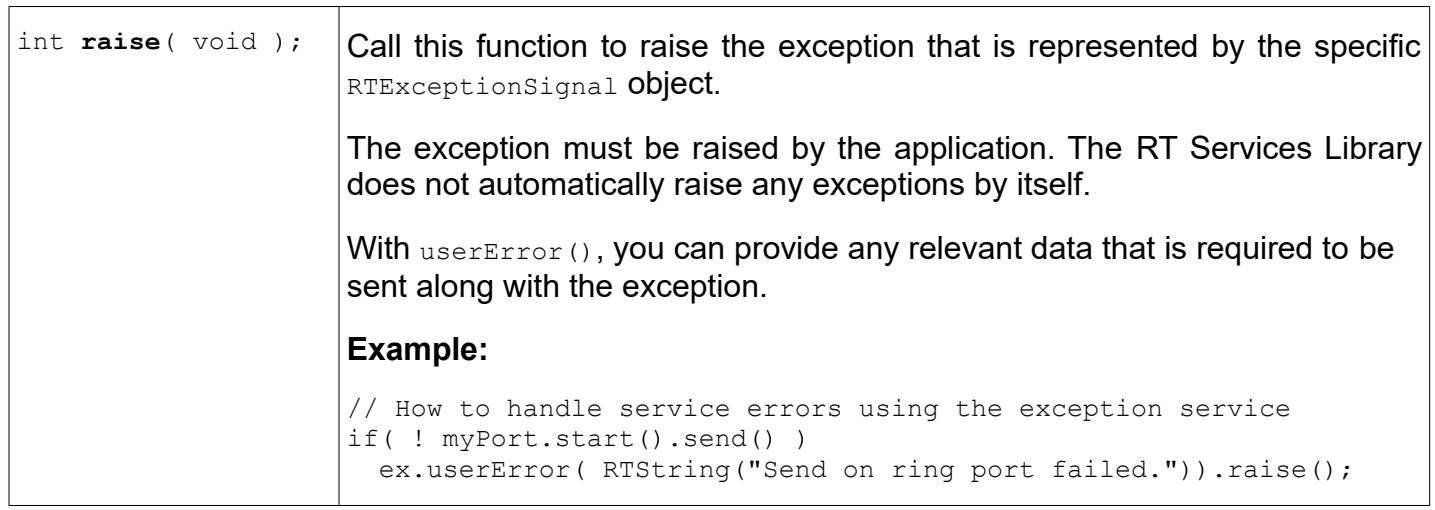

### *RTFrame*

The Frame service is accessed via Frame ports, declared in the structure of a capsule class. Frame ports are instances of the class RTFrame. The functions take, as their parameters, either of:

- static capsule part names RTActorRef (design-time names of capsule parts), and capsule class names RTActorClass
- dynamic capsule instance RTActorId (generated at run time)

The Frame class also provides a number of query primitives that can be used to get information about the structure of the model. These functions may be useful in some circumstances, particularly for writing generic capsules that must deal with very dynamic structures.

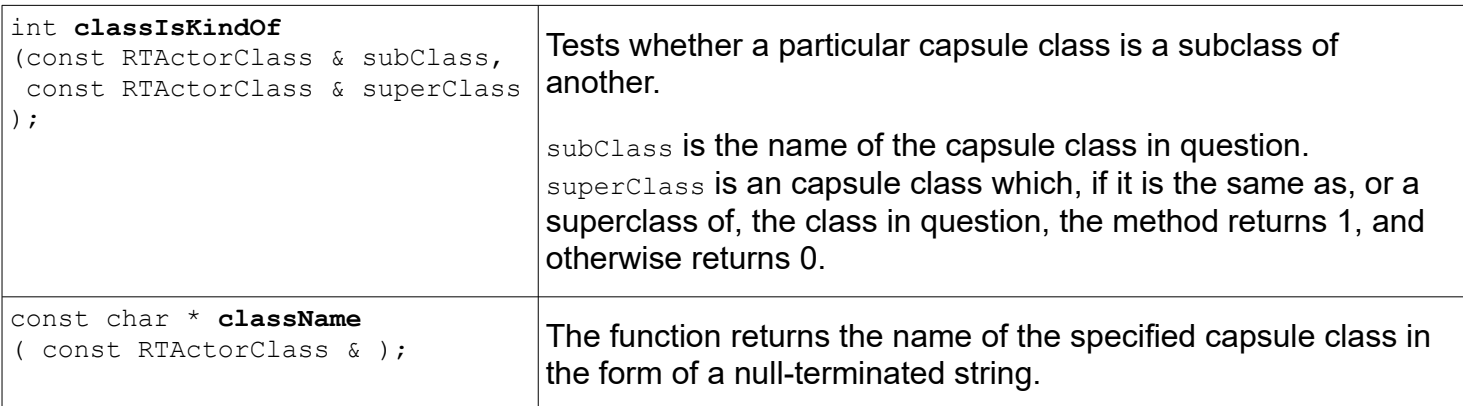

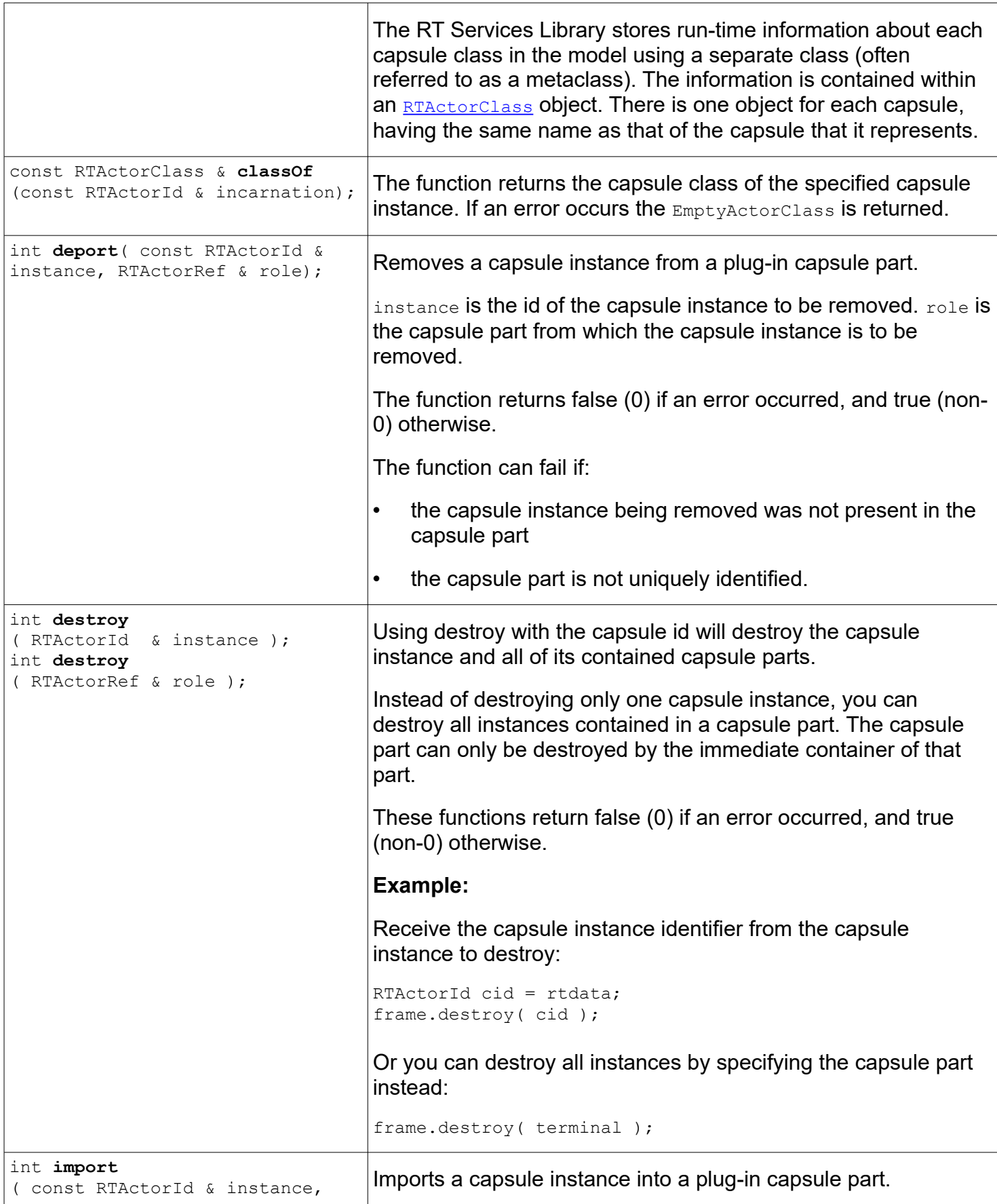

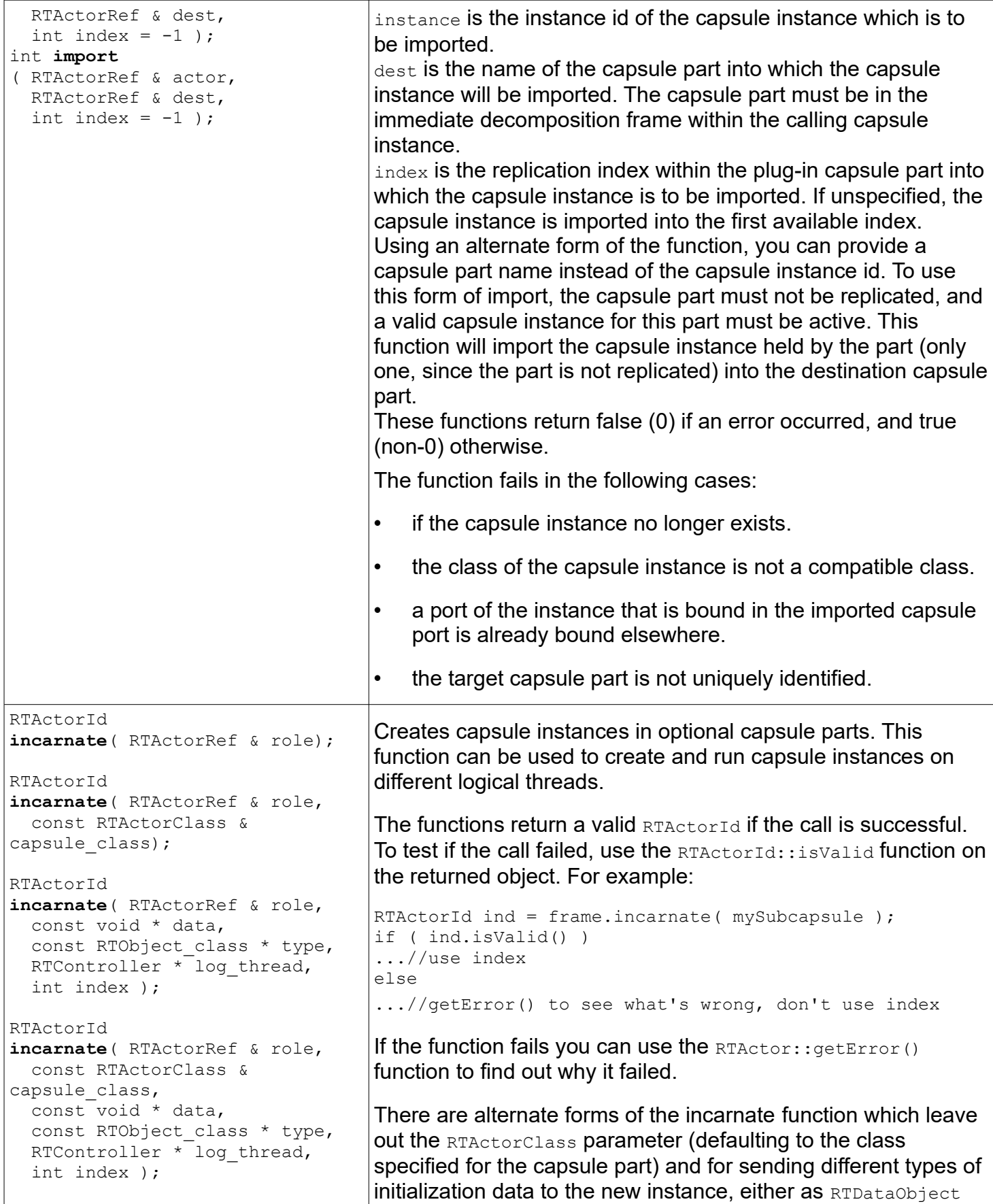

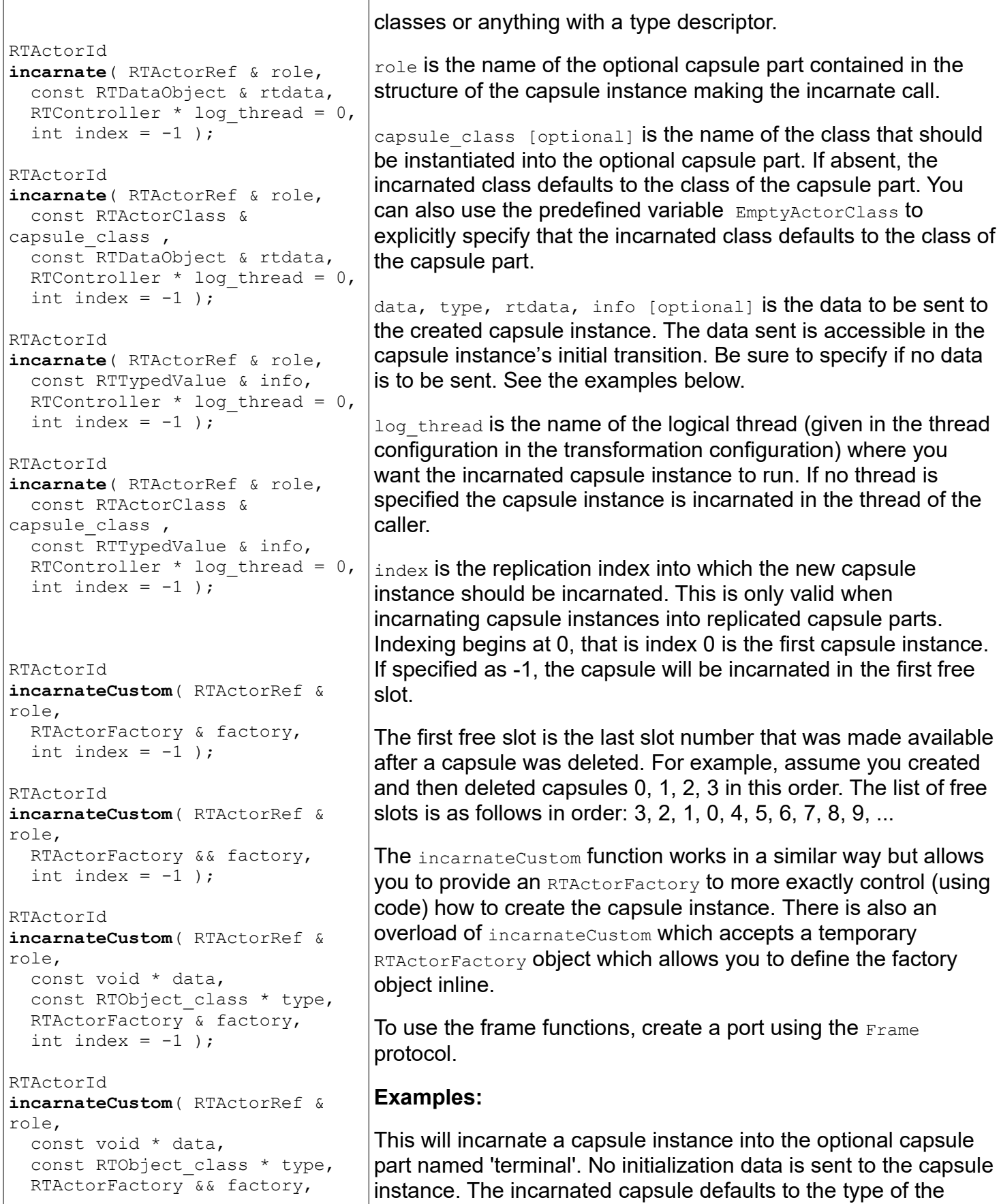

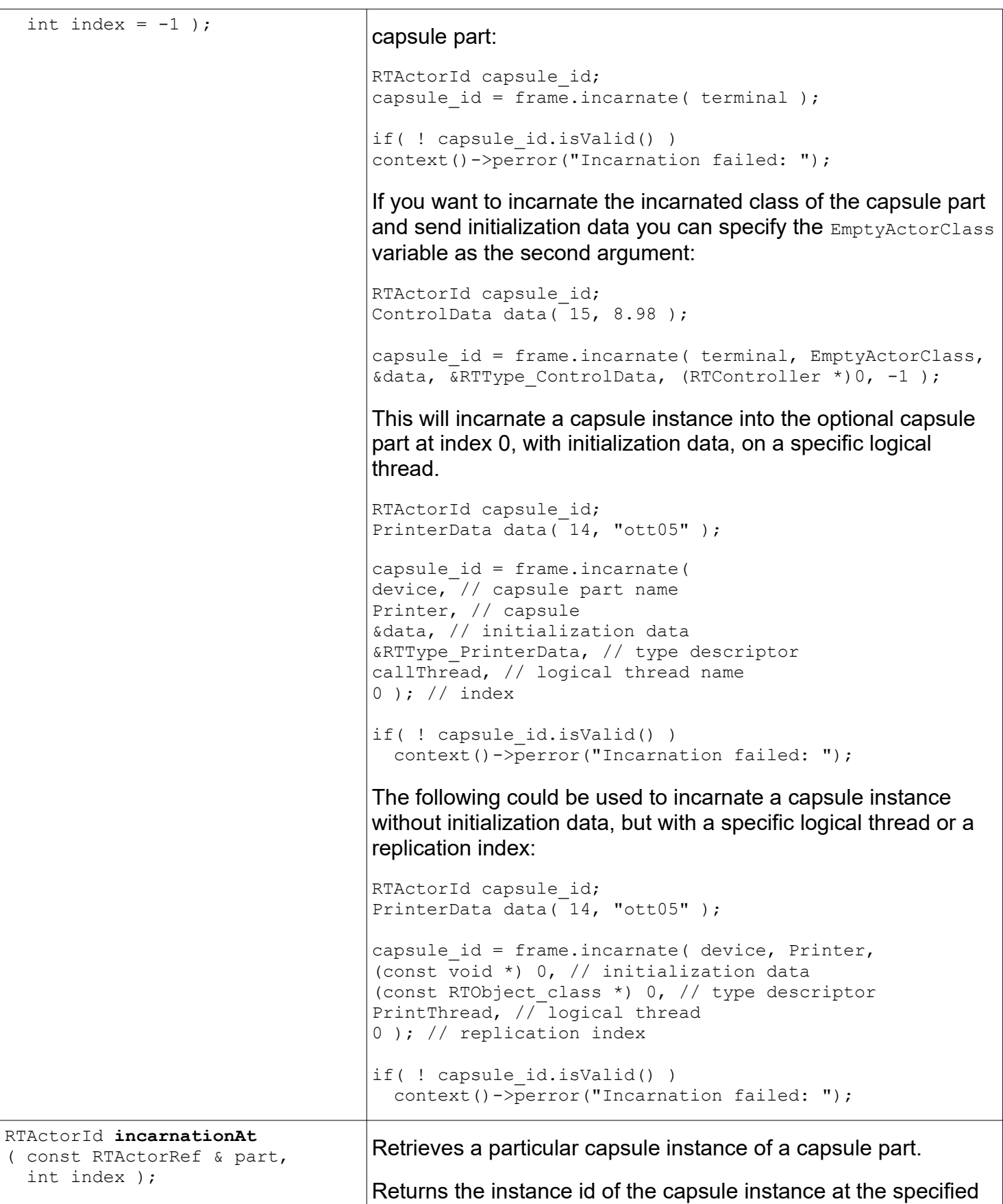

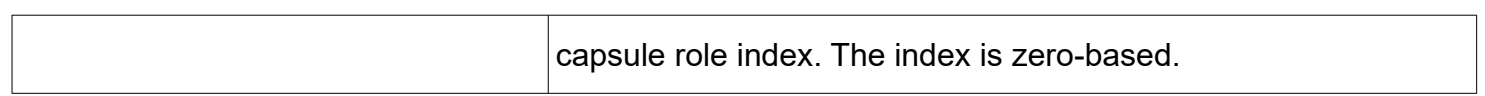

#### <span id="page-57-0"></span>*RTInSignal*

This class is used to work with incoming events defined within a protocol. As explained in RTProtocol, each event defined on a protocol becomes a function. For incoming events the functions return an **RTInSignal** object on which you can specify what action to perform with the event.

The only actions defined on incoming events are to manipulate the defer queue, that is to retrieve specific messages for the event that have been deferred.

For example if a message was deferred at some point in a capsule's behavior:

```
getMsg()->defer();
```
you can later recall the message by calling:

```
aPort.ack().recall();
```
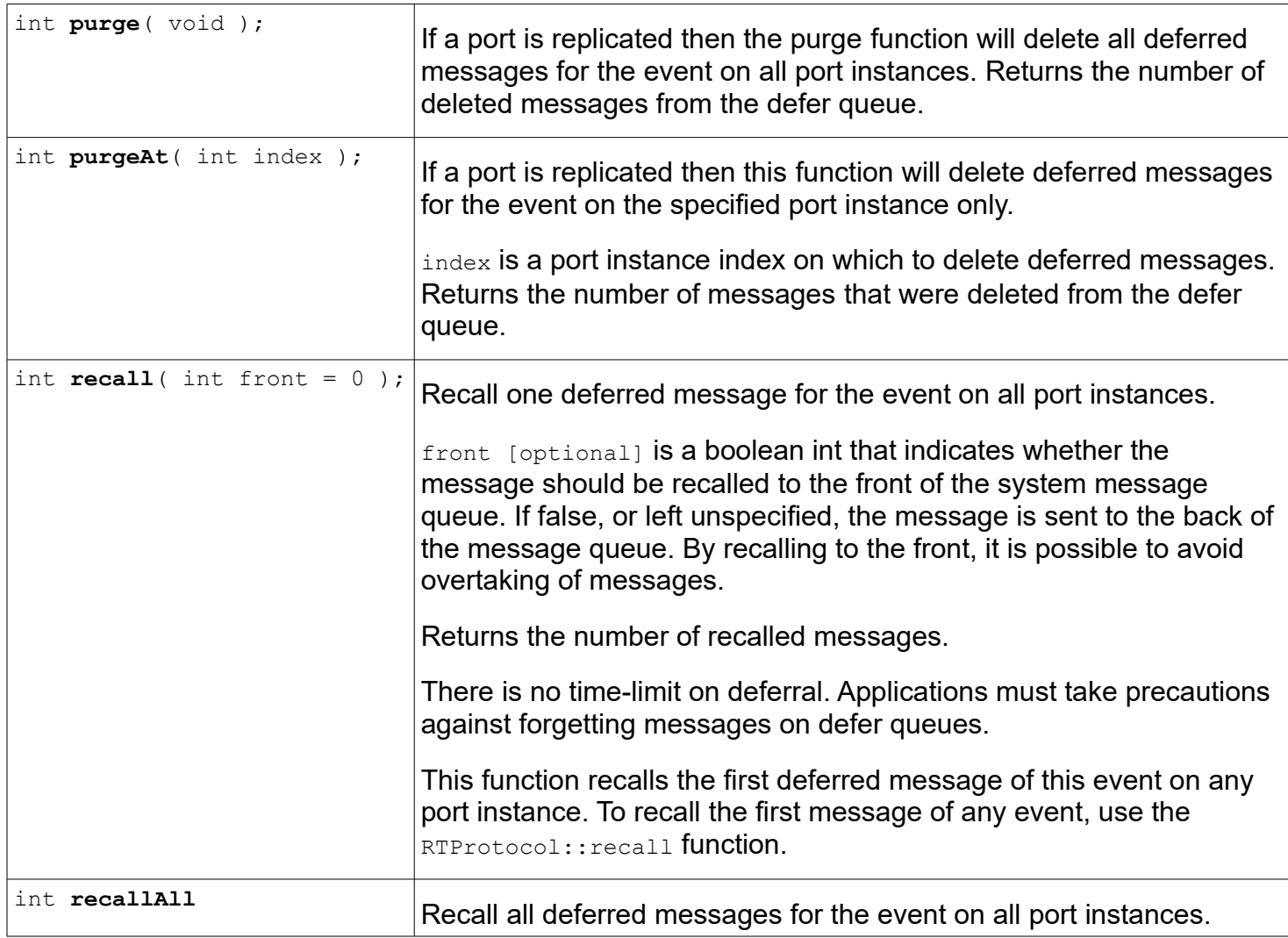

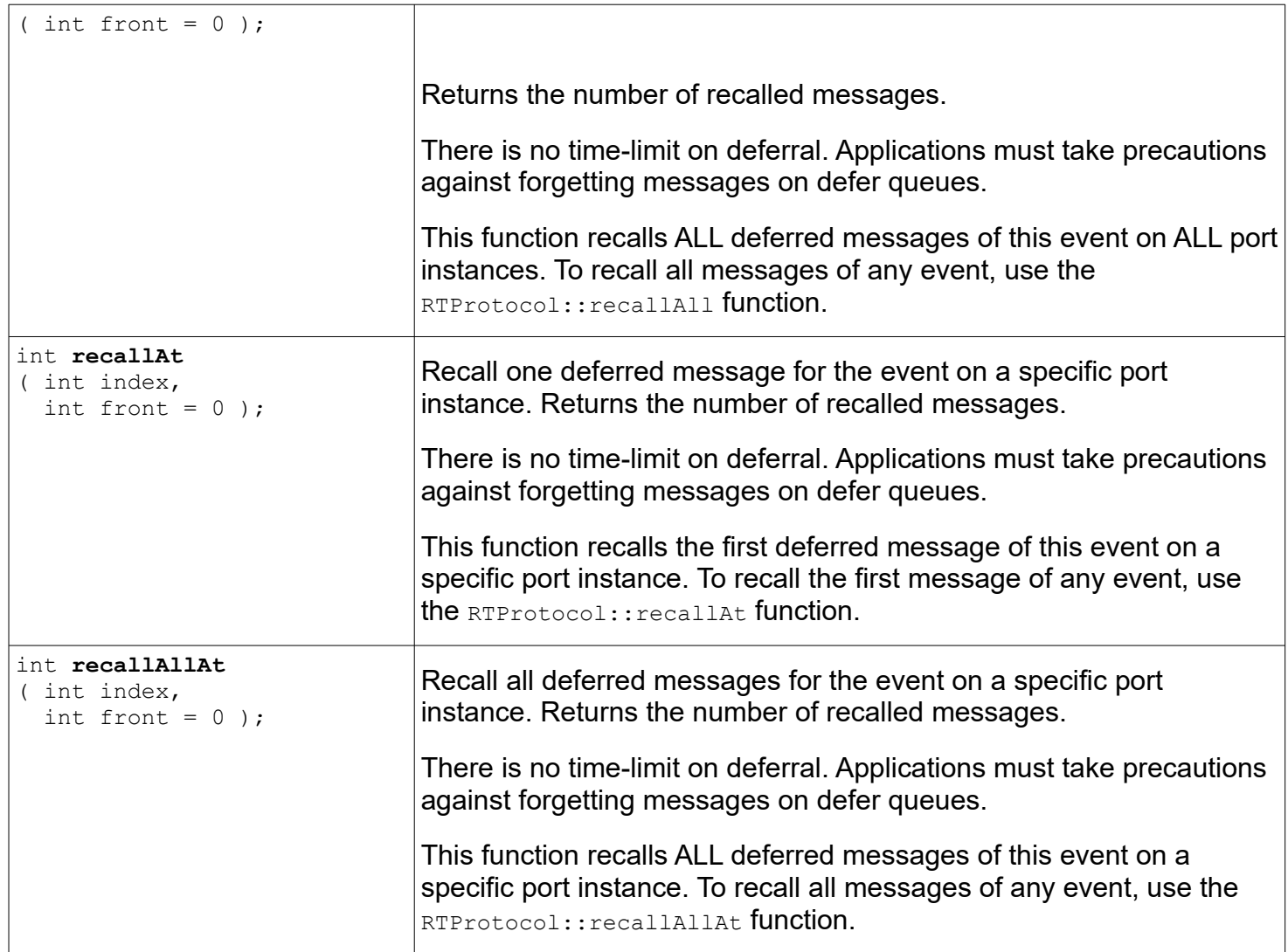

# *RTLog*

The Log service is accessed via ports typed by the Log protocol. In C++ they become instances of the class RTLog. A log port only provides functions to call and does not pass any information in the reverse direction. The functions available for accessing the system log are listed below.

Currently all log service output is directed to  $stderr$ . This means that the open(), clear(), and close() functions should not be used.

Note that to flush the log you must call  $log_{c}$  commit(). If you forget to flush the log you may not see messages in the console until the underlying stream buffer is full.

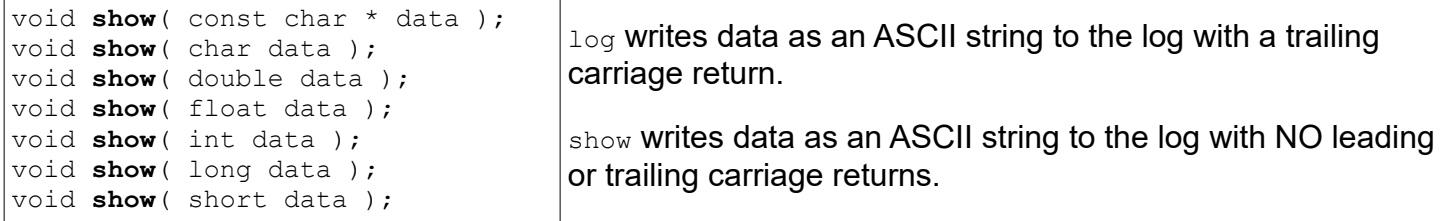

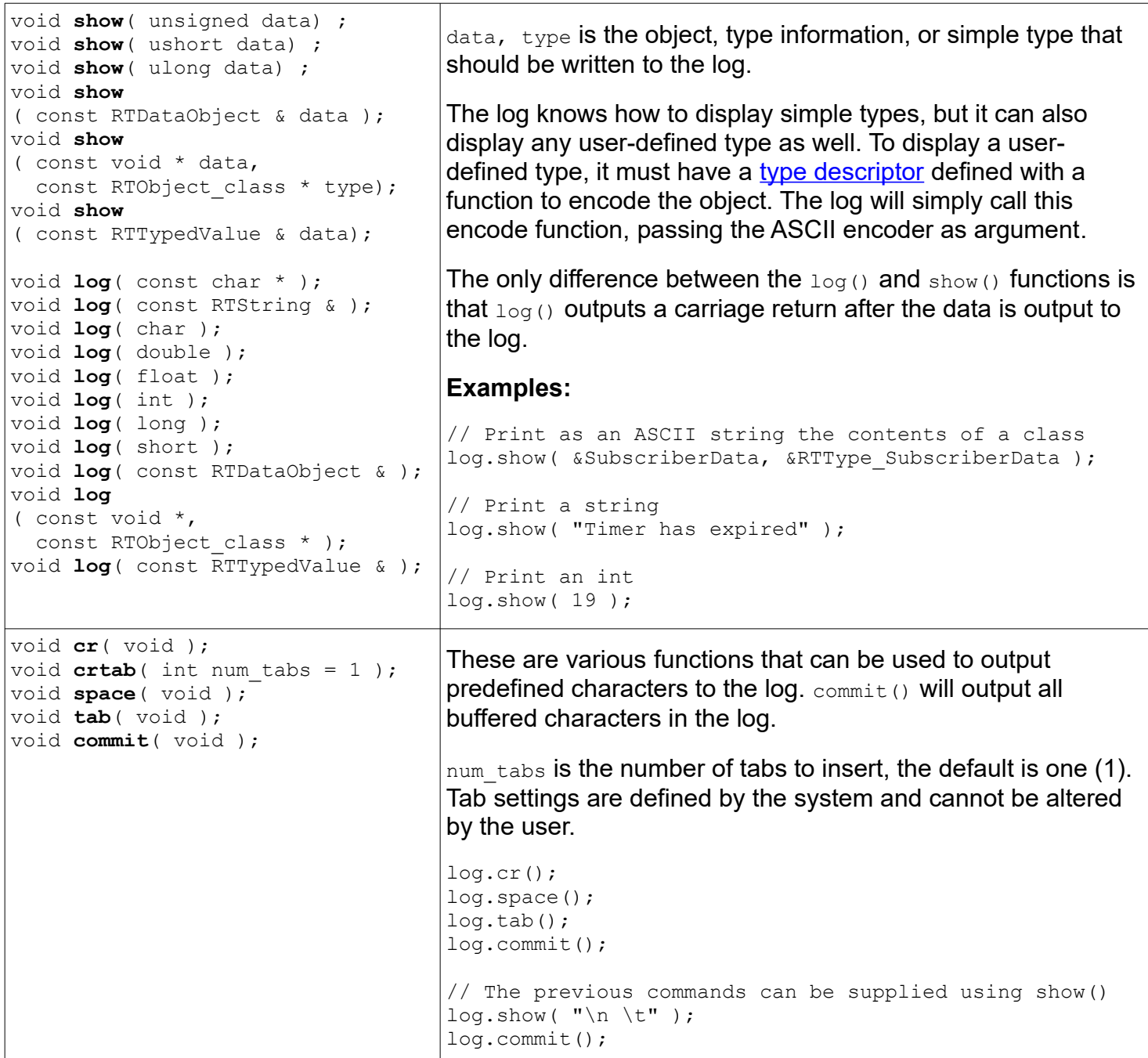

### *RTMessage*

This class is the data structure used within the RT Services Library to represent messages that are communicated between capsule instances. The messages that are sent between capsules contain a required event name (which identifies the message), an optional priority (relative importance of this message compared to other unprocessed messages on the same thread - defaults to General), and optional event data.

You will most often use the functions on the RTMessage class to manipulate the messages that trigger transitions.

Do not treat an RTMessage as an object that can be stored. Instead, you should extract the relevant information from the message and store it separately. The RT Services Library will delete the RTMessage object when control returns from the transition that was triggered by dispatching the message. Applications should therefore treat the  $\mathfrak{msg}$  field of an  $\mathfrak{snr}_\text{Rctor}$  and all data addressed beyond that pointer as read-only.

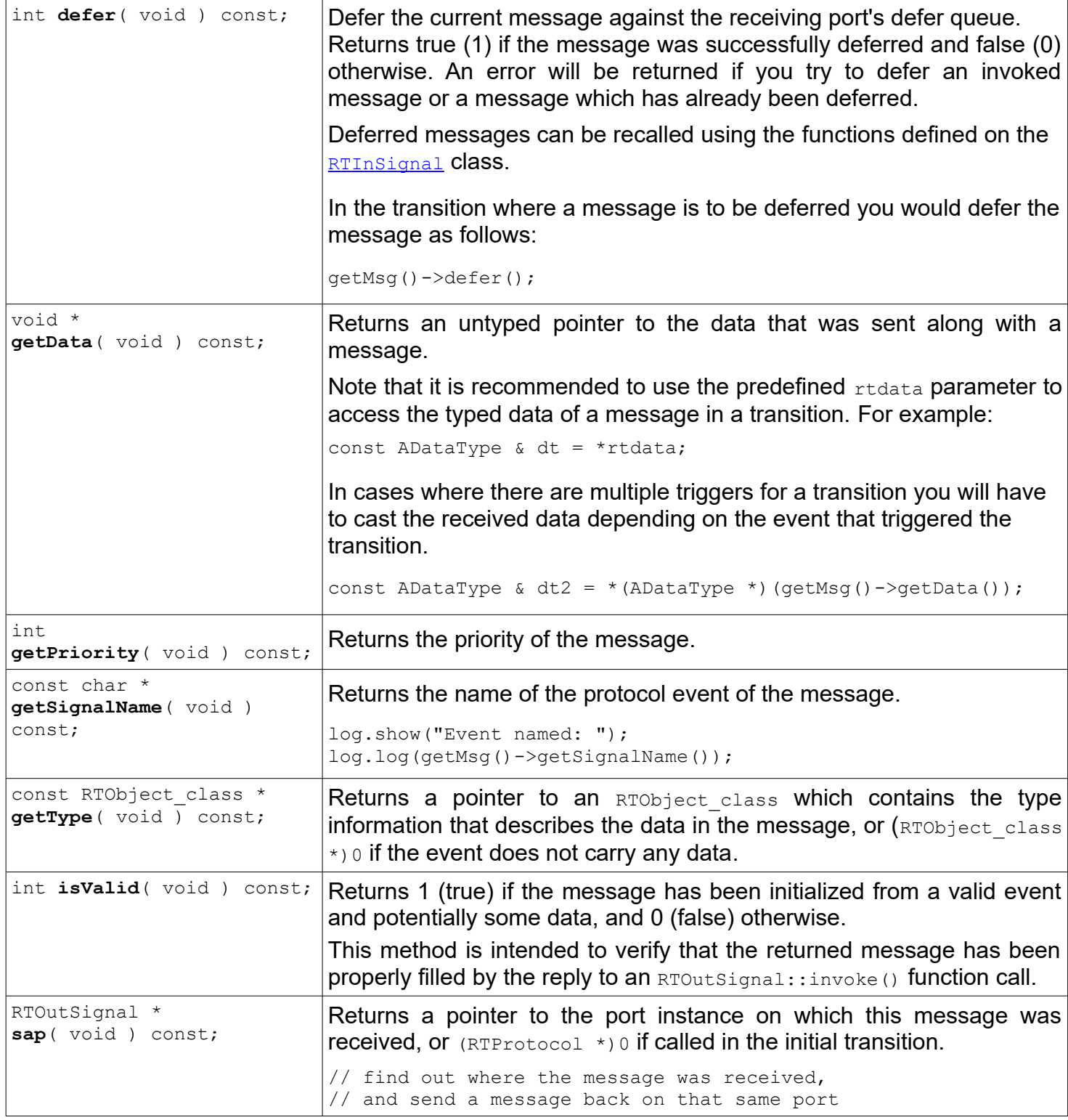

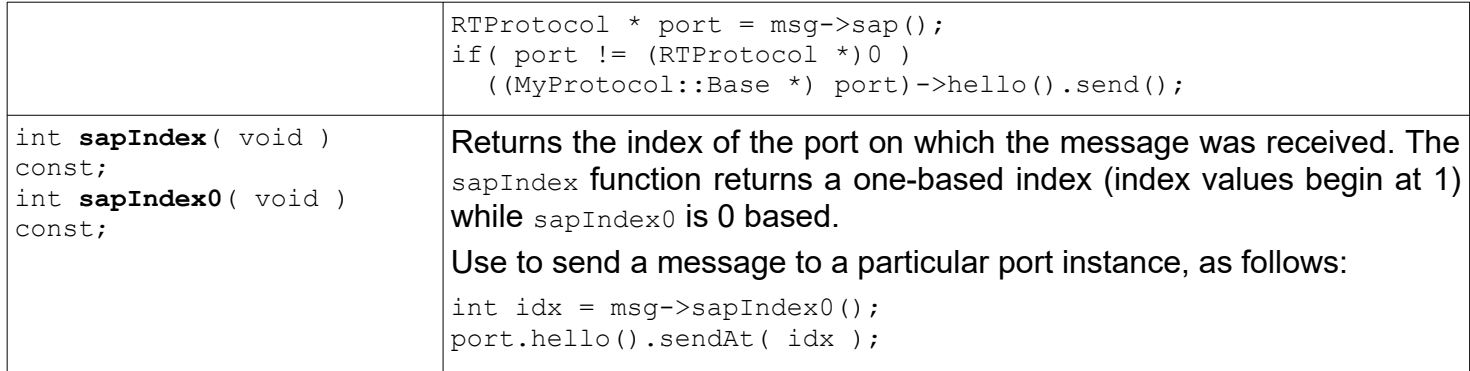

## *RTObject\_class*

The RTObject class is a structure that contains information describing a data type. These [type descriptors](#page-29-0) may be generated automatically for most types in the model. The RT Services Library uses the information in the type descriptors to initialize, copy, destroy, encode, and decode objects of the corresponding type.

Using type descriptors has several advantages:

- Arbitrary data structures can be used in models even if they cannot be expressed in Model RealTime or are provided by third-parties.
- Encoding and decoding can be extended to arbitrary data structures.
- More efficient handling of data is possible by avoiding memory allocation and deallocation. By adding the size to the type descriptor, the RT Services Library can decide when a payload area of a message is large enough to hold the data to be sent.
- Any user-defined type can be sent (by value), using the copy and destroy functions in the type descriptor, and inspected via the observability interface using the init, encode and decode functions.

The important thing to remember is that Model RealTime will generate these descriptors for most classes which are defined using basic types (see the list defined in the RTObject\_class.h file located in <install dir>/rsa\_rt/C++/TargetRTS/include). If classes contain more complicated structures you can write your own type descriptor functions.

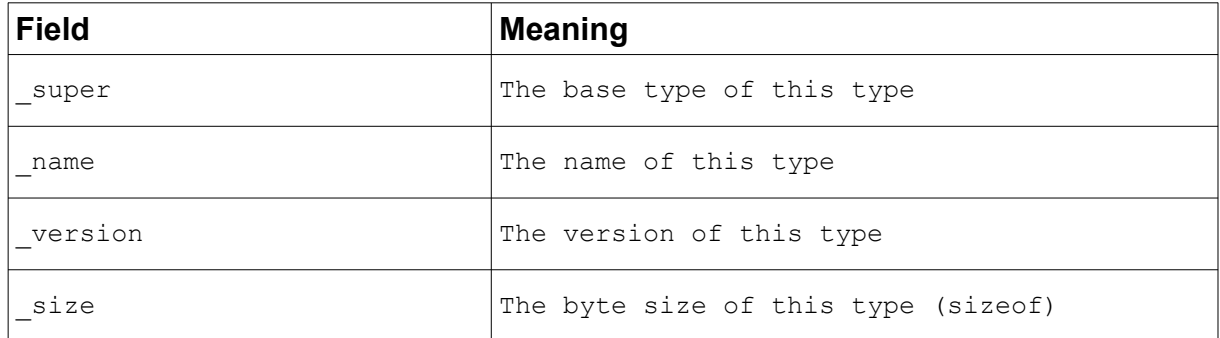

A type is described by one of these structures.

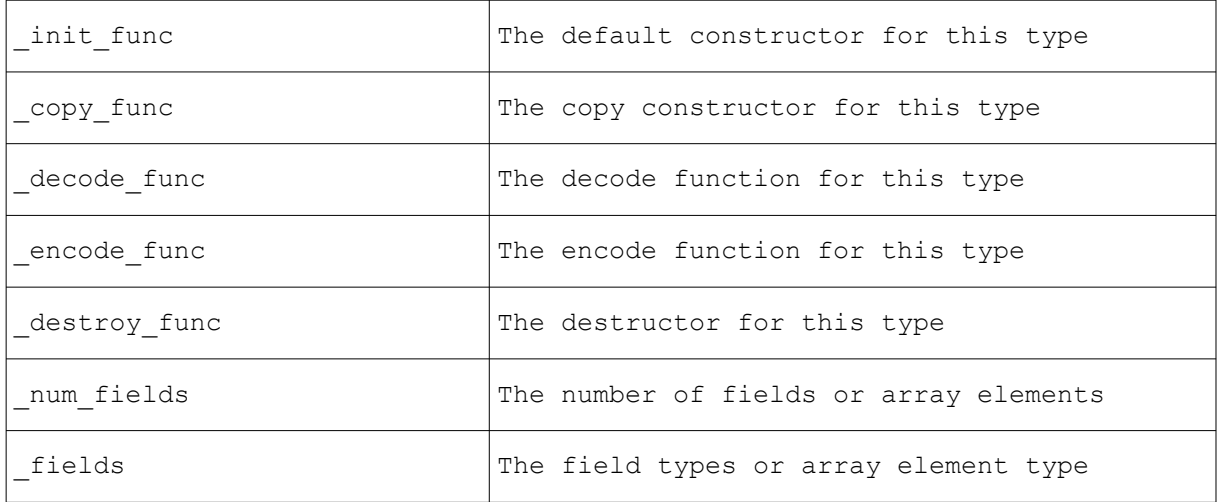

Whenever data is passed to the RT Services Library, you need to provide the type descriptor, along with the data to be sent. If the type descriptor is not provided to the RT Services Library, data objects will not be observed by the model debugger, or sent to another process.

For every generated class in your model there is a type descriptor created which is called RTType <typename>. For example, if you define a class called RobotControlData the generated type descriptor would be:

const RTObject class RTType RobotControlData;

If the model compiler is unable to automatically generate a type descriptor for a class, because it contains an attribute with a too complex type, you will be warned when building the model. For example:

14:05:41 : WARNING : CPPModel::CustomEncoding::impl : Unable to find a descriptor for the type of this property, deselect 'Generate Descriptor' or specify a valid descriptor in the 'Type Descriptor' property.

You can provide the type descriptor for a generated class to any RT Service Library function that requires it.

#### *RTOutSignal*

This class is used for working with outgoing events defined within a protocol. As explained in **[RTProtocol](#page-66-0)**, each event defined on a protocol becomes a function. For outgoing events the functions return an RTOutSignal object on which you can specify what action to perform on the event. For example, to send an event first initialize the RTOutSignal by calling the function on the port, then specify an action to perform on the event:

```
port.ack().send(); 
port.hello( 1089 ).sendAt(1);
```
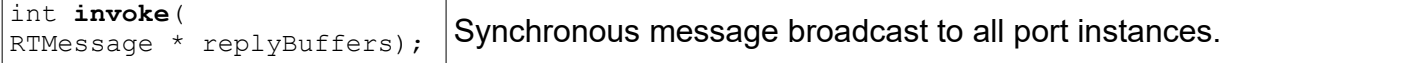

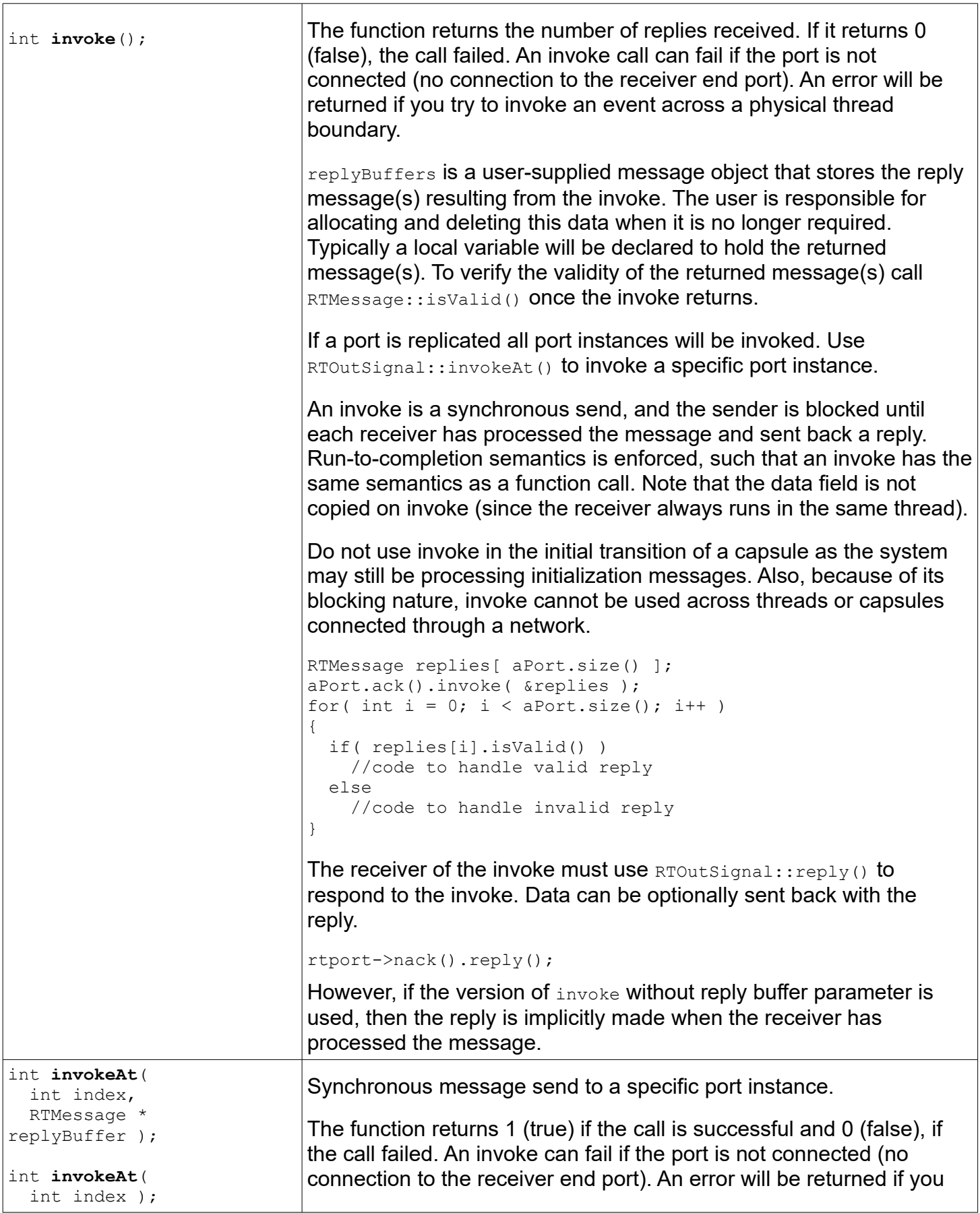

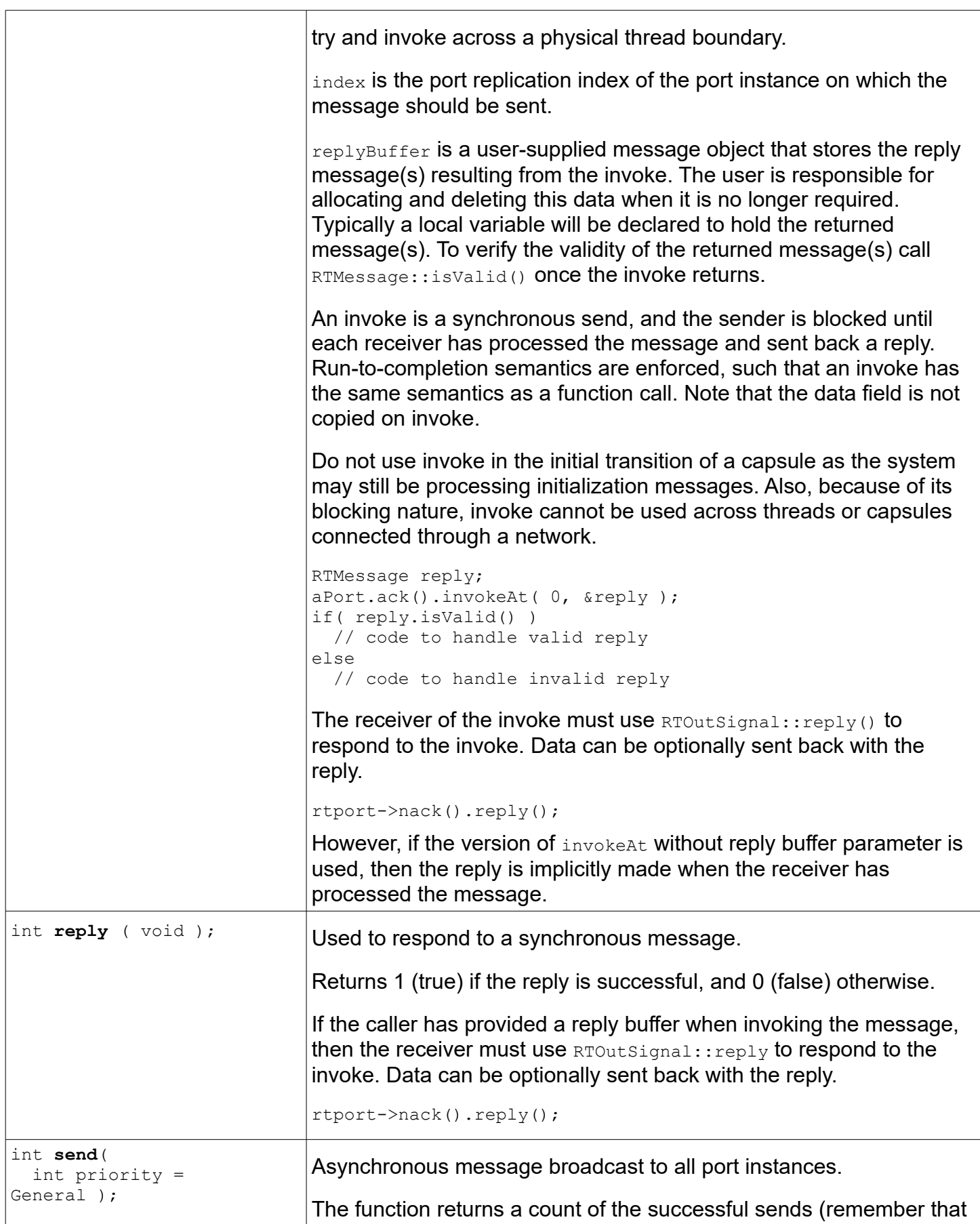

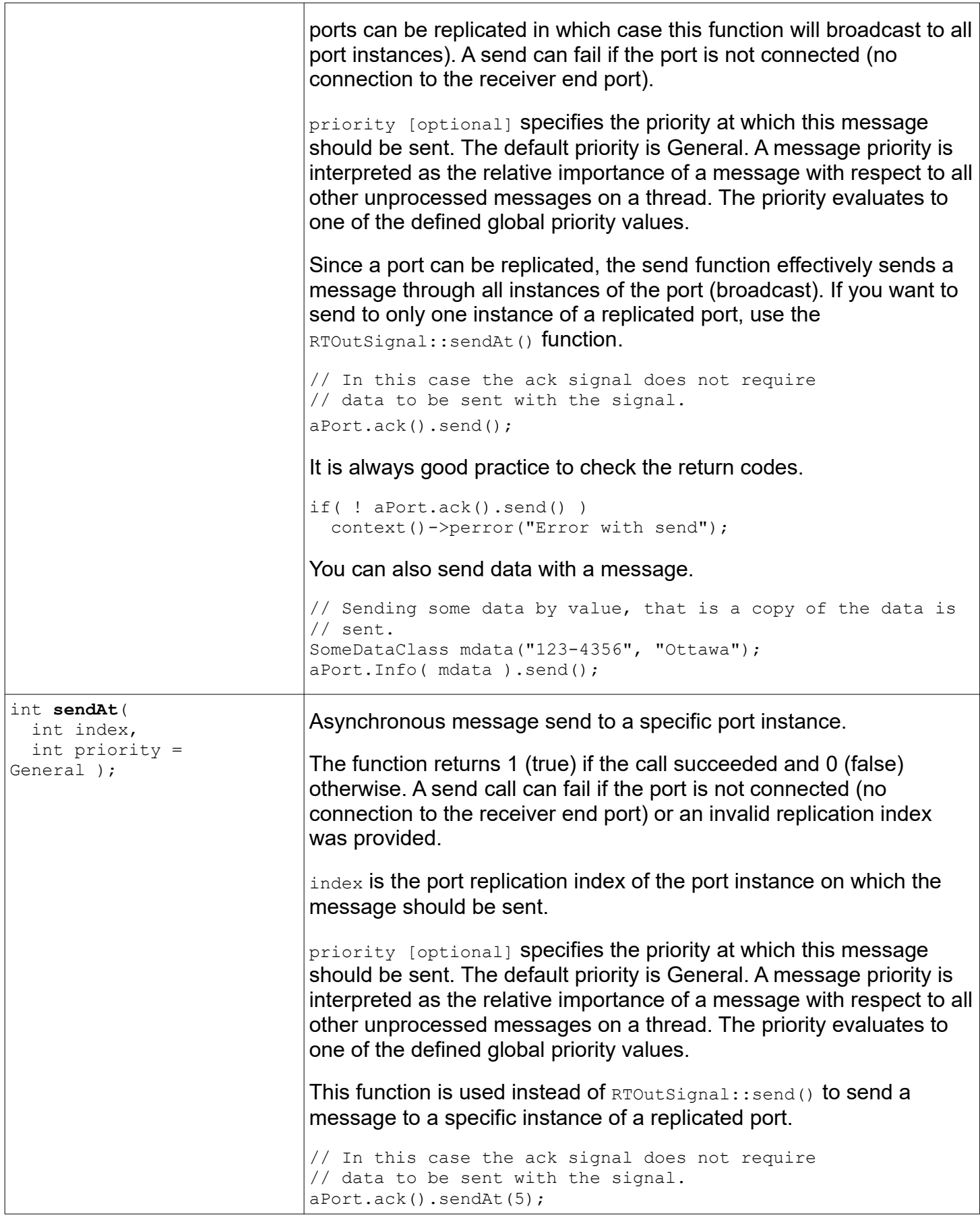

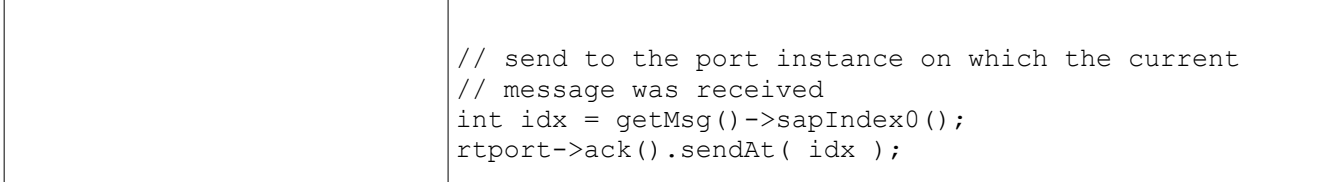

## <span id="page-66-0"></span>*RTProtocol*

For each protocol class in your model, two subclasses of the RTProtocol class are generated, one for each direction of communication using the events defined in the protocol. These two subclasses are called the base and conjugate protocol class respectively. Each port defined on a capsule is generated as a member variable of the generated C++ capsule class. This port variable has the same name as the port, and is typed with either the base or conjugate protocol class, depending on if the port is declared as conjugated or not.

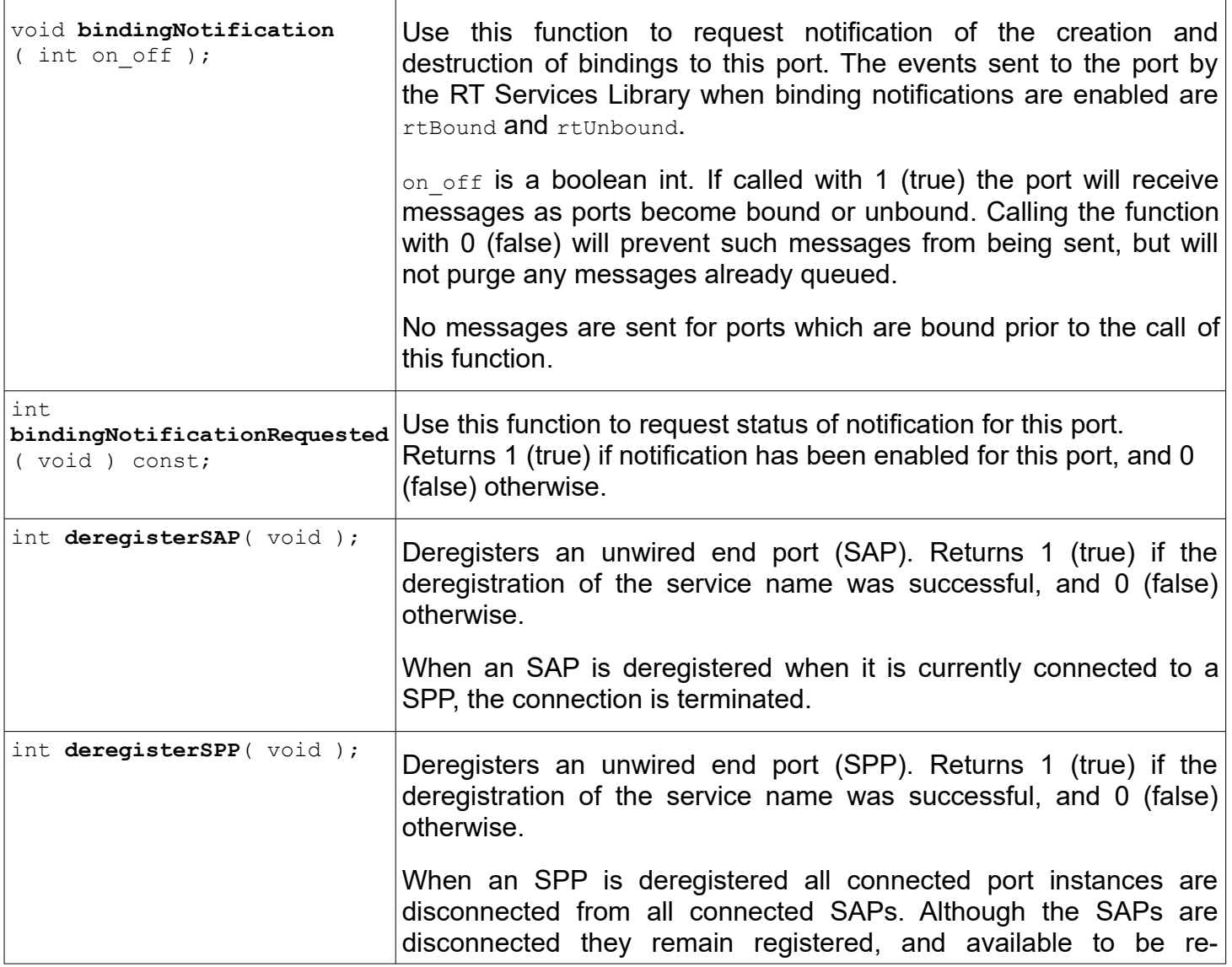

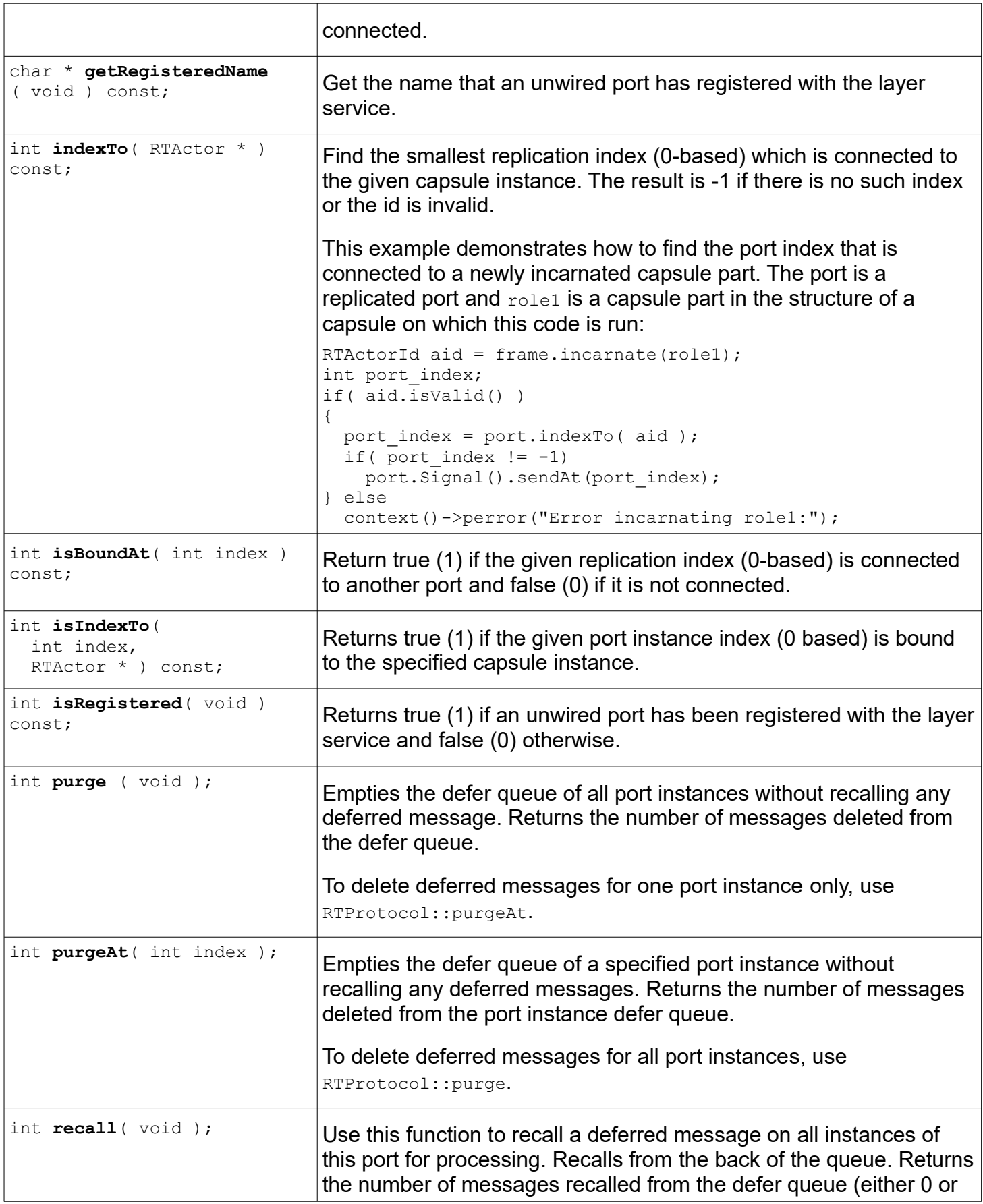

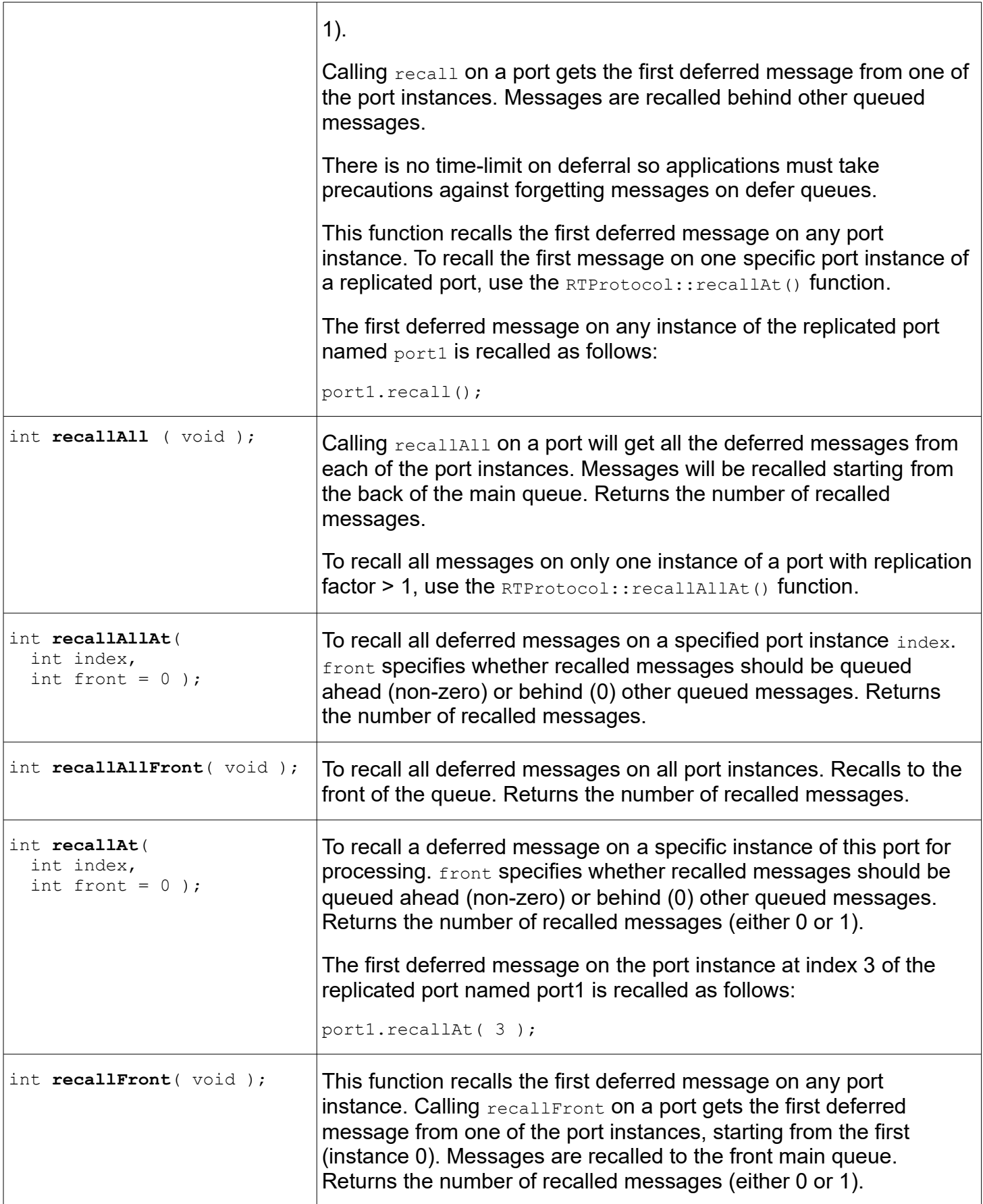

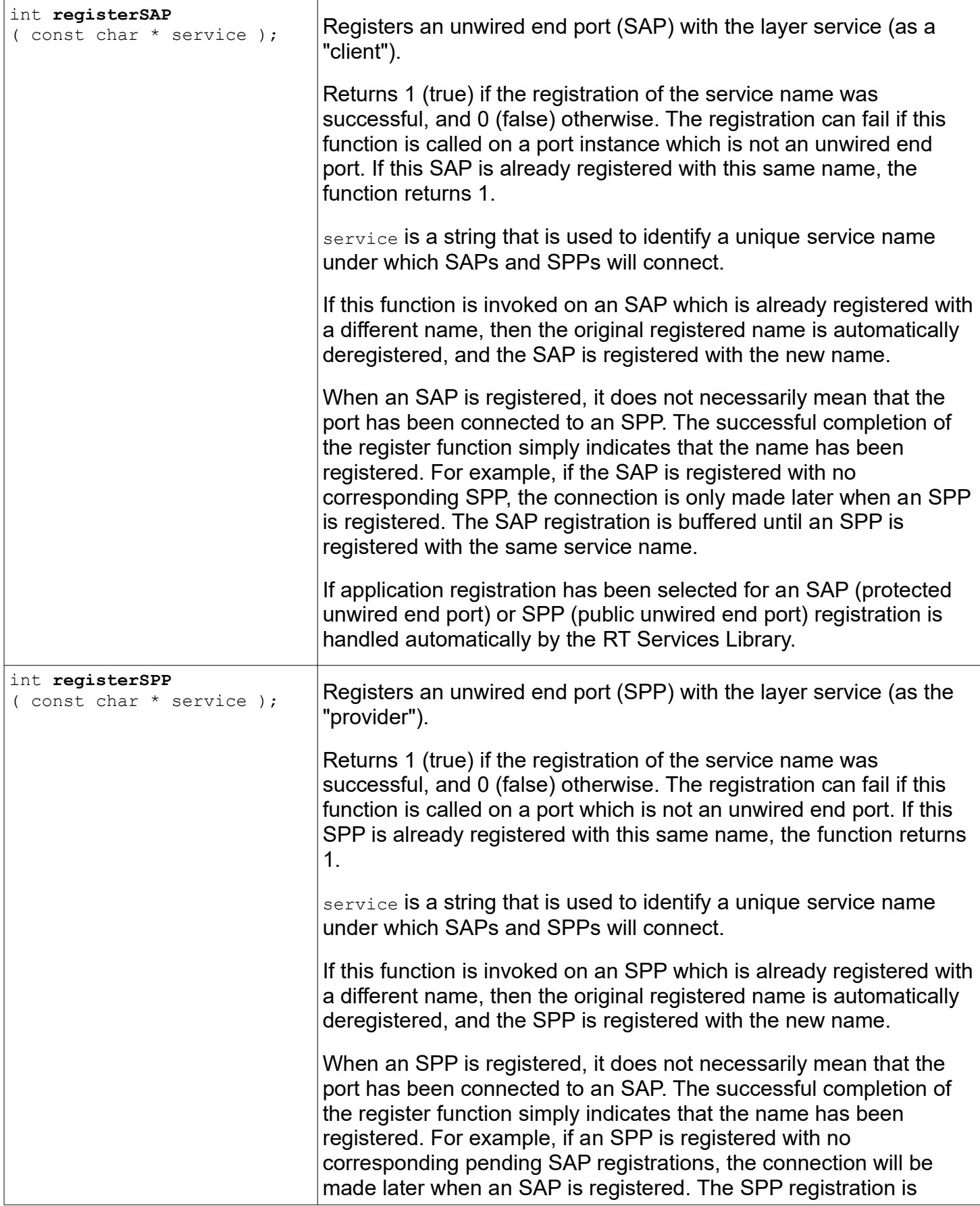

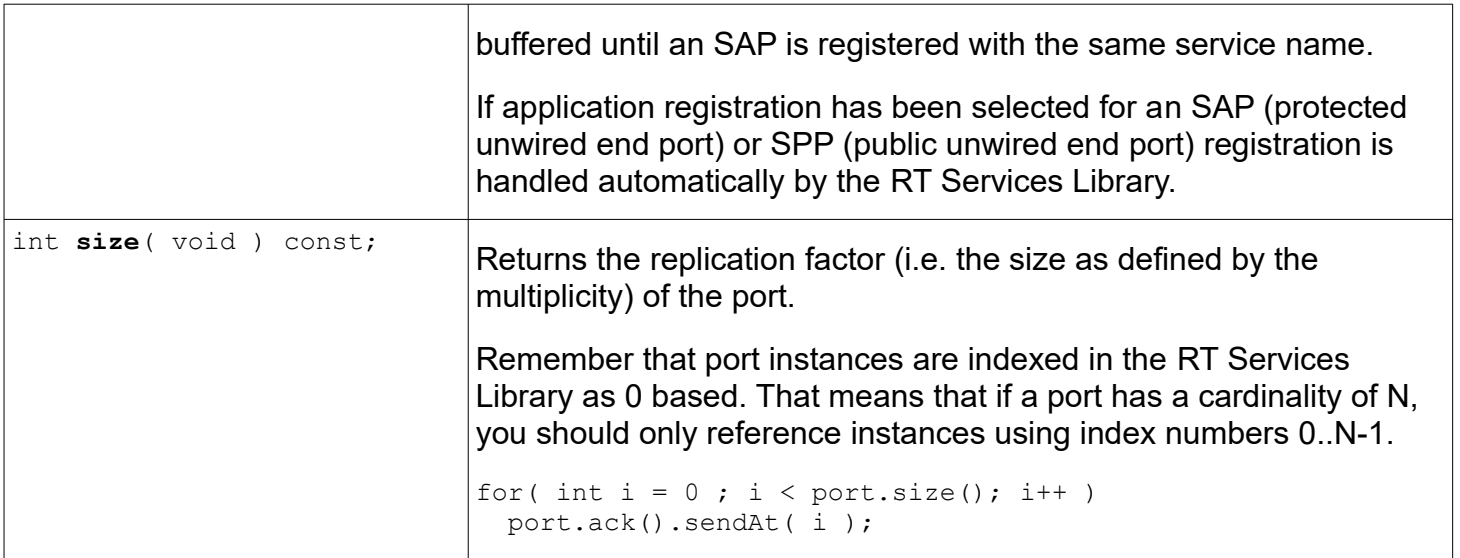

# *RTSymmetricSignal*

This class is used for symmetric events defined within a protocol. A symmetric event is defined by having both an incoming and an outgoing event with the same name and data class.

As explained in **[RTProtocol](#page-66-0)**, each event defined in a protocol becomes a function. Since symmetric events can be both incoming and outgoing you can perform the combined actions of both RTOutSignal and RTInSignal on these classes.

port.talk.send(); // to send the talk event port.talk.recall(); // to recall all deferred talk events

# *RTTimerId*

Timing services use RTTimerId as an identifier for timer requests. The timer identifier is returned by a request to Timing::informIn(), Timing::informAt() or Timing::informEvery(). The timer identifier can be used subsequently to cancel the timer.

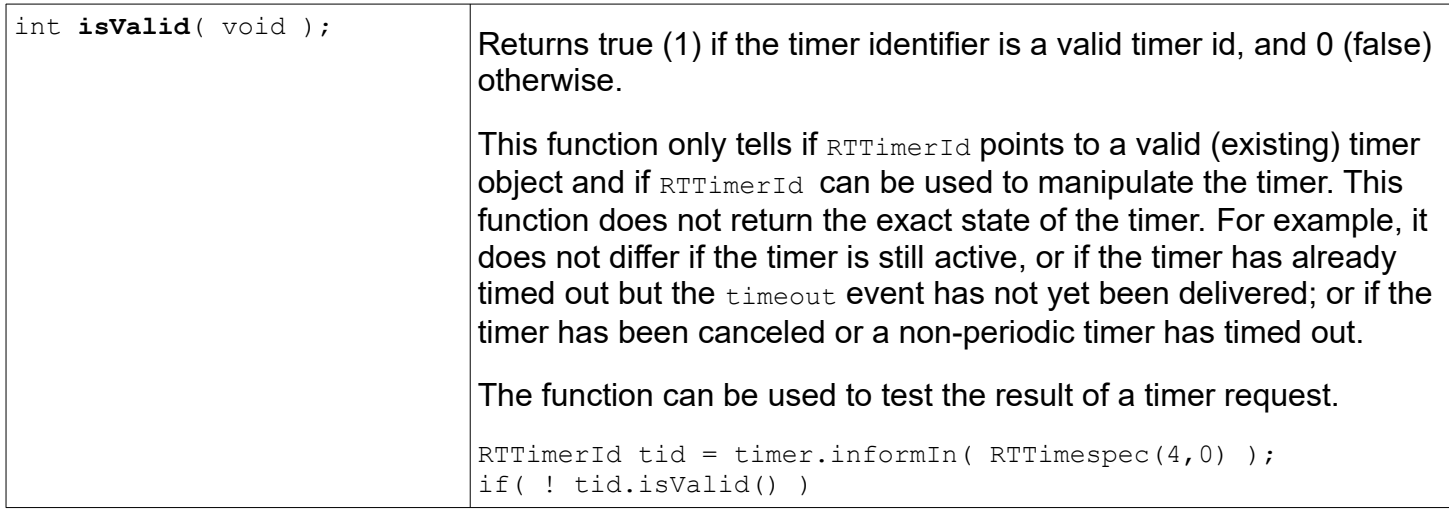

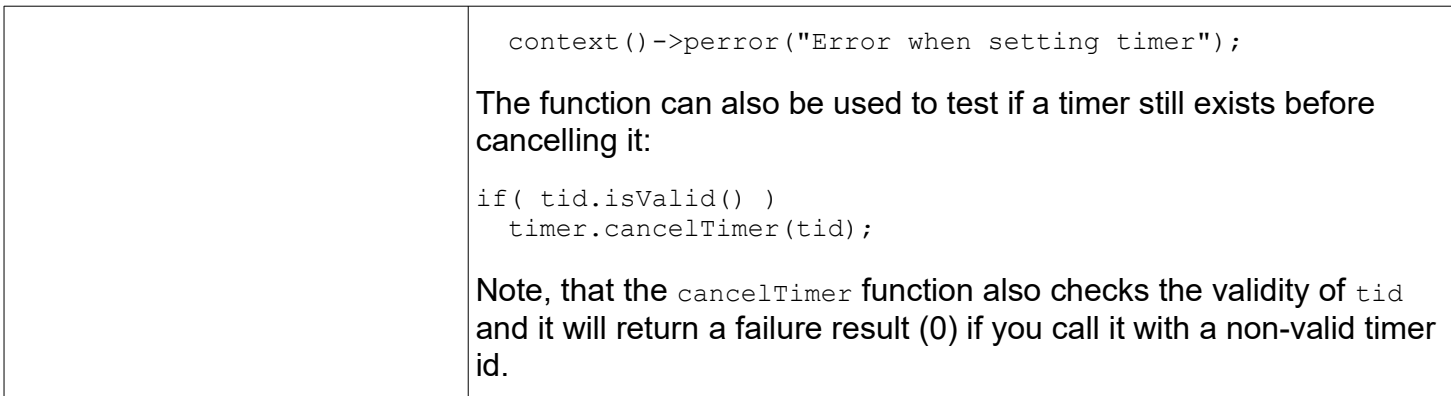

# *RTTimespec*

RTTimespec is used to create time values for passing to the Timer Service. It is designed for compatibility with POSIX.

RTTimespec is a struct with two fields: tv\_sec and tv\_nsec, where tv\_sec is the number of seconds, and  $\text{tv\_nsec}$  is the number of nanoseconds.

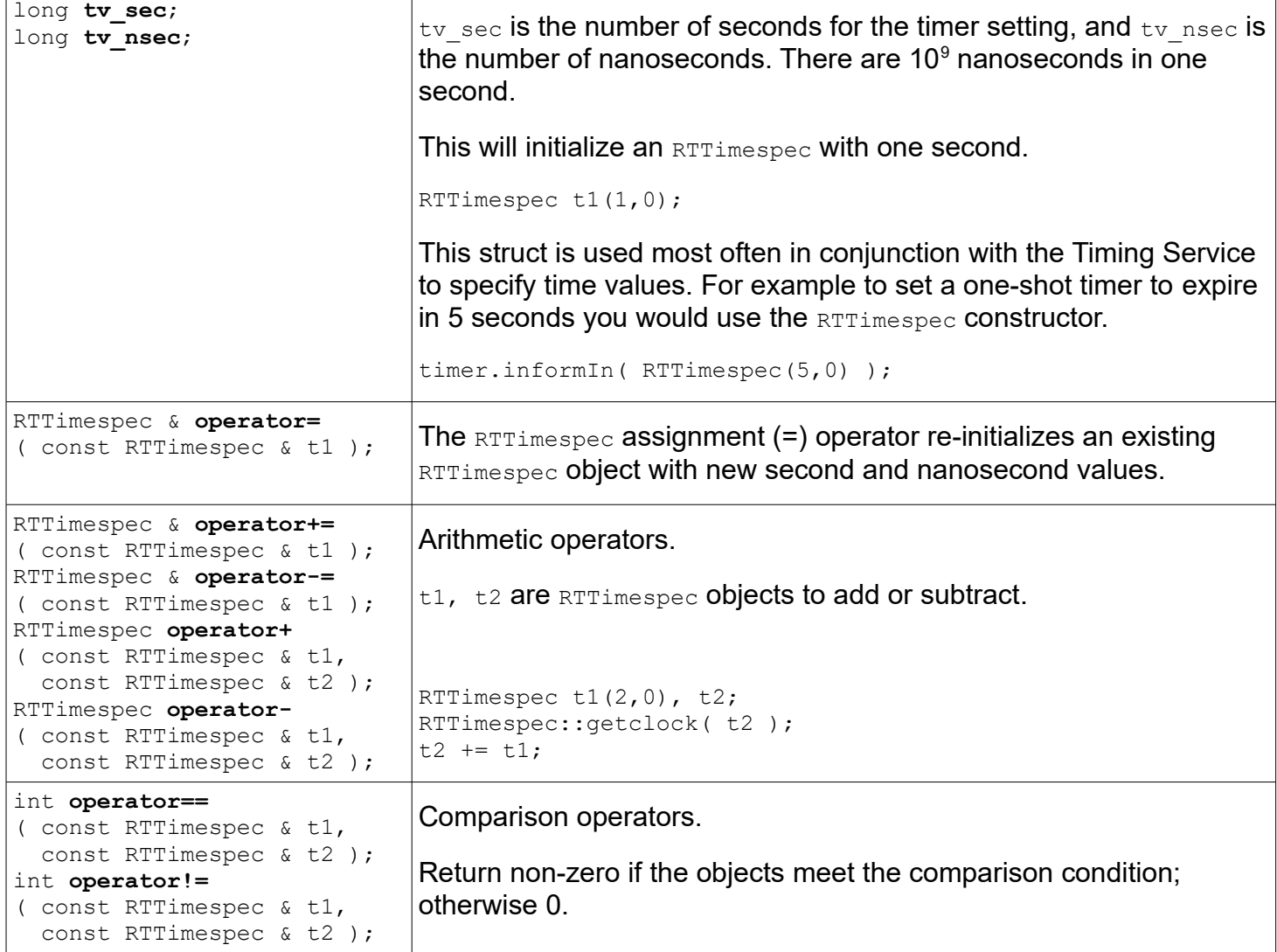
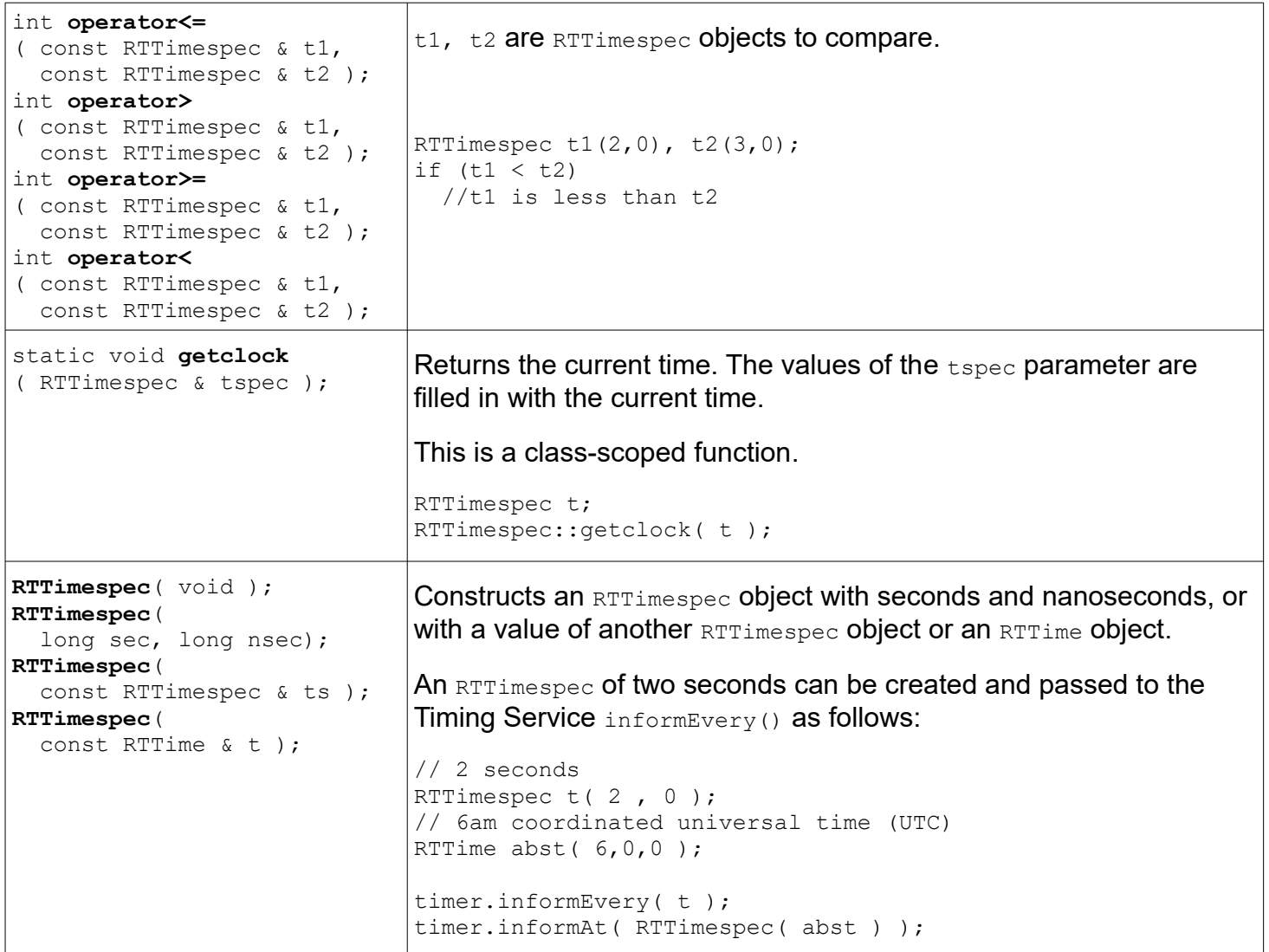

## *RTTiming*

Timing ports are instances of the class RTTiming.

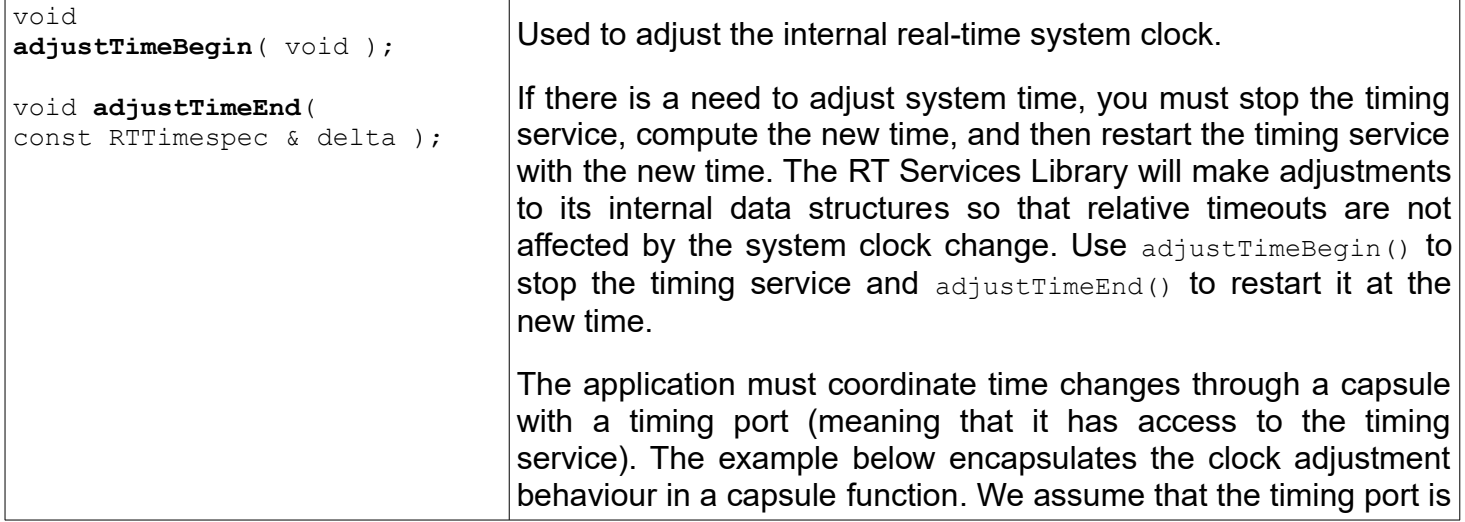

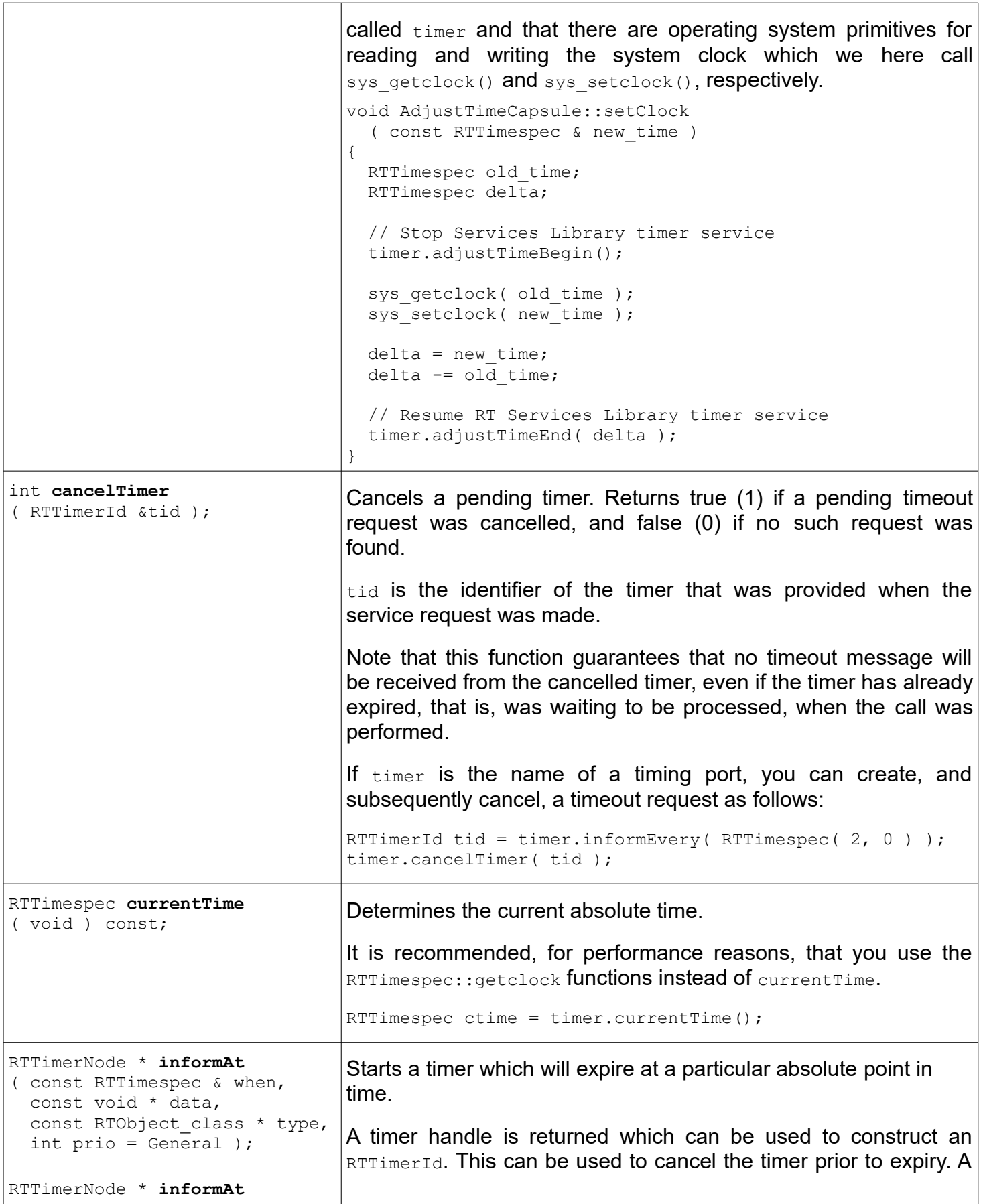

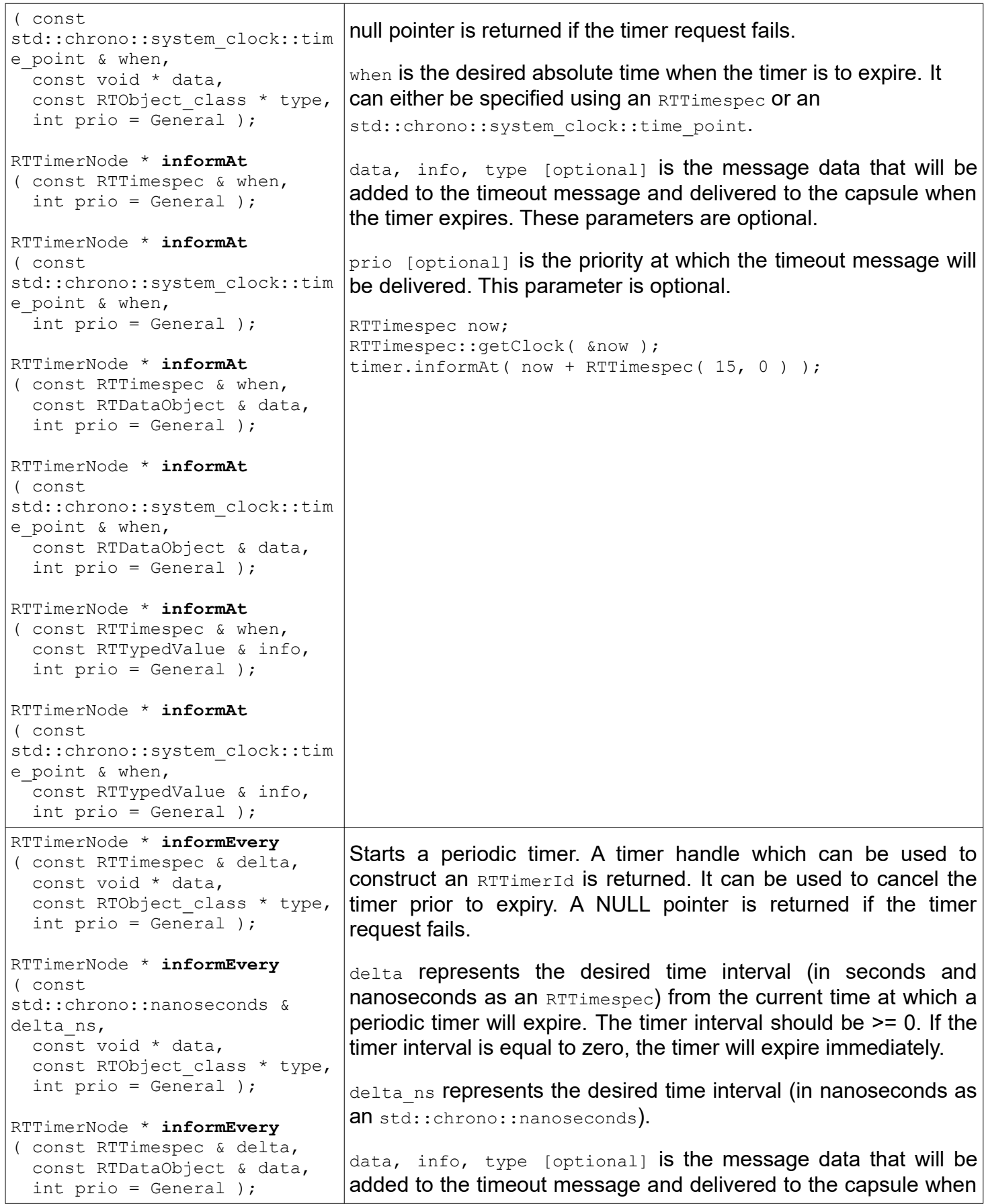

RTTimerNode \* **informEvery** ( const std::chrono::nanoseconds & delta\_ns, const RTDataObject & data, int prio = General ); RTTimerNode \* **informEvery** ( const RTTimespec & delta, const RTTypedValue & info, int prio = General ); RTTimerNode \* **informEvery** ( const std::chrono::nanoseconds & delta\_ns, const RTTypedValue & info, int prio = General ); RTTimerNode \* **informEvery** ( const RTTimespec & delta ); RTTimerNode \* **informEvery** ( const std::chrono::nanoseconds & delta ns ); the timer expires. These parameters are optional. prio [optional] is the priority at which the timeout message will be delivered. This parameter is optional. if( ! timer.informEvery( RTTimespec( 10, 0 ) ) log.log("error requesting a periodic timer"); If the timer is to be cancelled, then an  $RTT$ imerId object must be constructed for use when cancelling the timer. Ensure that if the timer is going to be cancelled in another transition, that the timer id is saved in a capsule attribute, and not in a transition local variable. if( ! (tid = timer.informEvery( RTTimespec(  $10, 0$  )))) log.log("error requesting a periodic timer"); // this could be done in an other transition timer.cancelTimer( tid ); RTTimerNode \* **informIn** ( const RTTimespec & delta, const void \* data, const RTObject\_class \* type, int prio = General ); RTTimerNode \* **informIn** ( const std::chrono::nanoseconds & delta\_ns, const void \* data, const RTObject class \* type, int prio = General ); RTTimerNode \* **informIn** ( const RTTimespec & delta, int prio = General ); RTTimerNode \* **informIn** ( const std::chrono::nanoseconds & delta\_ns, int prio = General ); RTTimerNode \* **informIn** ( const RTTimespec & delta, const RTDataObject & data, int prio = General ); RTTimerNode \* **informIn** Starts a timer which expires after some time has passed from the current time (i.e. a time interval). A timer handle which can be used to construct an RTTimerId object is returned. It can be used to cancel the timer prior to expiry. A NULL pointer is returned if the timer request fails. delta represents the desired time interval (in seconds and nanoseconds as an  $RTTimespec$ ) from the current time at which the timer will expire. Timer intervals should be  $\geq$  0. If the timer interval is equal to zero, the timer will expire immediately. delta ns represents the desired time interval (in nanoseconds as an std:: chrono:: nanoseconds). data, info, type [optional] is the message data that will be added to the timeout message and delivered to the capsule when the timer expires. These parameters are optional. prio [optional] is the priority at which the timeout message will be delivered. This parameter is optional. // request a timer to expire in 10 seconds if( ! timer.informIn( RTTimespec( 10, 0 ) ) ) log.log("error requesting a timer"); If the timer is to be cancelled, then an  $RTT$ imerId must be

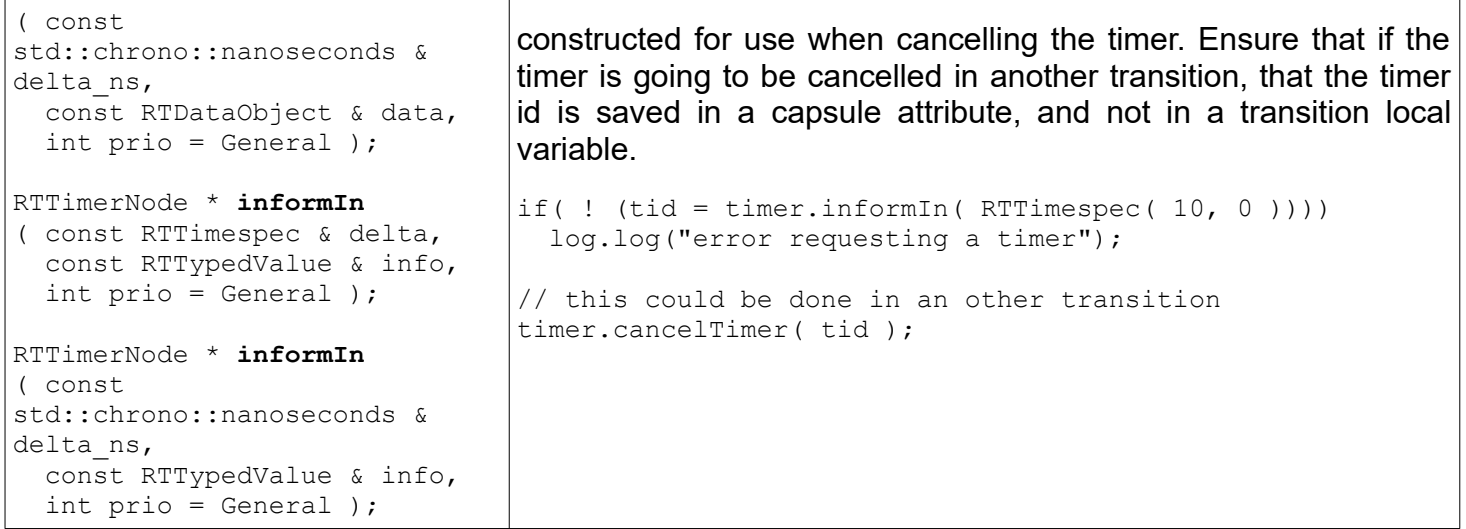

## *RTTypedValue*

RTTypedValue is a struct which is used to encapsulate a data value and its type descriptor object. For each generated class a structure named RTTypedValue <class name> is generated. The only time you will have to use this structure is when sending subclass data with an event that was defined with a data class of the parent class. For example, given class A and a subclass B, with the event ack defined with a data class of A, you would have to use to following syntax to send B with the ack event:

B subclass; port.ack(RTTypedValue A(subclass, &RTType B)).send();

If you do not explicitly specify the type descriptor for class B, the RT Services Library will use the type descriptor for class A.